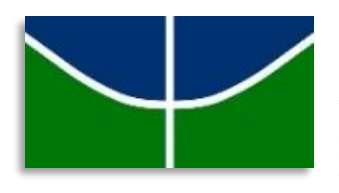

**UNIVERSIDADE DE BRASÍLIA INSTITUTO DE GEOCIÊNCIAS PROGRAMA DE PÓS-GRADUAÇÃO EM GEOCIÊNCIAS APLICADAS E GEODINÂMICA**

# **AMANDA LESJAK SANTOS TEIXEIRA**

# **CORRELAÇÃO ENTRE ÍNDICES ESPECTRAIS DE VERDOR, UMIDADE E SENESCÊNCIA E OCORRÊNCIAS DE QUEIMADAS NO PARQUE NACIONAL DE BRASÍLIA**

Dissertação de Mestrado n° 172

*Área de Concentração: Geoprocessamento e Análise Ambiental*

Brasília – DF 2020

## **AMANDA LESJAK SANTOS TEIXEIRA**

# **CORRELAÇÃO ENTRE ÍNDICES ESPECTRAIS DE VERDOR, UMIDADE E SENESCÊNCIA E OCORRÊNCIAS DE QUEIMADAS NO PARQUE NACIONAL DE BRASÍLIA**

Dissertação de Mestrado apresentada ao Programa de Pós-Graduação em Geociências Aplicadas do Instituto de Geociências da Universidade de Brasília, como requisito parcial para a obtenção do grau de Mestre em Geociências Aplicadas, cuja área de concentração é Geoprocessamento e Análise Ambiental.

## **Prof. Dr. Gustavo Macedo de Mello Baptista**

Orientador

Brasília – DF

2020

## FICHA CATALOGRÁFICA

Lesjak Santos Teixeira, Amanda  $LT266c$ Correlação entre índices espectrais de verdor, umidade e senescência e ocorrências de queimadas no Parque Nacional de Brasília. / Amanda Lesjak Santos Teixeira; orientador Gustavo Macedo de Mello Baptista. -- Brasília, 2020. 94 p. Dissertação (Mestrado - Mestrado em Geociências Aplicadas) -- Universidade de Brasília, 2020. 1. PARNA Brasília. 2. Incêndio Florestal. 3. Verdor da Vegetação. 4. Senescência da Vegetação. 5. Umidade da Vegetação. I. Macedo de Mello Baptista, Gustavo, orient. II. Título.

## CESSÃO DE DIREITOS

NOME DA AUTORA: Amanda Lesjak Santos Teixeira

TÍTULO DA DISSERTAÇÃO: Correlação entre índices espectrais de verdor, umidade e senescência e ocorrências de queimadas no Parque Nacional de Brasília. 2020. 94p. Dissertação de Mestrado – Instituto de Geociências, Universidade de Brasília, Brasília – Distrito Federal.

GRAU: Mestre ANO: 2020

É concedida à Universidade de Brasília permissão para reproduzir cópias desta dissertação de mestrado e para emprestar ou vender tais cópias somente para propósitos acadêmicos e científicos. A autora reserva-se a outros direitos de publicação e nenhuma parte desta dissertação pode ser reproduzida sem autorização por escrito da autora.

Amanda Lesjak Santos Teixeira amandalesjakst@gmail.com

\_\_\_\_\_\_\_\_\_\_\_\_\_\_\_\_\_\_\_\_\_\_\_\_\_\_\_\_\_\_\_\_\_\_\_\_\_\_\_

## **AMANDA LESJAK SANTOS TEIXEIRA**

# **CORRELAÇÃO ENTRE ÍNDICES ESPECTRAIS DE VERDOR, UMIDADE E SENESCÊNCIA E OCORRÊNCIAS DE QUEIMADAS NO PARQUE NACIONAL DE BRASÍLIA**

Dissertação de Mestrado apresentada ao Programa de Pós-Graduação em Geociências Aplicadas do Instituto de Geociências da Universidade de Brasília, como requisito parcial para a obtenção do grau de Mestre em Geociências Aplicadas, cuja área de concentração é Geoprocessamento e Análise Ambiental.

20 de março de 2020

Prof. Dr. Gustavo Macedo de Mello Baptista (Presidente – Universidade de Brasília)

\_\_\_\_\_\_\_\_\_\_\_\_\_\_\_\_\_\_\_\_\_\_\_\_\_\_\_\_\_\_\_\_\_\_\_\_\_\_\_\_\_\_\_\_\_\_\_\_\_\_\_\_\_\_\_\_\_\_\_

Edson Eyji Sano (Universidade de Brasília)

\_\_\_\_\_\_\_\_\_\_\_\_\_\_\_\_\_\_\_\_\_\_\_\_\_\_\_\_\_\_\_\_\_\_\_\_\_\_\_\_\_\_\_\_\_\_\_\_\_\_\_\_\_\_\_\_\_\_\_

António Bento-Gonçalves (Universidade do Minho)

\_\_\_\_\_\_\_\_\_\_\_\_\_\_\_\_\_\_\_\_\_\_\_\_\_\_\_\_\_\_\_\_\_\_\_\_\_\_\_\_\_\_\_\_\_\_\_\_\_\_\_\_\_\_\_\_\_\_\_

Dedico com todo o meu amor esse trabalho à Tante que tenho certeza de que está comemorando essa vitória comigo lá de cima como ela sempre fez durante toda a minha vida.

### **AGRADECIMENTOS**

*"Quando se sonha sozinho é apenas um sonho. Quando se sonha juntos é o começo da realidade." Cervantes.*

Primeiramente, gostaria de agradecer a Deus por todas as dádivas que eu tive ao longo da vida. Tenho certeza que a vontade de ser professora e pesquisadora apesar de todas as dificuldades é parte do caminho que Ele traçou para mim.

Agradeço aos meus amados pais, Jailton e Renata, que por toda a minha vida me incentivaram a estudar e desde muito cedo me mostraram que se a gente plantar o bem e fizer tudo dando o nosso melhor os frutos que colheremos serão os mais doces. Obrigada por terem paciência para entender que em alguns momentos eu não pude estar 100% presente e que em tantos outros eu era a pessoa mais estressada da casa.

Agradeço também a minha irmã Ana Luisa, minha baby, que além de sempre me apoiar nas minhas ideias mais loucas ainda teve que ter muita paciência para aguentar a irmã pedindo para ela cantar mais baixo ou para desligar a música porque eu estava tentando escrever essa dissertação no quarto ao lado.

Agradeço ao meu namorado lindo, Vitor, que sem ele esse trabalho não existiria. Obrigada por toda a ajuda técnica desde me ensinar a programar até a me indicar artigos importantes para a pesquisa. Além disso, e mais importante, obrigada por todo o apoio. Obrigada pela paciência em me ouvir falar milhões de vezes a mesma coisa. Obrigada pelo apoio nos momentos em que eu não acreditava que eu era capaz. Obrigada por todas as massagens para desestressar do mestrado.

Agradeço também ao meu querido orientador Gustavo que ao longo desses anos trabalhando junto me incentivou a ser sempre produtiva e que acreditou no meu potencial desde a primeira vez em que eu pedi para ser sua estagiária.

Agradeço a todos os professores do Instituto de Geociências que durante todas as matérias cursadas partilharam seus conhecimentos com os alunos. Agradeço também aos funcionários do IG por todas as vezes que me ajudaram na UnB.

Por fim, agradeço a todos os meus amigos e familiares que foram os pontos de escape durante esse período, sem vocês eu provavelmente estaria alguns porcentos menos sã.

Meu muito obrigada a todos que de certa forma me fizeram chegar aqui!

*"Para se ter sucesso, é necessário amar de verdade o que se faz. Caso contrário, levando em conta apenas o lado racional, você simplesmente desiste. É o que acontece com a maiorias das pessoas."*

*Steve Jobs.*

#### **RESUMO**

O Cerrado brasileiro é detentor de notória biodiversidade, sendo reconhecido como a savana mais rica do mundo. Apresenta também elevado potencial aquífero, pois possui as nascentes das três maiores bacias hidrográficas da América do Sul em seu território. Porém, o contexto climático ao qual está inserido, aliado à menor proporção de áreas sob proteção integral em relação aos biomas brasileiros, fazem com que o Cerrado sofra constante degradação devido a queimadas. A presente dissertação objetivou avaliar a influência das características de verdor, umidade e senescência da vegetação, medidas por meio de imagens multiespectrais, para a ocorrência de incêndios florestais no Parque Nacional de Brasília. Para tanto, utilizou-se os dados do sensor MSI – *MultiSpectral Instrument,* abordo dos satélites Sentinel-2. O MSI possui resoluções espectral e espacial de 13 bandas e 20 metros, respectivamente. Optou-se pelo produto *Level-1C* por apresentar medições radiométricas do tipo reflectância do topo da atmosfera. Foram escolhidas imagens das datas 25 de agosto (pré-fogo) e 10 de setembro de 2017 (pós-fogo) e 23 de janeiro de 2018 (rebrota da vegetação) devido à ocorrência de um incêndio florestal de grande escala. Visando a automação da metodologia, o processamento das imagens foi realizado por linhas de programação em JavaScript. Nesse intuito, foi utilizada a plataforma de processamento em nuvem *Google Earth Engine*. A imagem pós-fogo foi classificada em queimado (CQ) e não queimado (CNQ) pelo índice espectral RdNBR (Índice Relativo Diferenciado de Queimada Por Razão Normalizada). Em seguida, foram selecionados 50 pontos aleatórios para cada classe. Coletou-se os valores de NDVI (Índice de Vegetação por Diferença Normalizada), NDII (Índice do Infravermelho por Diferença Normalizada) e PSRI (Índice de Reflectância de Senescência de Plantas) de cada ponto nas imagens pré-fogo, pósfogo e rebrota e realizou-se a análise discriminante. Na imagem pré-fogo, a CQ apresentou menor verdor ( $\mu$  = 0, 292  $\pm$  0,055), menos umidade ( $\mu$  = -0,146  $\pm$  0,048) e maior senescência  $(\mu = 0.063 \pm 0.051)$  em relação a CNQ. Na imagem pós-fogo, o comportamento em relação ao verdor e à umidade se manteve ( $\mu = 0.119 \pm 0.049$  e  $\mu = -0.255 \pm 0.043$ , respectivamente). Por outro lado, a senescência apresentou valores inferiores ( $\mu$  = -0,084  $\pm$  0,124) em relação à CNQ. Na imagem rebrota, o comportamento das características de verdor, umidade e senescência da CQ foi o mesmo medido na imagem pré-fogo ( $\mu = 0.471 \pm 0.104$ ;  $\mu = 0.076 \pm 0.087$  e  $\mu = 0.032 \pm 0.071$ , respectivamente). O resultado da análise discriminante da imagem pré-fogo obteve proporção de acerto de 0,62 para a CQ e 0,76 para a CNQ. A imagem pós-fogo obteve a melhor discriminação entre as classes, com proporção de acerto de 0,84 e 0,98 para CQ e CNQ respectivamente. A proporção de acerto da discriminação entre as classes da imagem rebrota foi de 0,80 (CQ) e 0,86 (CNQ). Os índices NDVI, NDII e PSRI se mostraram como bons parâmetros para a avaliação das condições favoráveis a incêndios florestais e novos

estudos visando a quantificação do grau de influência desses parâmetros devem ser incentivados.

Palavras-chave: PARNA Brasília. *Google Earth Engine*. Incêndio Florestal. Verdor da Vegetação. Senescência da Vegetação. Umidade da Vegetação.

### **ABSTRACT**

Brazilian Cerrado has a remarkable biodiversity, being known as the richest savanna throughout the world. It also has high aquifer potential, since springs of the three largest hydrographic basins in South America are in its territory. However, the climatic context in which it is inserted, combined with lower proportion of areas under full protection in relation to other Brazilian biomes, make Cerrado suffer constant degradation due to fires. This dissertation aimed to evaluate the influence of characteristics such as greenness, humidity and senescence of the vegetation, measured by means of multispectral images, on the occurrence of bushfires in the Brasília National Park. In order to do that, we used data from the MSI sensor – MultiSpectral Instrument, on board of the Sentinel-2 satellite. The MSI has spectral and spatial resolutions of 13 bands and 20 meters, respectively. The Level-1C product was chosen because it presents reflectance from the top of the atmosphere measurements. Images from August  $25<sup>th</sup>$  (pre-fire) and September  $10^{th}$ , 2017 (post-fire) and January  $23^{th}$ , 2018 (vegetation regrowth) were chosen due to the presence of a large burned area. In order to automate the methodology, the image processing was carried out using JavaScript programming lines. For that purpose, the Google Earth Engine cloud processing platform was used. The post-fire image was classified as burned (BA) and unburned (UBA) using the spectral index RdNBR (Relative Differenced Normalized Burn Ratio) and 50 random points were then selected for each class. The values of NDVI (Normalized Difference Vegetation Index), NDII (Normalized Difference Infrared Index) and PSRI (Plant Senescence Reflectance Index) were collected for each point in the pre-fire, postfire and regrowth images and the discriminant analysis was carried out. In the pre-fire image, the BA showed lower greenness ( $\mu = 0.292 \pm 0.055$ ), less moisture ( $\mu = -0.146 \pm 0.048$ ) and greater senescence ( $\mu = 0.063 \pm 0.051$ ) compared to the UBA. In the post-fire image, the behavior in relation to greenness and moisture was maintained ( $\mu = 0.119 \pm 0.049$  and  $\mu = 0.255 \pm 0.043$ , respectively). On the other hand, senescence showed lower values ( $\mu$  = -0.084  $\pm$ 0.124) in relation to the UBA. In the image regrowth, the behavior of the characteristics of greenness, humidity and senescence of the BA was the same as the one measured in the prefire image ( $\mu$  = 0.471  $\pm$  0.104;  $\mu$  = 0.076  $\pm$  0.087 and  $\mu$  = -0.032  $\pm$  0.071, respectively). The result of the discriminant analysis of the pre-fire image obtained an estimated probability of 0.62 for BA and 0.76 for UBA. The post-fire image obtained the best discrimination between the classes, with an estimated probability of 0.84 and 0.98 for BA and UBA, respectively. The estimated probability between the classes of the regrowth image was 0.80 (burned) and 0.86 (unburned). The NDVI, NDII and PSRI indices proved to be good parameters for the evaluation of conditions favorable to bushfires and further studies aiming at quantifying the degree of influence of these parameters should be encouraged.

Keywords: Brasília National Park. Google Earth Engine. Bushfire. Vegetation Greenness. Vegetation Senescence. Vegetation Moisture.

# **LISTA DE ILUSTRAÇÕES**

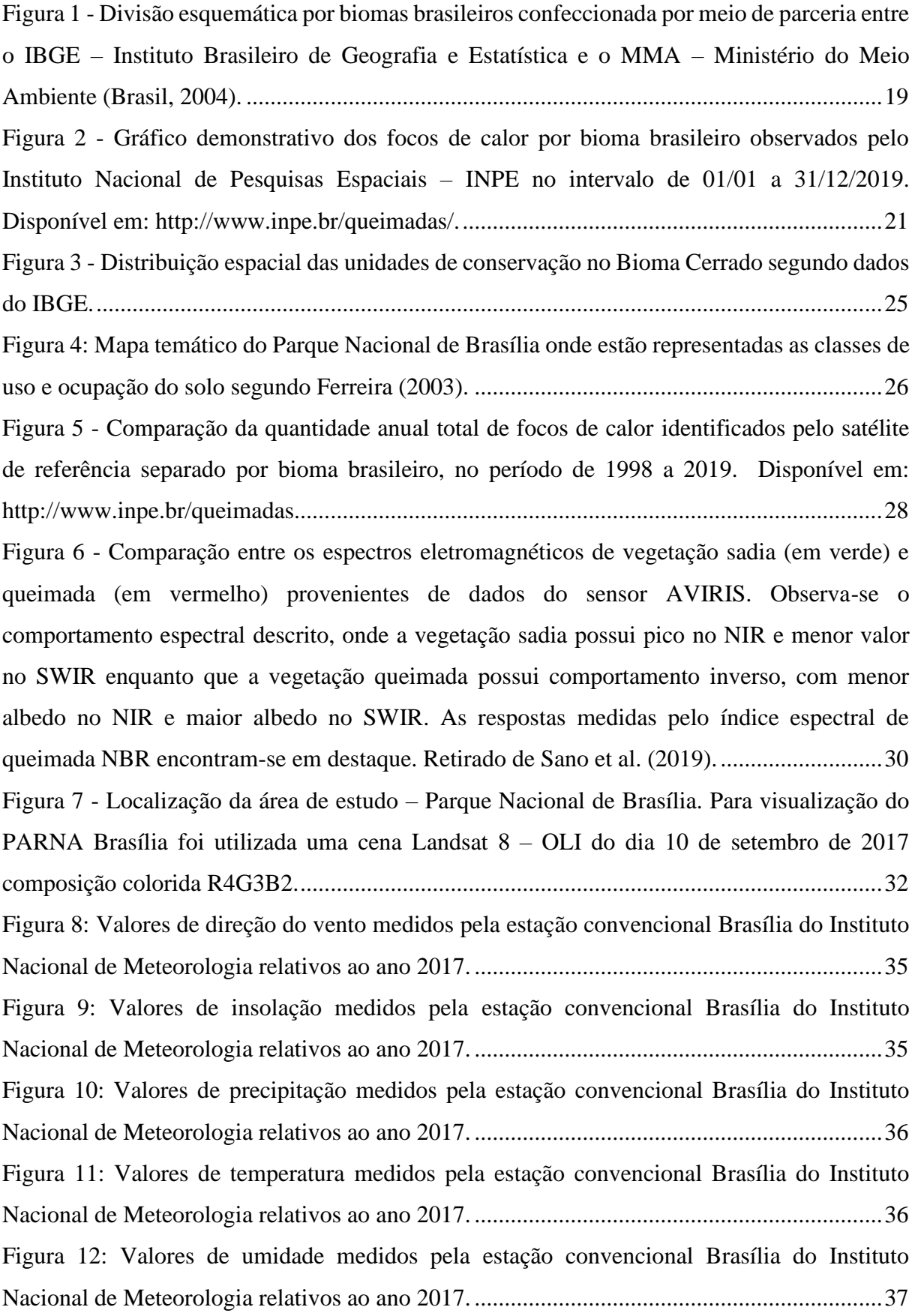

[Figura 13: Valores de velocidade do vento medidos pela estação convencional Brasília do](#page-37-1)  [Instituto Nacional de Meteorologia relativos ao ano 2017.......................................................37](#page-37-1) Figura 14 - [Resumo esquemático das etapas de processamento realizadas para o estudo com](#page-43-0)  [destaque às ações mais importantes de cada etapa...................................................................43](#page-43-0) Figura 15 - [Classificação do PARNA Brasília nas classes queimado \(em vermelho\) e não](#page-46-0)  [queimado \(em verde\) pelo índice RdNBR. Também estão especializados os 100 pontos](#page-46-0)[controle utilizados para a análise estatística dos dados. Os pontos das áreas queimadas estão](#page-46-0)  [representados por triângulos, enquanto os pontos das áreas não queimadas estão representados](#page-46-0)  por círculos. [..............................................................................................................................46](#page-46-0)

Figura 16 - [Representação dos resultados obtidos por meio do índice NDVI para as imagens de](#page-48-0)  [25 de agosto de 2017 \(pré-fogo\), 05 de setembro de 2017 \(pós-fogo\) e 23 de janeiro de 2018](#page-48-0)  [\(rebrota da vegetação\). As áreas classificadas como queimadas pelo índice RdNBR estão](#page-48-0)  [destacadas em vermelho. Percebe-se que as áreas queimadas apresentam valores mais baixos](#page-48-0)  [de NDVI na imagem pós-fogo, enquanto que na imagem de rebrota os valores de NDVI dessas](#page-48-0)  [regiões se elevaram de modo a ficarem semelhantes à vegetação circundante que não foi](#page-48-0)  atingida pelo fogo. [....................................................................................................................48](#page-48-0)

Figura 17 - [Representação dos resultados obtidos por meio do índice NDII para as imagens de](#page-49-0)  [25 de agosto de 2017 \(pré-fogo\), 05 de setembro de 2017 \(pós-fogo\) e 23 de janeiro de 2018](#page-49-0)  [\(rebrota da vegetação\). As áreas classificadas como queimadas pelo índice RdNBR estão](#page-49-0)  destacadas em vermelho. Percebe-se que as [áreas queimadas apresentam valores ligeiramente](#page-49-0)  [mais baixos de NDII na imagem pós-fogo. A variação entre as imagens pós-fogo e rebrota segue](#page-49-0)  [o mesmo padrão observado nas respostas do NDVI.](#page-49-0) ...............................................................49 Figura 18 - [Representação dos resultados obtidos por meio do índice PSRI para as imagens de](#page-50-0)  [25 de agosto de 2017 \(pré-fogo\), 05 de setembro de 2017 \(pós-fogo\) e 23 de janeiro de 2018](#page-50-0)  [\(rebrota da vegetação\). As áreas classificadas como queimadas pelo índice RdNBR estão](#page-50-0)  [destacadas em vermelho. O comportamento da vegetação em relação ao PSRI é similar ao](#page-50-0)  [observado pelo índice NDVI, as áreas queimadas apresentam respostas mais baixas na imagem](#page-50-0)  pós-fogo [e apresentam tendência de equidade em relação à vegetação circundante na imagem](#page-50-0)  de rebrota. [.................................................................................................................................50](#page-50-0) Figura 19 - [Análise discriminante dos pixels da imagem pré-fogo de áreas queimadas \(grupo 1\)](#page-56-0)  [e não queimadas \(grupo 2\)........................................................................................................56](#page-56-0) Figura 20 - [Análise discriminante dos pixels da imagem pós-fogo de áreas queimadas \(grupo](#page-57-0)  1) e não queimadas (grupo 2). [..................................................................................................57](#page-57-0) Figura 21 - [Análise discriminante dos pixels da imagem de rebrota da vegetação de áreas](#page-57-1)  [queimadas \(grupo 1\) e não queimadas \(grupo 2\).](#page-57-1) ....................................................................57

# **LISTA DE TABELAS**

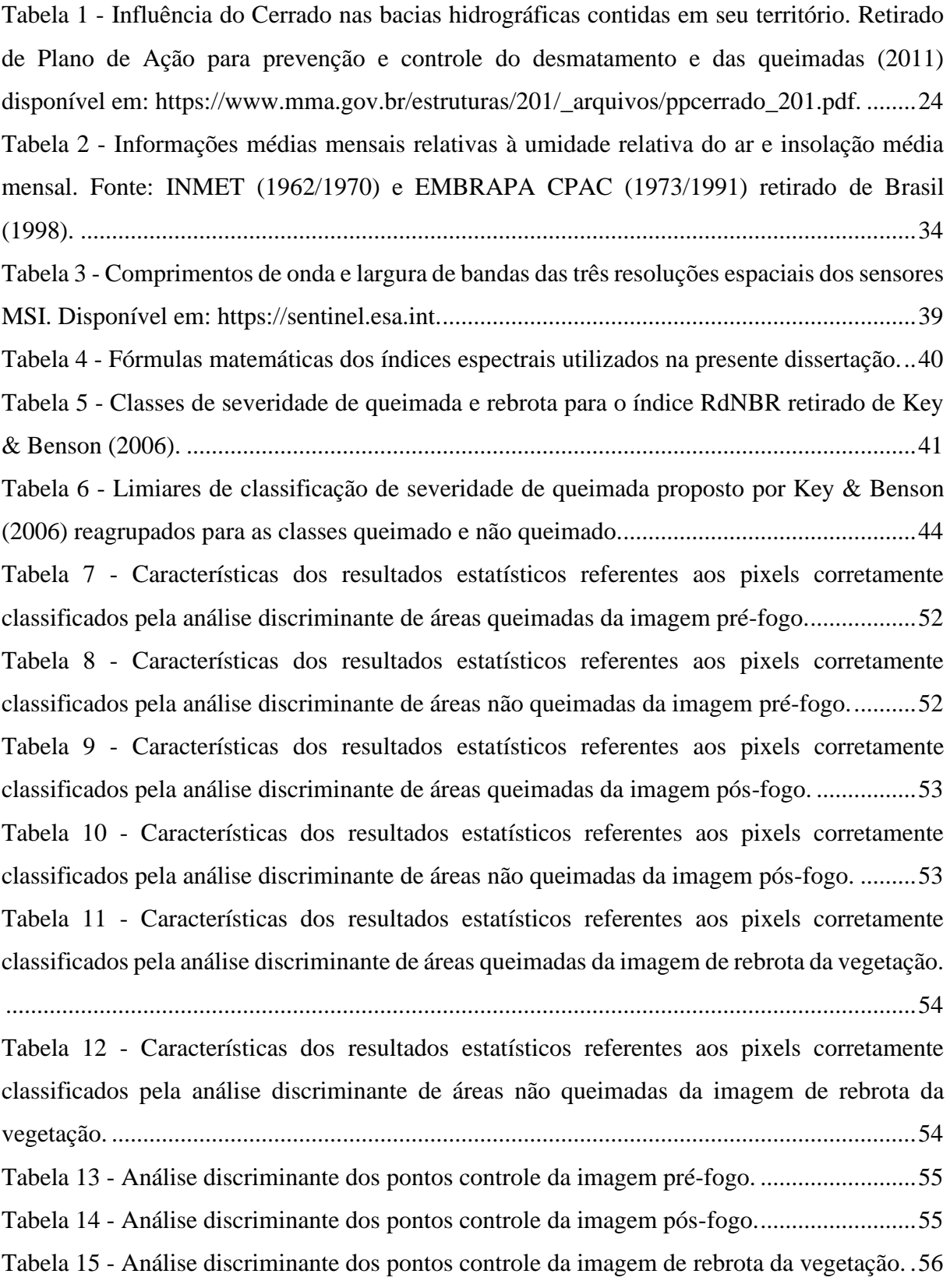

# **LISTA DE ABREVIATURAS E SIGLAS**

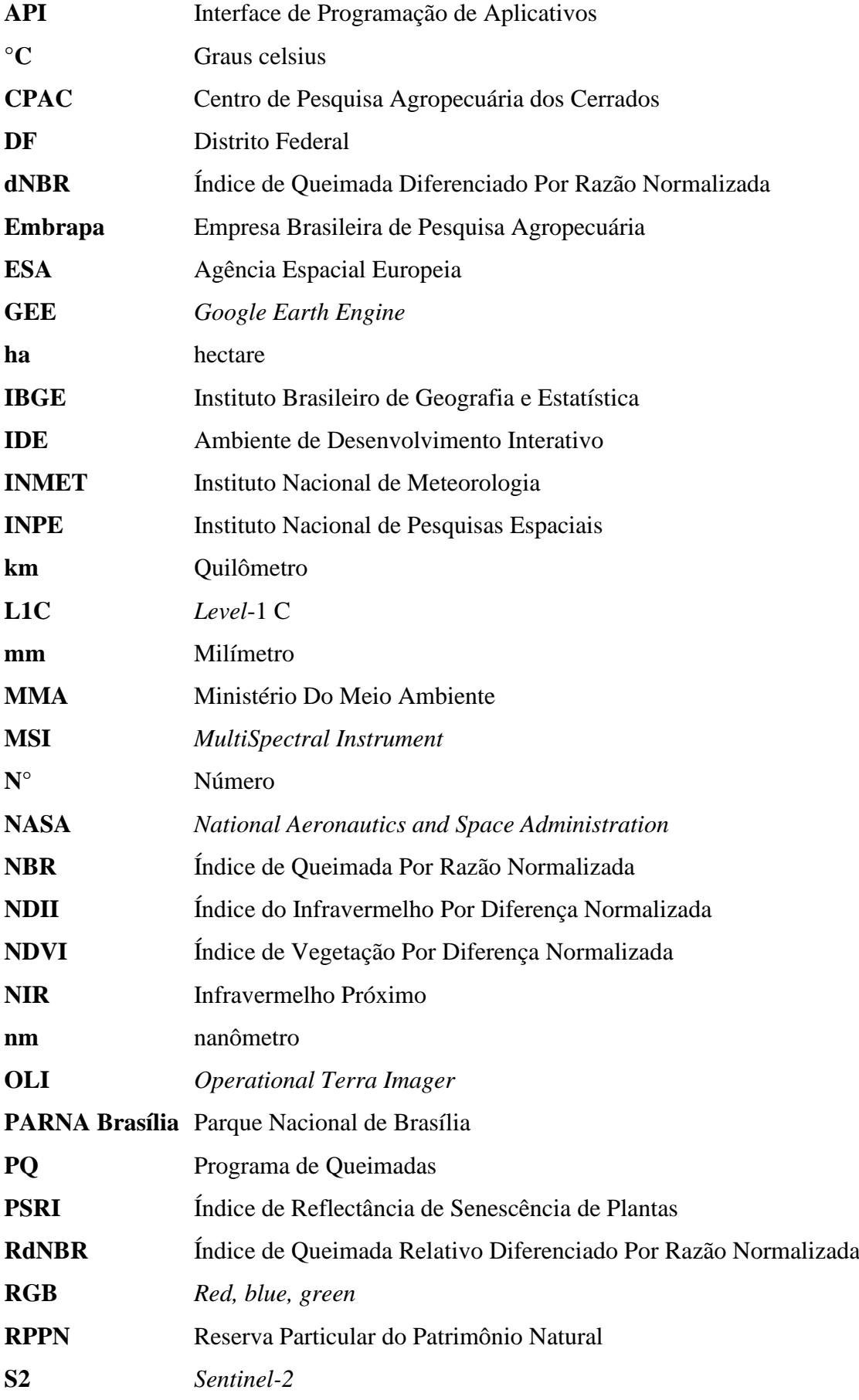

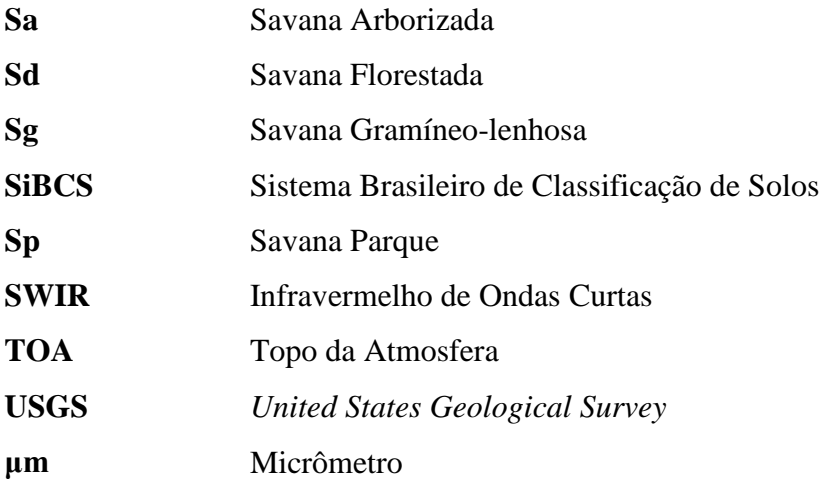

# **SUMÁRIO**

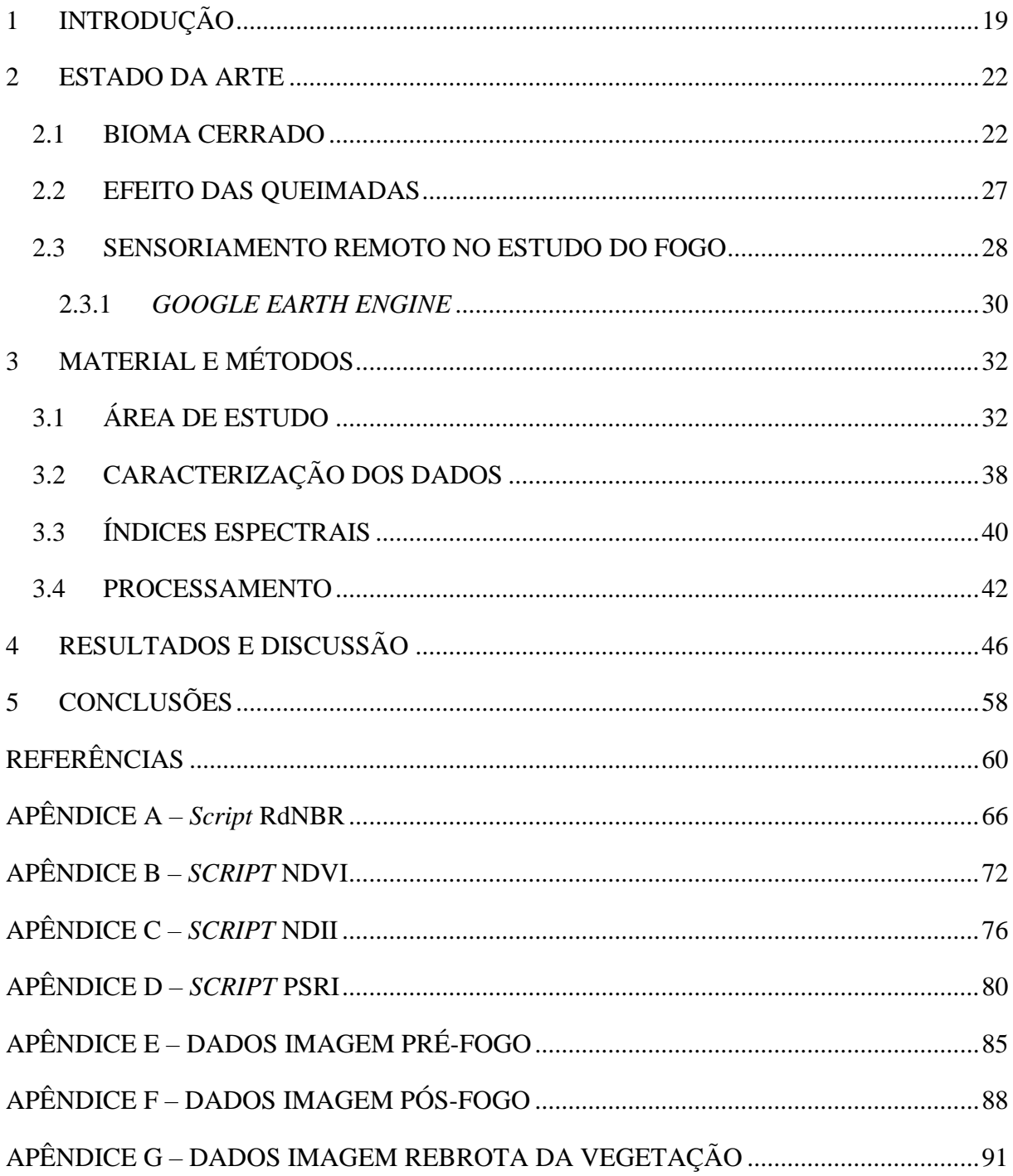

## <span id="page-19-1"></span>**1 INTRODUÇÃO**

Segundo o IBGE – Instituto Brasileiro de Geografia e Estatística, o Cerrado é o segundo maior bioma da América do Sul, com 2.036.448 km<sup>2</sup> de área, aproximadamente 24% do território nacional (Figura 1; Brasil, 2004). O Cerrado possui elevado potencial aquífero devido às nascentes das bacias hidrográficas Amazônica/Tocantins, São Francisco e Prata – maiores bacias hidrográficas da América do Sul – estarem contidas neste bioma. Isso favorece a notória biodiversidade do Cerrado, sendo reconhecido como a maior savana neotropical do mundo (Ferreira *et al.,* 2007). Esse bioma é berço de mais de 11.600 espécies de plantas nativas catalogadas (Brasil, 2018). Dentre as unidades federativas do Brasil, apenas o Distrito Federal possui 100% de sua área inserida no Cerrado.

<span id="page-19-0"></span>Figura 1 - Divisão esquemática por biomas brasileiros confeccionada por meio de parceria entre o IBGE – Instituto Brasileiro de Geografia e Estatística e o MMA – Ministério do Meio Ambiente (Brasil, 2004).

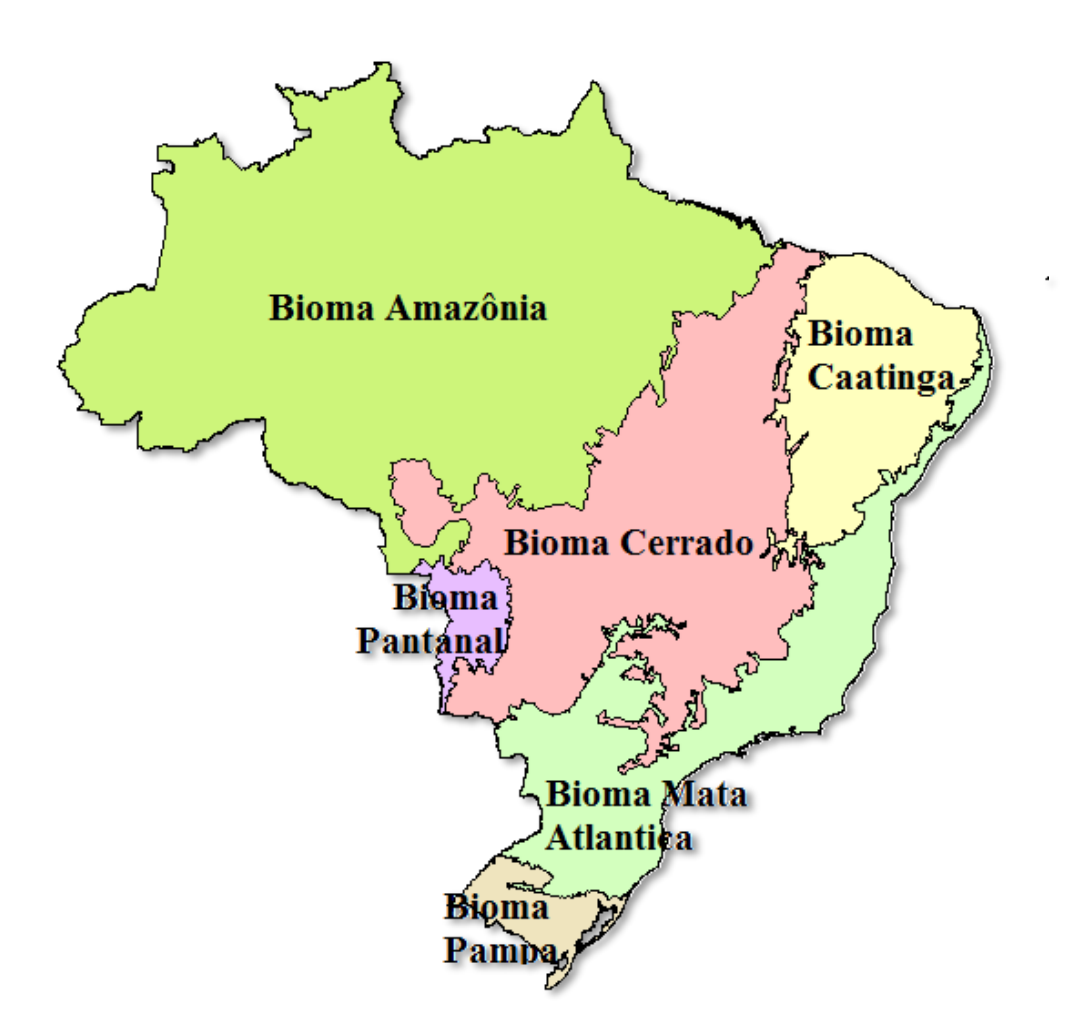

Embora a importância biológica do Cerrado seja notória, ele é o bioma brasileiro que possui a menor porcentagem de áreas sob proteção integral. Segundo o MMA – Ministério do Meio Ambiente, o Cerrado detém 8,21% de sua área legalmente protegida por unidades de conservação, sendo que 2,85% correspondem a unidades de proteção integral e 5,36% a unidades de conservação de uso sustentável. Desse total 0,07% são relativas a RPPNs – Reservas Particulares do Patrimônio Natural. Ademais, o Cerrado sofre constante degradação devido às queimadas. Segundo Fernández-Manso et al. (2016) o fogo consome a vegetação local, destrói a clorofila presente nas plantas, altera a composição do solo, além de ocasionar o aumento de solo exposto em uma determinada área.

O contexto climático no qual o bioma está inserido é um importante fator incentivador de incêndios florestais, pois apresenta forte sazonalidade caracterizada por um período de seca no qual a umidade relativa do ar se mantém baixa por aproximadamente quatro meses ao ano. Associado à baixa umidade, a falta de chuvas aumenta a energia de ativação da combustão espontânea (Nepstad et al., 1999). Entretanto, a ação humana é vista como fator determinante para a incidência de incêndios florestais, além de se comportar como agravante para as já favoráveis condições climáticas. De acordo com o INPE – Instituto Nacional de Pesquisas Espaciais, apenas em 2019 foram registrados 63.874 focos de calor no Cerrado, caracterizando-o como o segundo bioma brasileiro com maior número de focos de calor registrado, sendo superado somente pela Amazônia (Figura 2). Nesse sentido, as entidades públicas deveriam proceder à avaliação das condições da vegetação, favorecendo a defesa de áreas florestais contra incêndios tanto no âmbito da vigilância quanto do combate ao fogo em áreas críticas (Baptista et al.*,* 2018).

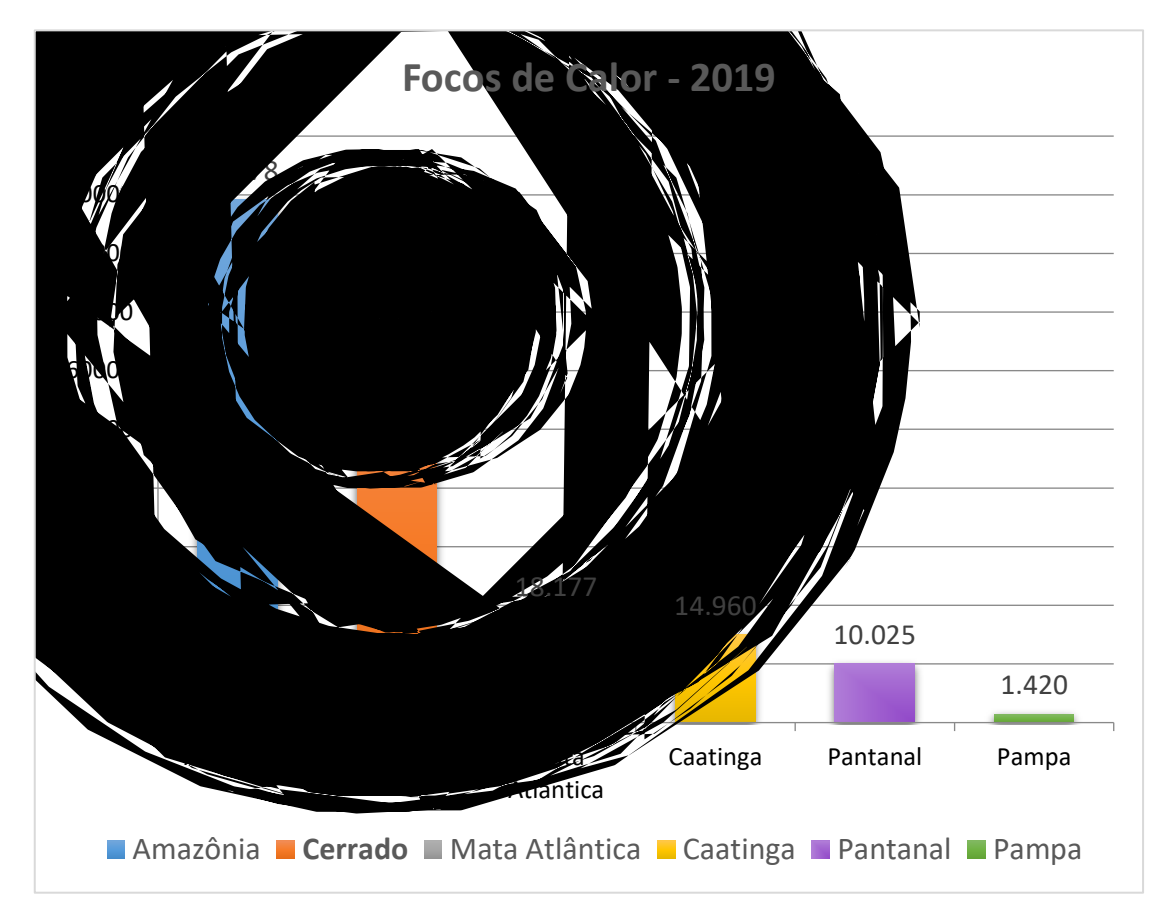

<span id="page-21-0"></span>Figura 2 - Gráfico demonstrativo dos focos de calor por bioma brasileiro observados pelo Instituto Nacional de Pesquisas Espaciais – INPE no intervalo de 01/01 a 31/12/2019. Disponível em: http://www.inpe.br/queimadas/.

A partir do exposto, definiu-se a pergunta de pesquisa dessa dissertação como a identificação de áreas queimadas, em tempos anteriores ao incêndio florestal (pré-fogo), utilizando apenas dados de imagens orbitais. Procurando solucionar essa pergunta, tem-se como objetivo correlacionar ocorrências de incêndios florestais com as respostas de índices espectrais de verdor, senescência e umidade da vegetação. Para tanto, tem-se como objetivos específicos avaliar a influência das características estudadas para a ocorrência de queimadas em tempos anteriores (préfogo), posteriores (pós-fogo) e tardios (rebrota) ao fogo. Adicionalmente, pretende-se aferir a eficácia da plataforma de processamento em nuvem *Google Earth Engine* em trabalhos envolvendo análises de índices espectrais.

#### <span id="page-22-0"></span>**2 ESTADO DA ARTE**

#### <span id="page-22-1"></span>**2.1 BIOMA CERRADO**

Bioma deve ser entendido como unidade biótica de maior extensão geográfica, compreendendo várias comunidades em diferentes estágios de evolução, sendo denominada de acordo com o tipo de vegetação dominante (Brasil, 2004). O Instituto Brasileiro de Geografia e Estatística – IBGE em parceria com o Ministério do Meio Ambiente – MMA foram os órgãos responsáveis pela cartografia em nível de bioma do país. Foram elaborados dois mapas temáticos que representam essa classificação, o primeiro de 2004 foi feito na escala 1: 5 000 000 com o título Biomas do Brasil, e o segundo de 2019 chamado Biomas e Sistema Costeiro-Marinho do Brasil possui escala de 1: 250 000. A classificação atual do Brasil em biomas abrange seis classes distintas, sendo elas os biomas Amazônia, Caatinga, Cerrado, Mata Atlântica, Pampa e Pantanal. O Bioma Cerrado ocupa cerca de 25% do território nacional, segundo maior em extensão, estando presente nos estados da Bahia, Distrito Federal, Goiás, Maranhão, Mato Grosso, Mato Grosso do Sul, Minas Gerais, Paraná, Piauí, Rondônia, São Paulo e Tocantins.

O Cerrado é formado por um mosaico de tipos distintos de vegetação que variam de fisionomias campestres a florestais. Segundo o MMA (2011), a diversidade de fitofisionomias do Cerrado é resultante da diversidade de solos, da amplitude topográfica e de climas que ocorrem nessa região do Brasil Central. Ribeiro & Walter (2008) classificaram os tipos de vegetação que ocorrem no bioma em 11 classes distintas enquadradas em três formações – florestais, savânicas e campestres. Segundo esses autores, as formações florestais abrangem as vegetações com predomínio de espécies arbóreas com estrutura de dossel contínuo. Foram divididas em quatro classes distintas nas quais o principal fator de separação foi a associação a cursos d'água. As classes relacionadas a cursos d'água são Mata Ciliar e Mata de Galeria, enquanto que A Mata Seca e o Cerradão ocorrem sem associação a cursos d'água, em interflúvios de terrenos bem drenados.

As formações savânicas do Cerrado englobam os tipos de vegetações tidos como os mais característicos desse bioma, tais como espécies arbóreas com troncos retorcidos e com comportamento xeromórfico. São descritos quatro tipos de vegetação: Cerrado sentido restrito, Parque de Cerrado, Palmeiral e Vereda. O Cerrado sentido restrito é definido pela presença de

estratos arbóreo e arbustivo-herbáceo distribuídos de maneira a qual não se forme dossel contínuo. No Parque de Cerrado observa-se ocorrência de árvores agrupadas em pequenas elevações do terreno. O Palmeiral e a Vereda se caracterizam pela presença de única espécie de palmeira – arbórea e buriti, respectivamente (Ribeiro & Walter, 2008).

Por fim, as formações campestres compreendem três fitofisionomias principais nomeadas de Campo Sujo, Campo Limpo e Campo Rupestre. Ribeiro & Walter (2008) descreveram essas classes, respectivamente, com as seguintes características principais: presença evidente de arbustos e subarbustos entremeados no estrato arbustivo-herbáceo; presença insignificante de arbustos e subarbustos; e substrato rochoso comumente exposto e composição florística marcada pelo endemismo.

Apesar de ser amplamente aceita no ambiente acadêmico, a classificação segundo Ribeiro & Walter (2008) não é a classificação oficial do país, sendo essa a classificação segundo o Sistema Brasileiro de Classificação da Vegetação Brasileira (IBGE, 1992). As formações savânicas do Bioma são subdivididas em quatro subgrupos: Savana Florestada (Sd), Savana Arborizada (Sa), Savana Parque (Sp) e Savana Gramíneo-lenhosa (Sg).

De forma similar a diversidade da flora do Cerrado, a fauna do bioma também é abundante. Existem cerca de 320.000 espécies de animais na região, dentre elas apenas 0,6% é formada por vertebrados. Entre esses, os insetos têm posição de destaque com cerca de 90.000 espécies, representando 28% de toda a biota do Cerrado (Aguiar et al., 2004).

A litologia desse bioma é uma das mais diversificadas e complexas do país, compreendendo rochas datadas do Pré-Cambriano – predominantemente – ao Cenozóico. O relevo possui grande variação de feições morfológicas distribuídas em unidades bem definidas, dentre as quais destacam-se planaltos, depressões e planícies. Os planaltos de topos planos são predominantes no Cerrado, dando origem a extensas chapadas com escassa rede de drenagem. A amplitude altimétrica varia de cerca de 300 metros na Baixada Cuiabana até os 2.000 metros na Chapada dos Veadeiros. Os solos são em sua maioria distróficos, ácidos e com altos teores de alumínio trocável, sendo enquadrados nos grupos latossolo, neossolo, cambissolo e plintossolo predominantemente (Brasil, 2004).

Segundo o Mapa Biomas do Brasil (2004), o clima dominante no Cerrado é o tropical quente subúmido sazonal, isto é, com duas estações distintas bem marcadas, uma seca e outra chuvosa. A precipitação varia entre 600 e 2200 mm anuais, onde os limiares inferiores e superiores, respectivamente, se localizam nos limites com a Caatinga e a Amazônia. As regiões de altitude

mais elevada e/ou sujeitas a frentes frias intensas apresentam temperatura média anual de 22º C com ocorrência ou não de déficit hídrico, enquanto que no restante da área a média anual é de 27º C.

A posição geográfica na qual o Cerrado está inserido é favorável a formação de bacias hidrográficas, fato esse aferido pela nascente de seis entre as 12 regiões hidrográficas do Brasil (cf. Resolução CNRH nº 32/2003) se localizarem na região. Segundo Lima & Silva (2005), o bioma é responsável por mais de 70% da vazão gerada nas bacias do Araguaia/Tocantins, São Francisco e Paraná/Paraguai (Tabela 1).

<span id="page-24-0"></span>Tabela 1 - Influência do Cerrado nas bacias hidrográficas contidas em seu território. Retirado de Plano de Ação para prevenção e controle do desmatamento e das queimadas (2011) disponível em: https://www.mma.gov.br/estruturas/201/\_arquivos/ppcerrado\_201.pdf.

| <b>Bacia Hidrográfica</b>       | Característica                              |  |  |
|---------------------------------|---------------------------------------------|--|--|
| <b>Araguaia/Tocantins</b>       | Cerrado representa 78% da área e 71% de sua |  |  |
|                                 | produção hídrica, mesmo sendo parte desta   |  |  |
|                                 | bacia influenciada pela floresta Amazônica. |  |  |
| São Francisco                   | Do ponto de vista da hidrologia é           |  |  |
|                                 | completamente dependente do Cerrado que,    |  |  |
|                                 | com apenas 47% da área, gera 94% da água    |  |  |
|                                 | que flui superficialmente.                  |  |  |
| Paraná/Paraguai                 | Cerrado compreende em 48% de sua área e     |  |  |
|                                 | gera 71% da vazão média.                    |  |  |
| <b>Amazonas</b>                 | Possui 5% de área e 4% de produção hídrica. |  |  |
| <b>Atlântico Norte/Nordeste</b> | Possui 27% de área e 11% da vazão.          |  |  |

Segundo dados do IBGE, o Cerrado apresentou pouca influência antrópica até a década de 1950. Com a transferência da Capital Federal para Brasília em 1960 e a abertura de uma nova rede rodoviária que conecta o norte do país com as regiões centro-oeste, sudeste e sul se iniciou o processo de mudança do uso e ocupação do solo que passou a ser utilizado para a pecuária e agricultura intensiva. Atualmente, o Cerrado brasileiro possui apenas 8,21% de sua área total protegida por Unidades de Conservação – UC (Figura 3) o que configura o bioma com a menor quantidade de área proporcional protegida por esse tipo de medida.

<span id="page-25-0"></span>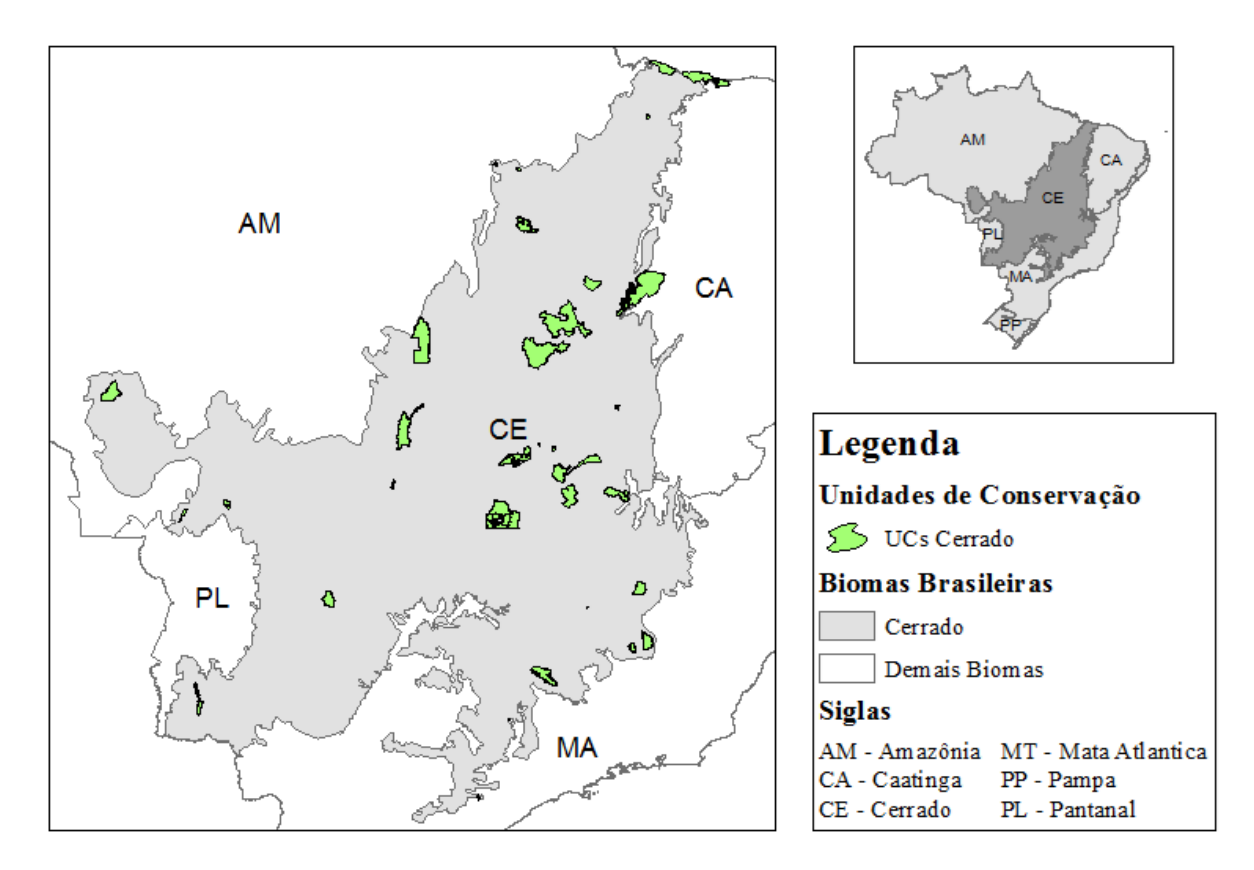

Figura 3 - Distribuição espacial das unidades de conservação no Bioma Cerrado segundo dados do IBGE.

Dentre as unidades de conservação do Distrito Federal, o Parque Nacional de Brasília, PARNA Brasília, é a UC de maior destaque (Bispo *et al.,* 2010). Segundo Toniol *et al.* (2017), o PARNA Brasília é exemplo de fitofisionomias representativas da vegetação do Cerrado. Na figura 4 encontram-se representadas as classes de vegetação do PARNA Brasília segundo Ferreira (2003). Tal classificação foi realizada pelo Modelo Linear de Mistura Espectral tendo como dados de entrada uma cena do sensor ETM+ de 20 de julho de 2001 – data anterior à lei de ampliação do parque. Como pode-se observar na figura 4, as principais fitofisionomias do bioma Cerrado estão representadas no PARNA Brasília. Destaca-se na região central do PARNA Brasília a represa de Santa Maria, responsável por parte do abastecimento de água do DF.

<span id="page-26-0"></span>Figura 4: Mapa temático do Parque Nacional de Brasília onde estão representadas as classes de uso e ocupação do solo segundo Ferreira (2003).

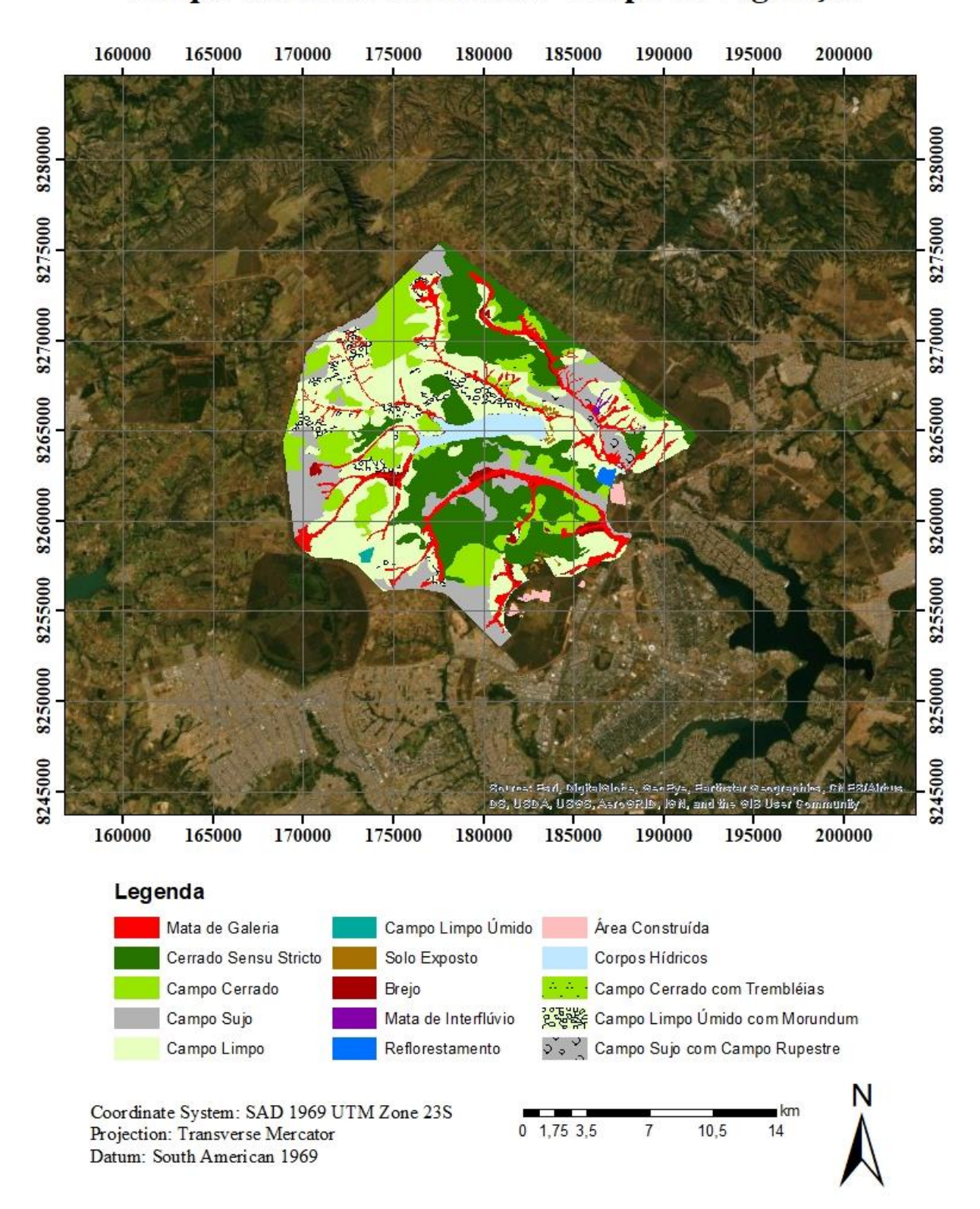

# Parque Nacional de Brasília - Mapa de Vegetação

### <span id="page-27-0"></span>**2.2 EFEITO DAS QUEIMADAS**

Segundo Ramos (1995), incêndio florestal é todo fogo sem controle que incide sobre qualquer forma de vegetação, podendo ter sido provocado pelo homem – de forma intencional ou negligente – ou por fonte natural. Enquanto que queimada é fogo decorrente de prática agropastoril ou florestal, onde é utilizado de forma controlada, atuando como um fator de produção.

O fogo é um importante fator de transformação dos ecossistemas terrestres, variando a sua frequência e intensidade conforme as variáveis climáticas, tipos de vegetação e atividades antrópicas (Santana, 2016). Por exemplo, áreas próximas a auto estradas têm a tendência a maiores ocorrências de incêndios ao serem comparadas com regiões com menor grau de atividade antrópica. Do mesmo modo, incêndios florestais são mais recorrentes em vegetações savânicas em relação a florestas úmidas devido ao fator climático associado a cada tipo de vegetação. Incêndios florestais podem causar danos relacionados a extinção da vegetação e alteração no habitat natural da fauna silvestre; mudança na composição e acidez do solo; favorecimento a processos erosivos; perturbação do regime hídrico; mudança da paisagem; e contaminação do ar tanto por emissão de gases quanto no aumento da quantidade de aerossóis. Tais alterações de aspectos são responsáveis por desequilíbrios tanto no âmbito ambiental – considerando alterações no clima global e fauna e flora locais – quanto em relação a vida humana, visto que o fogo se mostra como um fator de risco a segurança e a saúde da população (RIBEIRO & ASSUNÇÃO, 2002; Juarez & Rodriguez, 2004; CERTINI, 2005; LANGMANN et al., 2009; BOWMAN et al., 2009; BENTO-GONÇALVES et al., 2012 ; ARAÚJO et al., 2012).

Do ponto de vista logístico, o monitoramento dos incêndios florestais é de suma importância para a realização de fiscalização eficaz pelos órgãos gestores, além de ser fonte de informação para o manejo do combate efetivo ao fogo. Segundo Pereira et al. (2007), o Sensoriamento Remoto é descrito como a principal opção de alta tecnologia que auxilia no monitoramento, no dimensionamento e na compreensão dos processos de queimadas. Nesse âmbito, o sensoriamento remoto se mostra como uma ferramenta imprescindível para o controle do território brasileiro, principalmente ao serem utilizadas séries temporais para o monitoramento contínuo do fogo, tal qual é realizado pelo INPE – Instituto Nacional de Pesquisa Espacial, por meio do Programa Queimadas - PQ. Um dos dados disponíveis na plataforma do PQ é a quantidade de focos de calor a partir de 1998. Na figura 5 pode-se observar que no período de 1998 a 2019 a Amazônia e a Cerrado apresentaram as maiores concentrações de focos de calor em relação aos biomas brasileiros, tendo como anos pico 2004, 2007 e 2010 para Amazônia e Cerrado.

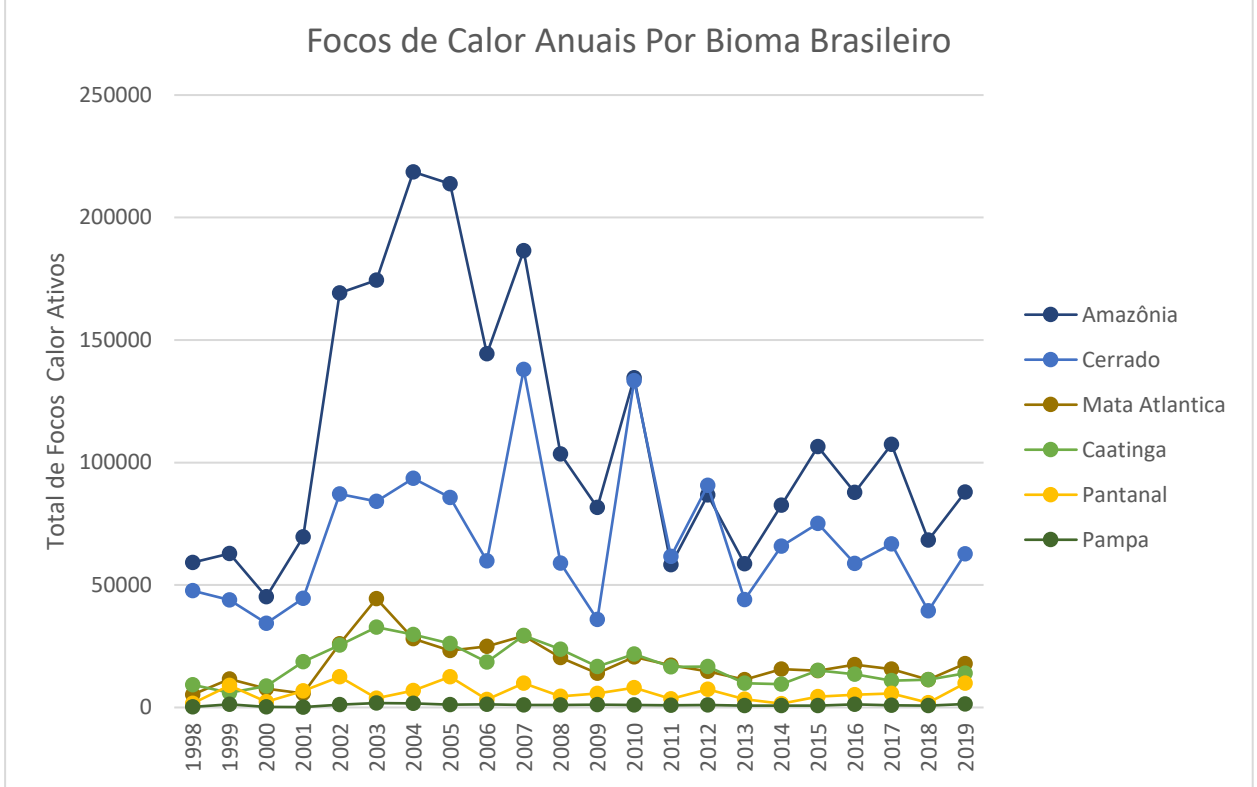

<span id="page-28-0"></span>Figura 5 - Comparação da quantidade anual total de focos de calor identificados pelo satélite de referência separado por bioma brasileiro, no período de 1998 a 2019. Disponível em: http://www.inpe.br/queimadas.

<span id="page-28-1"></span>**2.3 SENSORIAMENTO REMOTO NO ESTUDO DO FOGO**

A partir da década de 1960, concomitantemente às corridas espaciais americana e russa, as técnicas de sensoriamento remoto foram aperfeiçoadas. Nos dias atuais, o acesso a dados de sensores remotos foi facilitado devido a criação de vários bancos de dados gratuitos, tais como os disponibilizados pela USGS (*United States Geological Survey*) e NASA (*National Aeronautics and Space Administration*). Segundo Menezes & Almeida (2012), sensoriamento remoto é todo o tipo de informação adquirida sem que haja contato direto com o objeto estudado, logo a aplicação de metodologias remotas reduz os investimentos de tempo, pessoal e financeiro em inúmeras pesquisas.

Dados multiespectrais de satélite se tornaram uma ferramenta comum usada no mapeamento de efeitos de incêndios florestais (Miller et al., 2009), tanto no âmbito do mapeamento de cicatrizes, quanto na identificação de suas ocorrências. Além de possibilitar, também, a medição da severidade das queimadas. Silva et al. (2013) afirmam que por meio de imagens de satélite é possível obter informações detalhadas e atualizadas sobre a localização e extensão de áreas de queimadas, tornando-se uma forma importante para detecção de incêndios florestais (e.g., Malingreau, 1984; Flanigan, 1985; Pereira, 1987; França, 2001; Lombardi, 2009; Sausen & Lacruz, 2015).

A utilização de imagens orbitais como instrumentos para estudos de incêndios florestais é realizada em três linhas de pesquisa: i) identificação manual das cicatrizes de queimadas, ii) identificação de focos de calor e iii) aplicação de índices espectrais (e.g., Pereira & França, 2005; Santos et al.*,* 2017; Teobaldo & Baptista, 2016). De maneira geral, a técnica de identificação manual apresenta um alto teor de subjetividade em suas análises, pois a acurácia do método depende da capacidade técnica do analista, o que a torna menos favorável à pesquisa. Por sua vez, a identificação de focos de calor é feita por meio do mapeamento termal do terreno realizado por sensores que atuam no comprimento de onda do infravermelho termal – 8 a 14μm. Essa técnica não é unicamente associada ao analista, porém há uma certa limitação temporal para a utilização dessa técnica de análise, uma vez que a variável medida – temperatura – só varia em relação ao *background* no momento do fogo. Dentre as técnicas utilizadas para estudos de queimadas a única que possibilita a quantificação das condições físico-químicas da vegetação antes do fogo é a utilização de índices espectrais, pois as mudanças físico-químicas da vegetação que facilitam que a mesma seja queimada ocorrem de forma gradual.

Pessoa et al. (2015) destacaram que a curva espectral da vegetação sadia – não queimada – é marcada por um alto na região do NIR – Infravermelho Próximo e um acentuado declive em direção ao SWIR – Infravermelho de Ondas Curtas, em contrapartida, áreas queimadas apresentam curvas espectrais com comportamento inverso (Figura 6). Regiões com vegetação queimada possuem albedo mais baixo no comprimento de onda do NIR e apresentam tendência de crescimento do albedo no SWIR que se torna consideravelmente mais alto se comparado à vegetação sadia. Índices espectrais como o NBR – Índice de Queimada Por Razão Normalizada proposto por Key & Benson (2006), dNBR – Índice Diferenciado de Queimada Por Razão Normalizada proposto por Roy et al. (2006) e RdNBR – Índice Relativo Diferenciado de Queimada Por Razão Normalizada proposto por Miller & Thode (2007) são exemplos de índices aplicados em pesquisas do fogo.

<span id="page-30-0"></span>Figura 6 - Comparação entre os espectros eletromagnéticos de vegetação sadia (em verde) e queimada (em vermelho) provenientes de dados do sensor AVIRIS. Observa-se o comportamento espectral descrito, onde a vegetação sadia possui pico no NIR e menor valor no SWIR enquanto que a vegetação queimada possui comportamento inverso, com menor albedo no NIR e maior albedo no SWIR. As respostas medidas pelo índice espectral de queimada NBR encontram-se em destaque. Retirado de Sano et al. (2019).

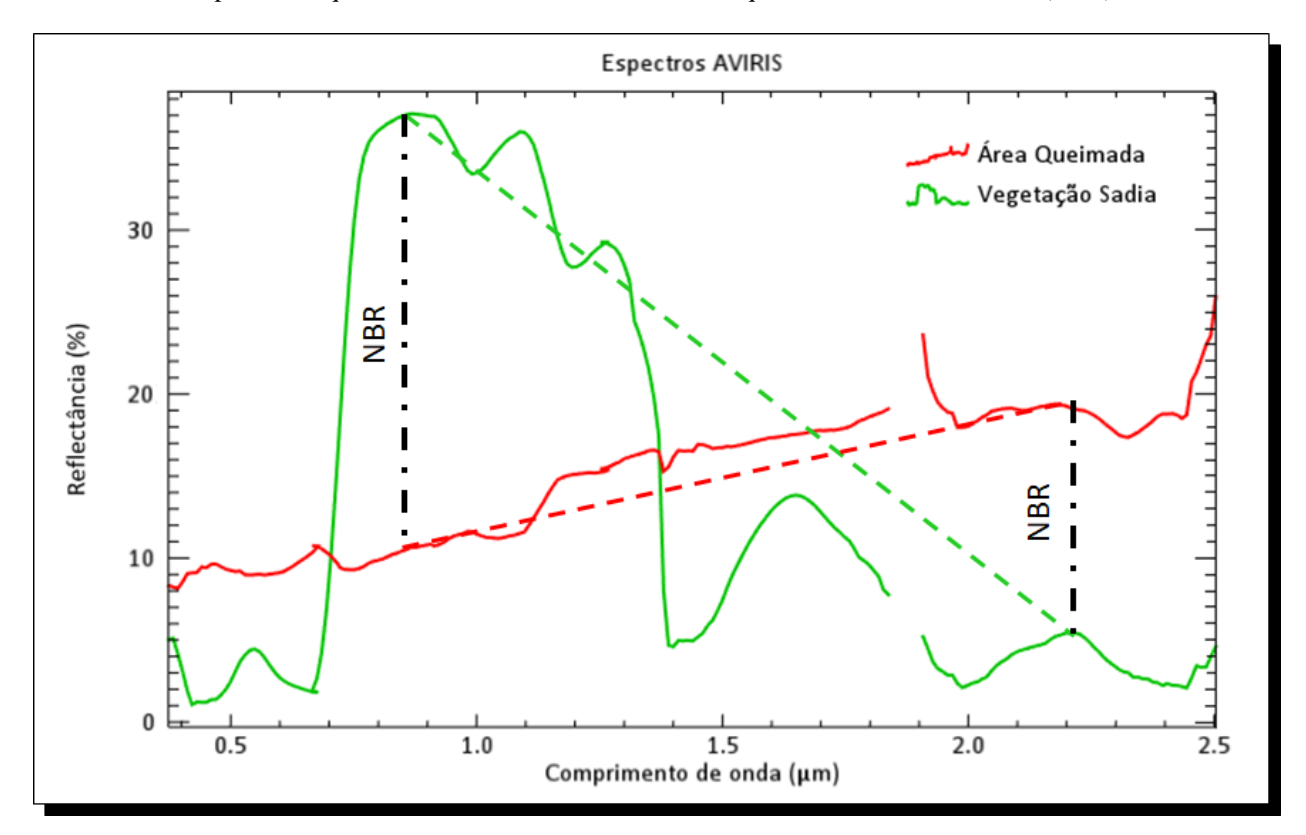

Para a realização de estudos que empregam dados de sensores remotos a escolha do produto a ser utilizado é de extrema importância para o êxito da pesquisa. Tendo em vista a viabilidade da presente dissertação, optou-se pela utilização dos sensores orbitais multiespectrais de livre acesso MSI – *MultiSpectral Instrument*, que se encontram a bordo dos satélites *Sentinel-2* A e B. Imagens multiespectrais do sensor MSI possuem bandas espectrais localizadas nos comprimentos de onda NIR e SWIR com largura a meia altura mais estreita que os demais sensores multiespectrais orbitais, o que é mais indicado para estudos de cicatrizes de queimadas por meio de índices espectrais (Baptista et al., 2017).

#### <span id="page-30-1"></span>**2.3.1** *GOOGLE EARTH ENGINE*

*Google Earth Engine* – GEE é uma plataforma baseada em processamento em nuvem para análise de dados ambientais em escala planetária. Segundo os seus desenvolvedores, os objetivos da plataforma são: realizar o desenvolvimento de algoritmos altamente interativos em escala global; romper os paradigmas quanto a utilização de *big data* em sensoriamento remoto; facilitar a evolução da ciência de alto impacto orientada a dados (*big data Science*); e progredir substancialmente nos desafios globais que envolvem grandes conjuntos de dados geoespaciais. Para tanto, é utilizado o poder de processamento do Google no qual o usuário tem acesso a um catálogo robusto de dados pronto para análise. O GEE é acessado e controlado por meio de uma API – Interface de Programação de Aplicativos – acessível pela internet e um IDE – Ambiente de Desenvolvimento Interativo *– web-based* associado, que permite a criação de protótipos e a visualização rápida dos resultados (Gorelick et al., 2017). Ademais, essa plataforma foi desenhada para promover a rápida disseminação de resultados entre os usuários.

O catálogo de dados públicos do GEE é uma coleção com curadoria de conjuntos de dados geoespaciais amplamente usados, no qual a maior parte dos dados é composta por imagens de sensoriamento remoto do tipo *Earth-observing*, incluindo todo o arquivo Landsat e também arquivos completos de dados do Sentinel-1 e Sentinel-2. Em complemento, também estão disponíveis previsões climáticas, dados de cobertura do solo, conjuntos de dados geofísicos e socioeconômicos, entre outros. O catálogo é atualizado continuamente a uma taxa de quase 6.000 cenas por dia a partir de missões ativas, com intervalo entre tempo de aquisição da cena e disponibilidade na plataforma de cerca de 24 horas.

As possibilidades de utilização da plataforma GEE são inúmeras. Trabalhos nos campos de mudanças florestais a níveis globais (Hansen et al., 2013), mudanças globais em águas superficiais (Pekel et al., 2016), estimativas de culturas agrícolas (Lobell et al., 2015), mapeamento de culturas de arroz (Dong et al., 2016), zoneamento urbano (Zhang et al., 2015), mapeamento de fluxo (Coltin et al., 2016), estimativas de áreas queimadas (Soulard et al., 2016) e mapeamento de risco de malária (Sturrock et al., 2014) foram realizados utilizando essa plataforma. No Brasil, o maior exemplo de uso do *Google Earth Engine* para o processamento de grande volume de dados é a iniciativa MapBiomas que realiza o mapeamento anual da cobertura e uso do solo do país com o objetivo de gerar uma série histórica de mapas anuais de cobertura e uso da terra.

## <span id="page-32-1"></span>**3 MATERIAL E MÉTODOS**

## <span id="page-32-2"></span>**3.1 ÁREA DE ESTUDO**

O Parque Nacional de Brasília – PARNA Brasília (Figura 7), criado pelo Decreto n° 241 de 29 de novembro de 1961 e posteriormente estendido pela lei n° 11.285 de 8 de março de 2006, está localizado no noroeste do Distrito Federal. Originalmente, o PARNA Brasília abrangia uma área de cerca de 30 mil ha. Após 8 de março de 2006, foi acrescida a porção noroeste do parque, localizada na Chapada Imperial, totalizando os mais de 42 mil ha recobertos pelas fitofisionomias Mata de Galeria Pantanosa, Mata de Galeria não Pantanosa, Cerrado Denso, Cerrado *sensu stricto*, Campo Sujo, Campo Limpo, Campo Úmido, Brejo, Campo de Murunduns, Vereda e Campo Rupestre pertencentes ao bioma Cerrado (Brasil, 1998).

<span id="page-32-0"></span>Figura 7 - Localização da área de estudo – Parque Nacional de Brasília. Para visualização do PARNA Brasília foi utilizada uma cena Landsat 8 – OLI do dia 10 de setembro de 2017 composição colorida R4G3B2.

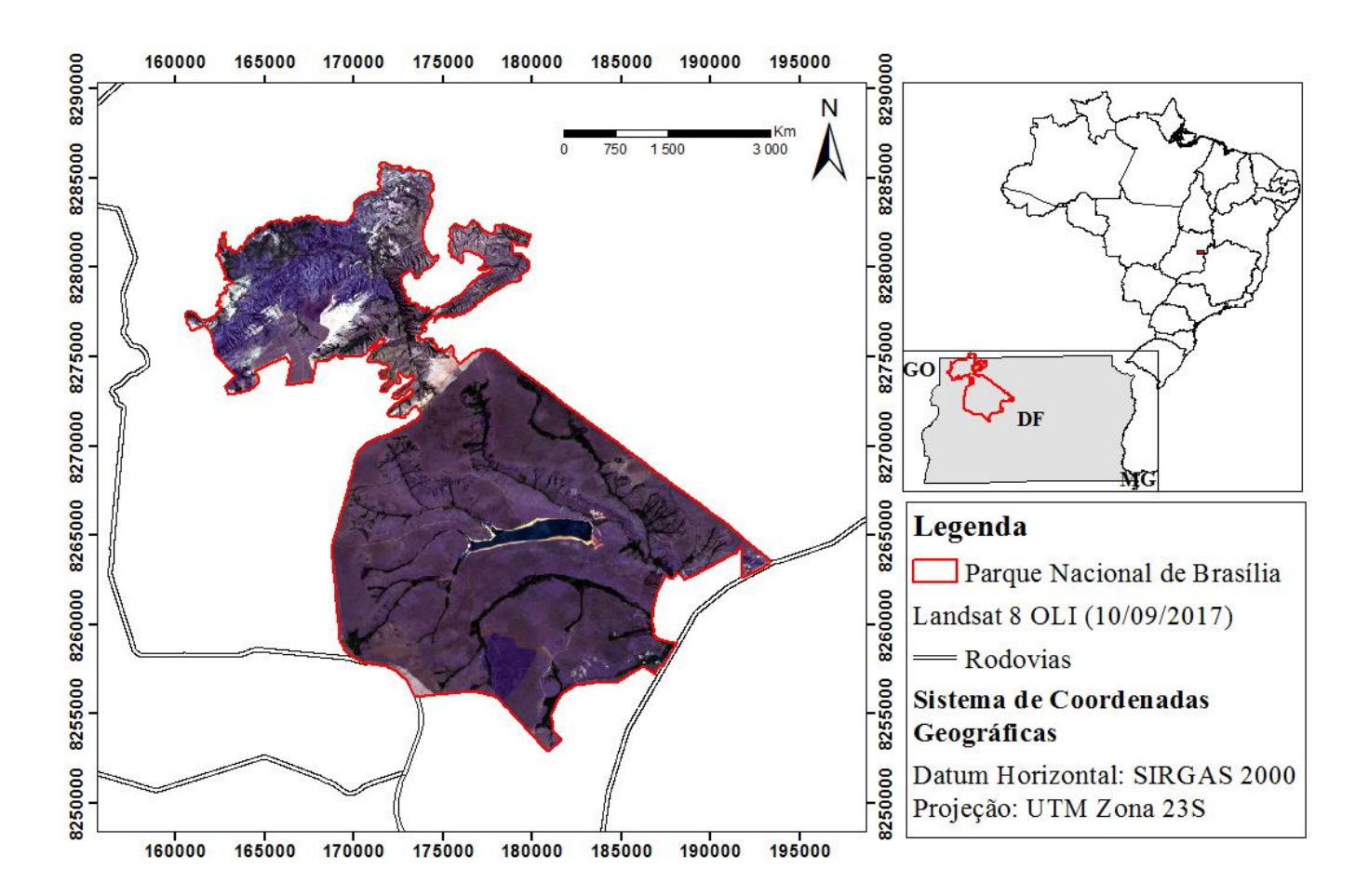

Em relação ao clima, as estações meteorológicas mais próximas ao PARNA Brasília são a de Brasília, localizada a 7 quilômetros ao sul, na sede do Instituto Nacional de Meteorologia – INMET e a 28 quilômetros a nordeste, na cidade Planaltina – DF no Centro de Pesquisa Agropecuária dos Cerrados – CPAC da Empresa Brasileira de Pesquisa Agropecuária – Embrapa (Brasil, 1998). Segundo a classificação de Köppen (1947), a região do PARNA Brasília se enquadra no tipo climático Cwhl que representa clima temperado e úmido de altitude, com temperatura média mensal variando entre 18°C e 22°C. O ano é dividido em duas estações bem definidas, uma estação seca que coincide com o inverno e outra chuvosa coincidente com o verão. A precipitação é da ordem de 1.600 mm/ano, concentrada na estação de chuva que se estende de novembro a abril. Durante a estação de seca as chuvas são praticamente inexistentes, exceto quando há ocorrência de frentes polares, não suficientes para modificar as condições de umidade relativa do ar (Brasil, 1998). Em relação a esse parâmetro, os valores médios comprovam a divisão do clima em duas estações distintas: de seca – de maio a outubro; e chuva – de novembro a abril. Em relação à insolação, observa-se que ela se comporta de forma inversamente proporcional à umidade relativa do ar, quanto menor a umidade maior a insolação (Tabela 2; INMET, 1962/1970; EMBRAPA – CPAC, 1973/1991 *apud* Brasil, 1998).

| Período            | <b>Meses</b> | $\mathcal{C}$ EXIDIVITY CENTER (1213) 1221) Foundation at Drash (1220).<br>Umidade Relativa do Ar (%) |               |       | Insolação |
|--------------------|--------------|----------------------------------------------------------------------------------------------------|---------------|-------|-----------|
|                    |              | <b>Máxima</b>                                                                                         | <b>Mínima</b> | Média | (Horas)   |
|                    | Novembro     |                                                                                                    |               |       | 142,5     |
| Período            | Dezembro     | 94                                                                                                    | 59            | 73    | 5,3       |
|                    | Janeiro      | 96                                                                                                    | 58            | 76    | 4,1       |
| <b>Chuvoso</b>     | Fevereiro    | 96                                                                                                    | 55            | 75    | 5,1       |
|                    | Março        | 95                                                                                                    | 56            | 74    | 6,1       |
|                    | Abril        | 95                                                                                                    | 52            | 74    | 5,8       |
| Período Seco       | Maio         | 94                                                                                                    | 47            | 73    | 7,4       |
|                    | Junho        | 91                                                                                                    | 40            | 70    | 7,9       |
|                    | Julho        | 87                                                                                                    | 36            | 65    | 8,7       |
|                    | Agosto       | 70                                                                                                    | 35            | 61    | 8,9       |
|                    | Setembro     | 83                                                                                                    | 37            | 57    | 8,6       |
|                    | Outubro      | 90                                                                                                    | 44            | 60    | 7,2       |
| <b>Média Anual</b> |              | 90                                                                                                    | 47            | 69    | 6,4       |

<span id="page-34-0"></span>Tabela 2 - Informações médias mensais relativas à umidade relativa do ar e insolação média mensal. Fonte: INMET (1962/1970) e EMBRAPA CPAC (1973/1991) retirado de Brasil (1998).

Os valores de direção do vento, insolação, precipitação, temperatura, umidade e velocidade do vento medidos pela estação meteorológica de observação da superfície convencional Brasília do Instituto Nacional de Meteorologia (INMET) relativos ao ano de 2017 encontram-se nas figuras 8, 9, 10, 11, 12 e 13 respectivamente. Tais dados estão disponíveis no endereço eletrônico do INMET.

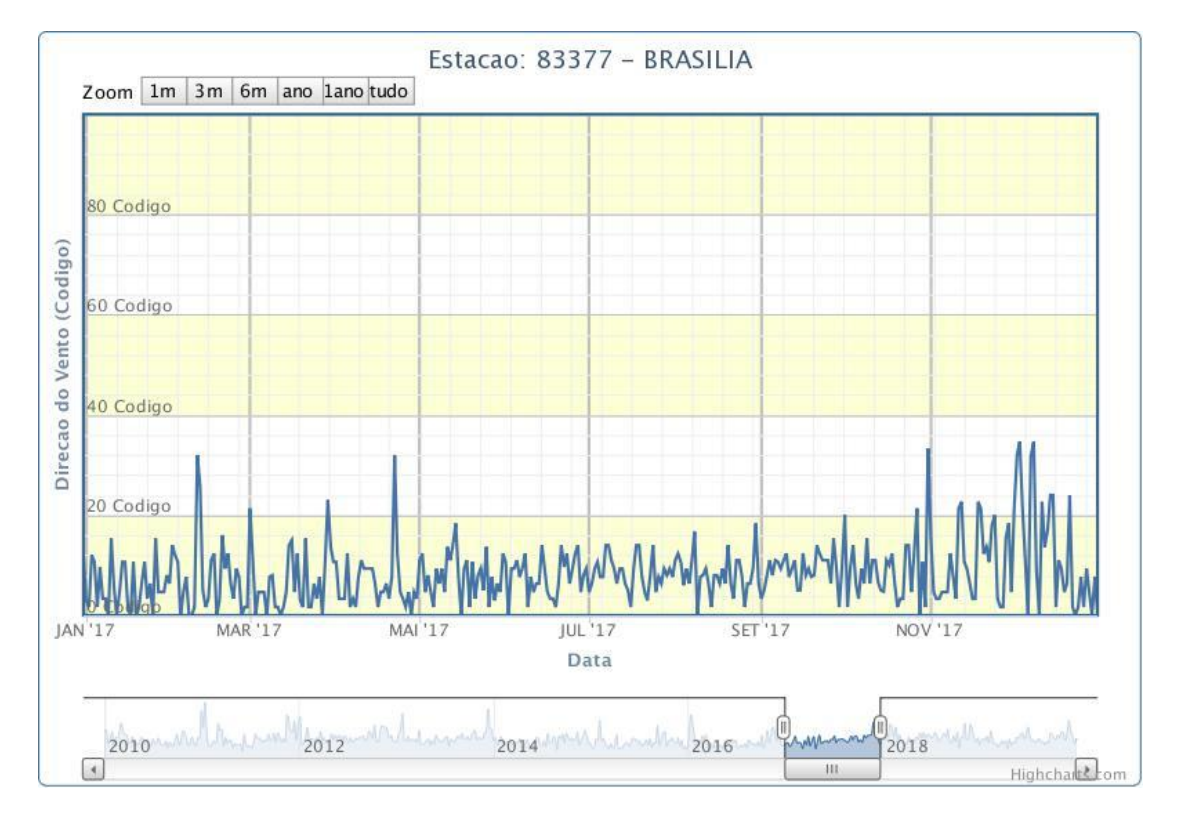

<span id="page-35-0"></span>Figura 8: Valores de direção do vento medidos pela estação convencional Brasília do Instituto Nacional de Meteorologia relativos ao ano 2017.

<span id="page-35-1"></span>Figura 9: Valores de insolação medidos pela estação convencional Brasília do Instituto Nacional de Meteorologia relativos ao ano 2017.

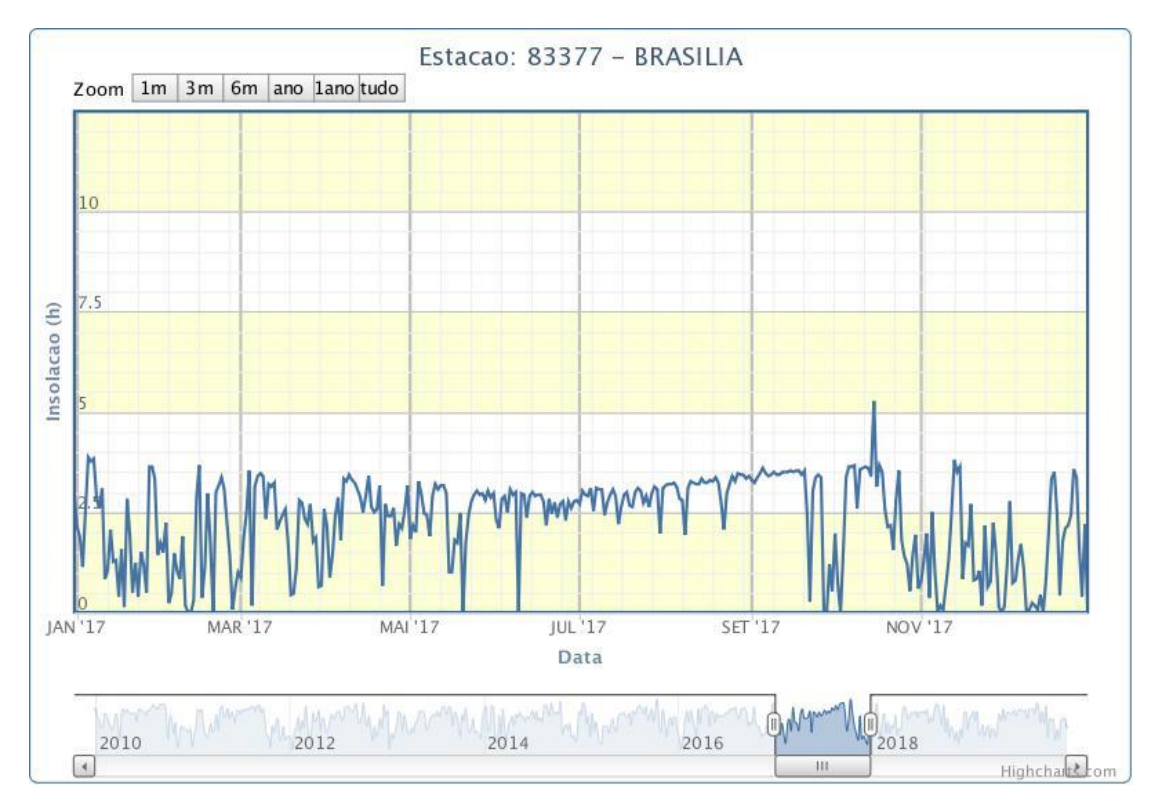
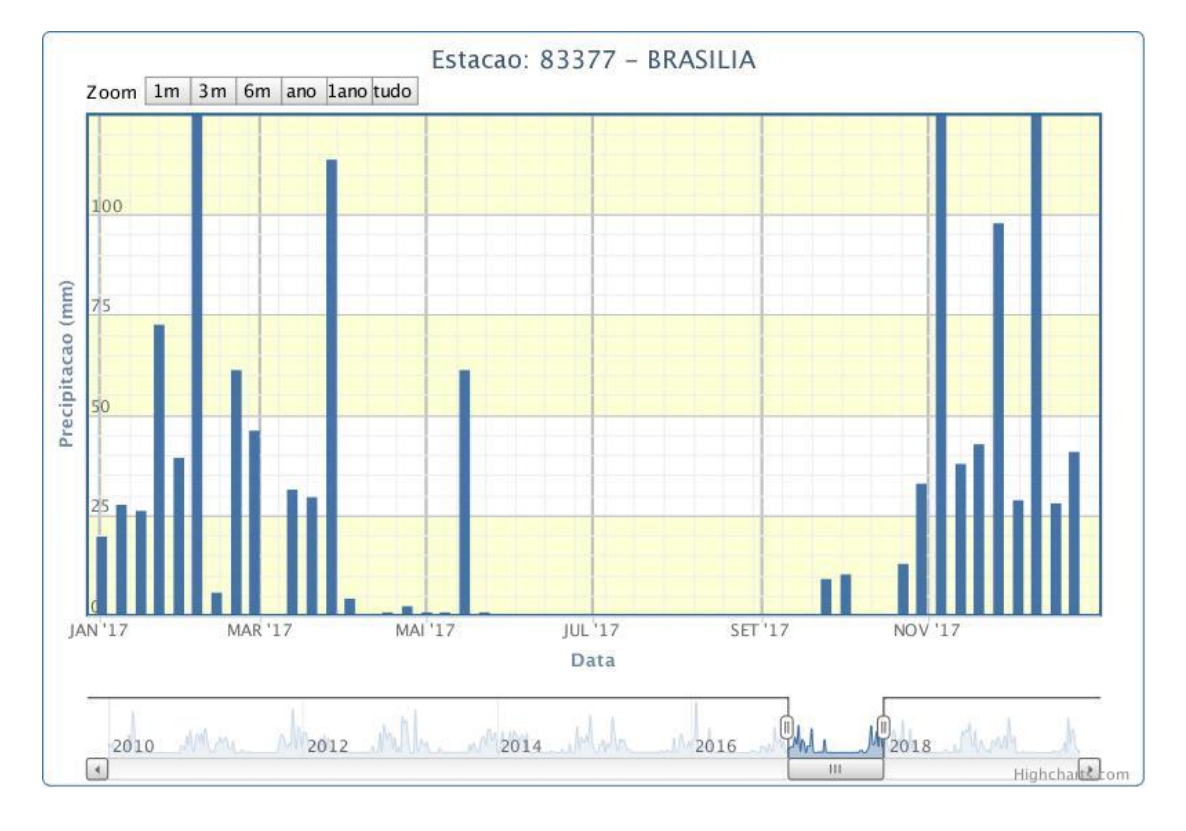

Figura 10: Valores de precipitação medidos pela estação convencional Brasília do Instituto Nacional de Meteorologia relativos ao ano 2017.

Figura 11: Valores de temperatura medidos pela estação convencional Brasília do Instituto Nacional de Meteorologia relativos ao ano 2017.

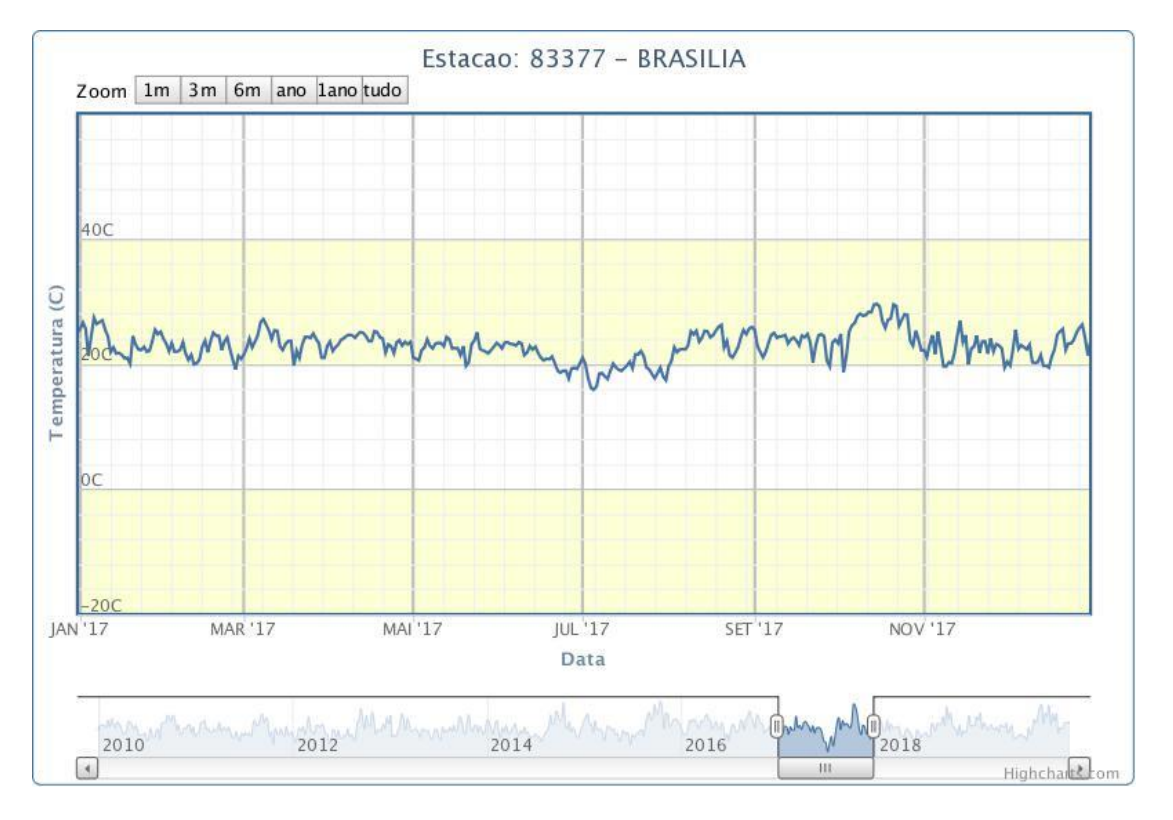

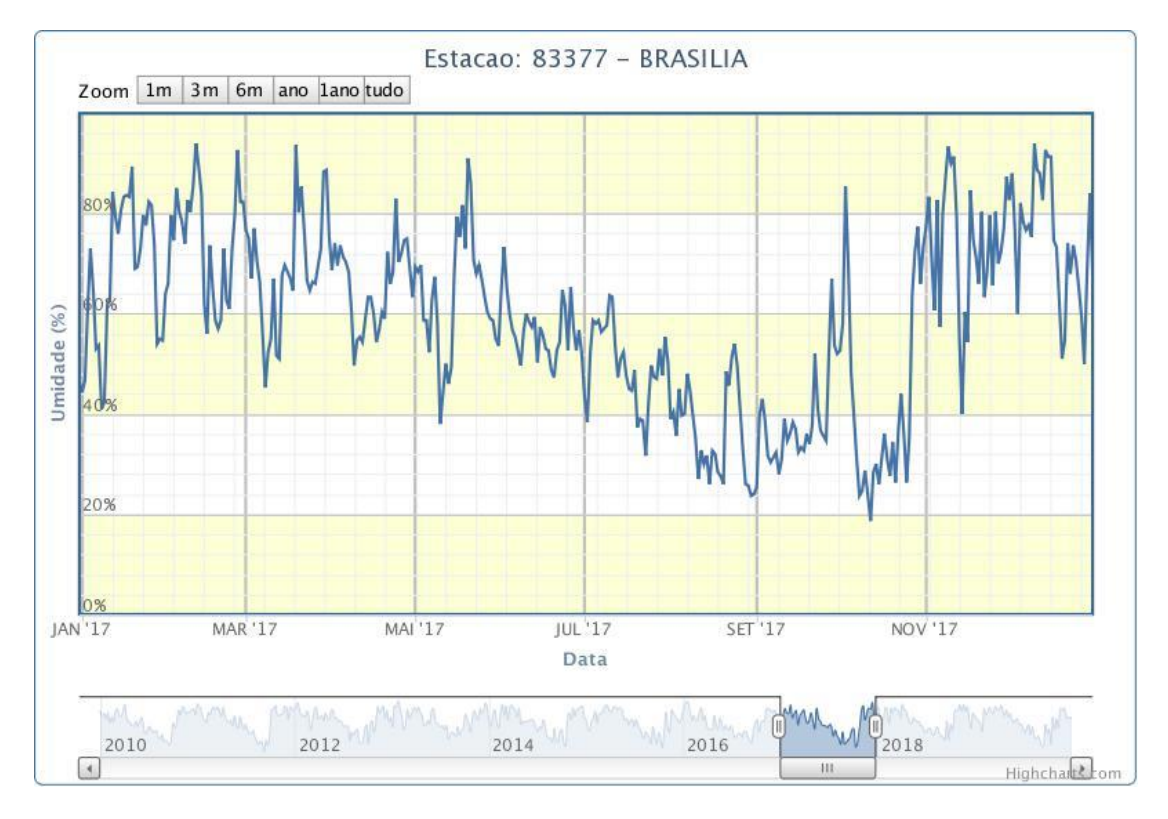

Figura 12: Valores de umidade medidos pela estação convencional Brasília do Instituto Nacional de Meteorologia relativos ao ano 2017.

Figura 13: Valores de velocidade do vento medidos pela estação convencional Brasília do Instituto Nacional de Meteorologia relativos ao ano 2017.

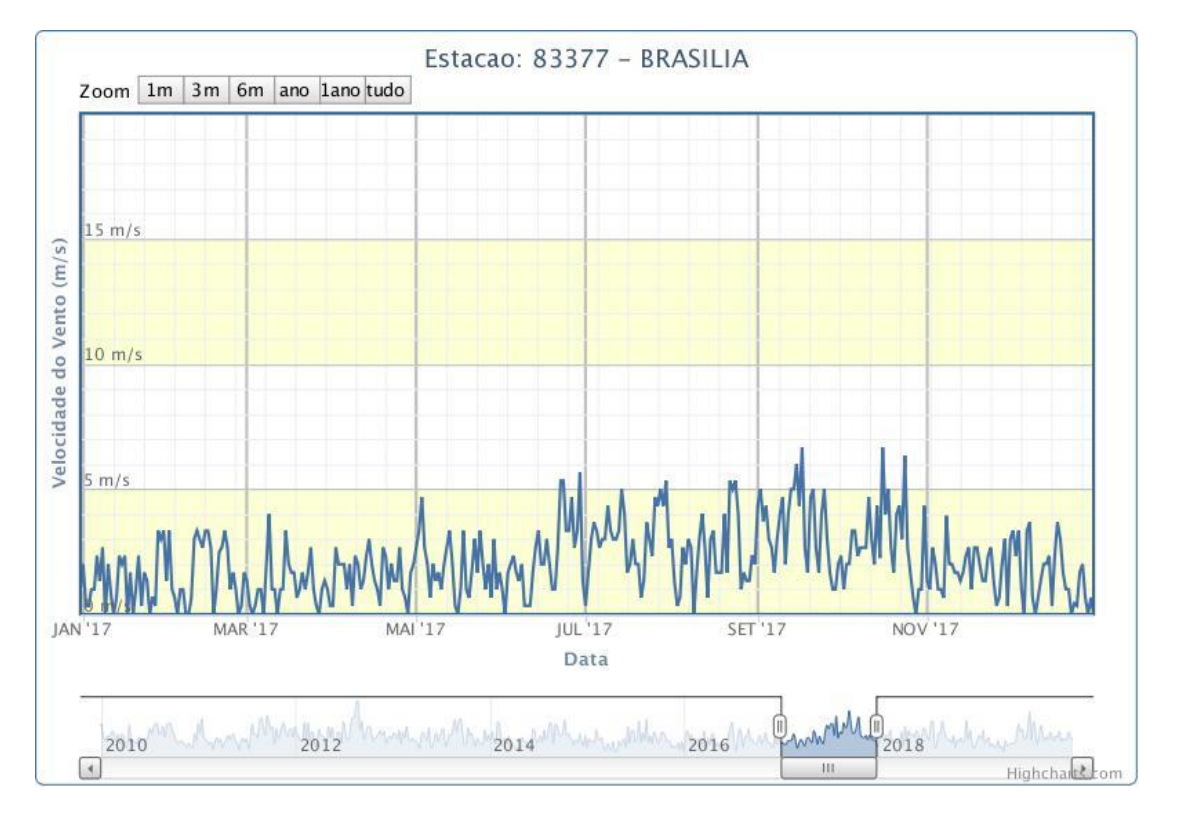

Quanto ao contexto geomorfológico, o Parque Nacional de Brasília está inserido no Domínio do Planaltos em Estruturas Sedimentares Concordantes Região do Planalto Goiás Minas e Região das Chapadas do Distrito Federal (Mauro et al.*,* 1982). Onde predominam aplainamentos em diferentes níveis topográficos e modelados de dissecação diferencial com formas convexas como as que caracterizam a área do DF (Brasil, 1998). Segundo o Sistema de Brasileiro de Classificação de Solos – SiBCS (Santos et al., 2018), as classes de solos mapeadas na área do PARNA Brasília são Latossolo Vermelho-Escuro, Latossolo Vermelho-Amarelo, Cambissolos, Gleyssolos, Plintossolo e Neossolo Quartzo-areno (Brasil, 1998).

### **3.2 CARACTERIZAÇÃO DOS DADOS**

Para o presente estudo foram utilizadas imagens orbitais multiespectrais oriundas da missão Sentinel-2 (S2). Segundo Drusch et al. (2012), S2 é uma missão do tipo *Earth observation* desenvolvida pela ESA – Agência Espacial Europeia como parte do Programa *Copernicus* com o intuito de adquirir observações terrestres como suporte para serviço ambientais e manejo de desastres naturais. Segundo o *Mission Requirements Document* (Documento de Requerimentos da Missão; ESA Sentinel-2 Team, 2007) do S2, além do objetivo já citado, essa missão tem como propósito prover aquisição sistemática global de imagens multiespectrais de média resolução aliadas a alta frequência de revisita e dar continuidade ao imageamento multiespectral provido pelas séries de satélites SPOT e Landsat. Essa missão inclui dois satélites idênticos, S2-A – em órbita desde junho de 2015 – e S2-B – lançado em março de 2017 (ESA, 2015). Os sensores a bordo de ambos os satélites são idênticos, chamados de *MultiSpectral Instrument* (MSI). Esse sensor possui arranjo do tipo *pushbroom* com ampla cobertura espectral sobre os comprimentos de onda do visível, infravermelho próximo e infravermelho de ondas curtas (Roteta, 2019). Possui 13 bandas espectrais de média resolução espacial que varia de 10 a 60 metros dependendo do comprimento de onda (Tabela 3), e um campo de visada de 290 km. O campo de visada e a utilização de dois satélites independentes possibilitam uma cobertura terrestre global a cada 5 dias. Os dados de entrada utilizados para a presente dissertação foram o produto *Level*-1C (L1C). Esse produto é composto por sub-pixeis de 100x100 km<sup>2</sup> na projeção UTM/WGS84 com medições radiométricas do tipo reflectância do topo da atmosfera – TOA (ESA, 2015).

|                     |                | S <sub>2</sub> A |          | S2B          |          |
|---------------------|----------------|------------------|----------|--------------|----------|
| Resolução           | Número da      | Comprimento      | Largura  | Comprimento  | Largura  |
| <b>Espacial</b> (m) | <b>Banda</b>   | de Onda          | da Banda | de Onda      | da Banda |
|                     |                | Central (nm)     | (nm)     | Central (nm) | (nm)     |
|                     | $\overline{2}$ | 492,4            | 66       | 492,1        | 66       |
| 10                  | 3              | 559,8            | 36       | 559,0        | 36       |
|                     | $\overline{4}$ | 664,6            | 31       | 664,9        | 31       |
|                     | 8              | 832,8            | 106      | 832,9        | 106      |
|                     | 5              | 704,1            | 15       | 703,8        | 16       |
|                     | 6              | 740,5            | 15       | 739,1        | 15       |
|                     | $\overline{7}$ | 782,8            | 20       | 779,7        | 20       |
| 20                  | 8a             | 864,7            | 21       | 864,0        | 22       |
|                     | 11             | 1613,7           | 91       | 1610,4       | 94       |
|                     | 12             | 2202,4           | 175      | 2185,7       | 185      |
| 60                  | $\mathbf{1}$   | 442,7            | 21       | 442,2        | 21       |
|                     | 9              | 945,1            | 20       | 943,2        | 21       |
|                     | 10             | 1373,5           | 31       | 1376,9       | 30       |

Tabela 3 - Comprimentos de onda e largura de bandas das três resoluções espaciais dos sensores MSI. Disponível em: https://sentinel.esa.int.

# **3.3 ÍNDICES ESPECTRAIS**

Os índices a serem utilizados para a caracterização da vegetação queimada encontram-se descritos abaixo juntamente com a tabela 4 na qual estão agrupadas as fórmulas matemáticas dos mesmos.

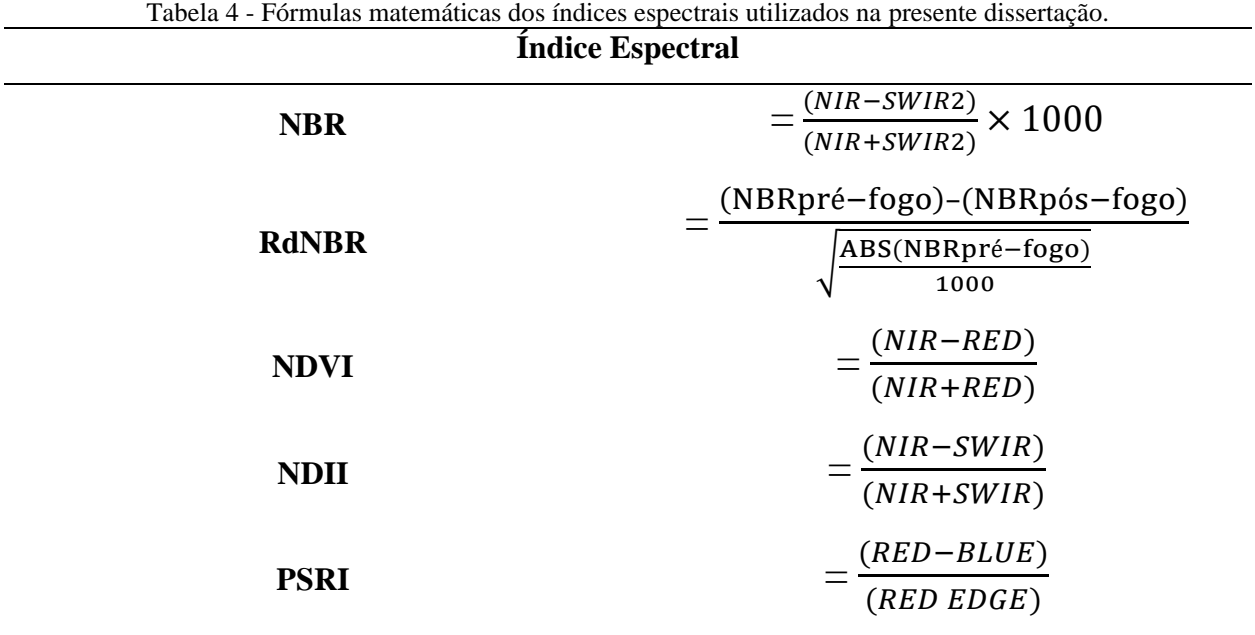

#### *RdNBR*

A quantificação dos graus de severidade de queimada pode ser realizada por meio de sensoriamento remoto. Tal quantificação é realizada utilizando índices espectrais dos quais o NBR – Índice de Queimada Normalizado é o mais utilizado. Miller et al. (2009) comprovaram que a aplicação de um índice de severidade de queimada relativizado apresenta resultados mais compatíveis com a realidade por remover o efeito enviesado das condições pré-fogo. Desse modo, foi proposto o RdNBR – Índice Relativo Diferenciado de Queimada Por Razão Normalizada (Miller & Thode, 2007), índice de queimada relativizado pela raiz quadrada dos valores absolutos de NBR no pré-fogo dividido por 1000. Teobaldo & Baptista (2016) comprovaram que ao ser comparado com o índice não relativizado o RdNBR apresentou resultados mais reais da quantificação do grau de severidade de queimada em unidades de conservação do Distrito Federal. Tanto para o NBR quanto para o RdNBR os limiares utilizados para determinar as classes de severidade de queimadas são os propostos por Key & Benson (2006) discriminados na tabela 5.

| Limites        | Classes de severidade          |
|----------------|--------------------------------|
| $-500a - 251$  | Alta rebrota                   |
| $-250a - 101$  | Baixa rebrota                  |
| $-100a + 99$   | Não queimado                   |
| $+100a + 269$  | Baixa severidade               |
| $+270a+439$    | Moderada a baixa<br>severidade |
| $+440a+659$    | Moderada a alta severidade     |
| $+660a + 1300$ | Alta severidade                |

Tabela 5 - Classes de severidade de queimada e rebrota para o índice RdNBR retirado de Key & Benson (2006).

#### *NDVI*

O NDVI – Índice de Vegetação por Diferença Normalizada é provavelmente o índice de vegetação mais testado ao longo da história do sensoriamento remoto. Esse índice, proposto por Rouse et al. em 1973, determina o verdor da vegetação utilizando como parâmetro a diferença normalizada das respostas espectrais da banda do vermelho em relação à banda do Infravermelho Próximo – NIR. Tal operação aritmética viabiliza o mapeamento de áreas vegetadas por meio da medição da intensidade da banda de absorção ou feição espectral da vegetação, realizada pela relação da absorção na faixa do vermelho – primariamente sensível a absorção de clorofila – e o pico de reflectância na faixa da NIR – primariamente sensível a estrutura celular (Pedroza da Silva, 2014). Este índice varia de -1 a 1 e quão menores são os valores obtidos menor é o verdor da vegetação, sendo que valores abaixo de 0 tem maior probabilidade de serem áreas não vegetadas ou de serem regiões com cobertura de nuvens mais espessas (Townshend & Justice, 1986).

*NDII*

O NDII – Índice do Infravermelho por Diferença Normalizada proposto por Hardisky et al. (1983) utiliza o mesmo princípio de diferença normalizada, porém leva em consideração as profundidades de feições do NIR e do Infravermelho de Ondas Curtas – SWIR para assim obter o valor de umidade do dossel. Os autores observaram que a diferença máxima na resposta espectral da vegetação em relação ao teor de água nas folhas ocorre entre 1,50 e 1,75 μm, o que os levou a propor um índice espectral no qual as bandas usadas para seu cálculo seriam o NIR (0,76 a 0,90 μm) devido a sua sensibilidade a estrutura do tecido vegetal (principalmente espaços aéreos intercelulares da parede celular) e/ou biomassa, e o SWIR (1,55 a 1,75 μm) sensível ao conteúdo de água na planta. Esse índice, *a priori*, foi chamado de Índice do Infravermelho e posteriormente foi renomeado para NDII. O NDII pode ser usado efetivamente para detectar o estresse hídrico da planta de acordo com a propriedade da reflectância no SWIR, que está negativamente relacionada ao teor de água das folhas devido à grande absorção pela folha (Sriwongsitanon et al., 2016). Por se tratar de um índice normalizado, os valores variam teoricamente entre -1 e 1. Um valor baixo de NDII e especialmente abaixo de zero significa que a reflectância do NIR é menor que a reflectância do SWIR indicando estresse hídrico do dossel (Sriwongsitanon et al., 2016).

#### *PSRI*

O PSRI – Índice de Reflectância de Senescência de Plantas proposto por Merzlyak et al. (1999) estima o início, o estado atual e as taxas relativas do processo de senescência e de amadurecimento da vegetação e de frutos, respectivamente, via subtração entre a banda do vermelho e a banda do azul divididos pela banda da borda do vermelho. Esse índice se baseia no aumento de albedo que ocorre entre 550 e 740 nm por conta da degradação da clorofila induzida pelo envelhecimento da vegetação, e nos baixos valores de reflectância no intervalo de 400 a 500 nm devido a retenção de carotenoides. Segundo Merzlyak et al. (1999), o PSRI se mostra sensível a razão clorofila/carotenoides e por esse motivo pode ser usado como um medidor quantitativo de senescência de folhas e do amadurecimento de frutos. Segundo Dlamini et al. (2019) as aplicações desse índice incluem monitoramento da saúde da vegetação, detecção fisiológica do estresse das plantas e produção agrícola e análise de produtividade. Merzlyak et al. (1999) chegaram a três conclusões quanto aos valores do índice: (1) valores negativos do PSRI são obtidos em tecidos vegetais verde-escuros com alto conteúdo de clorofila, (2) valores baixos do PSRI, especialmente no intervalo de -0,1 a 0,2, indicam a manifestação dos estágios iniciais de senescência e (3) valores positivos após aumento acentuado do PSRI indicam aumento do estresse no dossel (pigmento carotenoide), processo de senescência mais avançado e amadurecimento dos frutos das plantas.

### **3.4 PROCESSAMENTO**

O fluxograma de atividades a ser empregado na presente pesquisa encontra-se resumido na figura 14. Ele é composto por 6 etapas sucessivas que serão descritas abaixo.

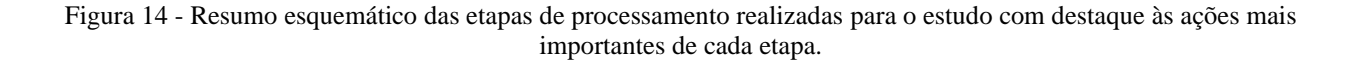

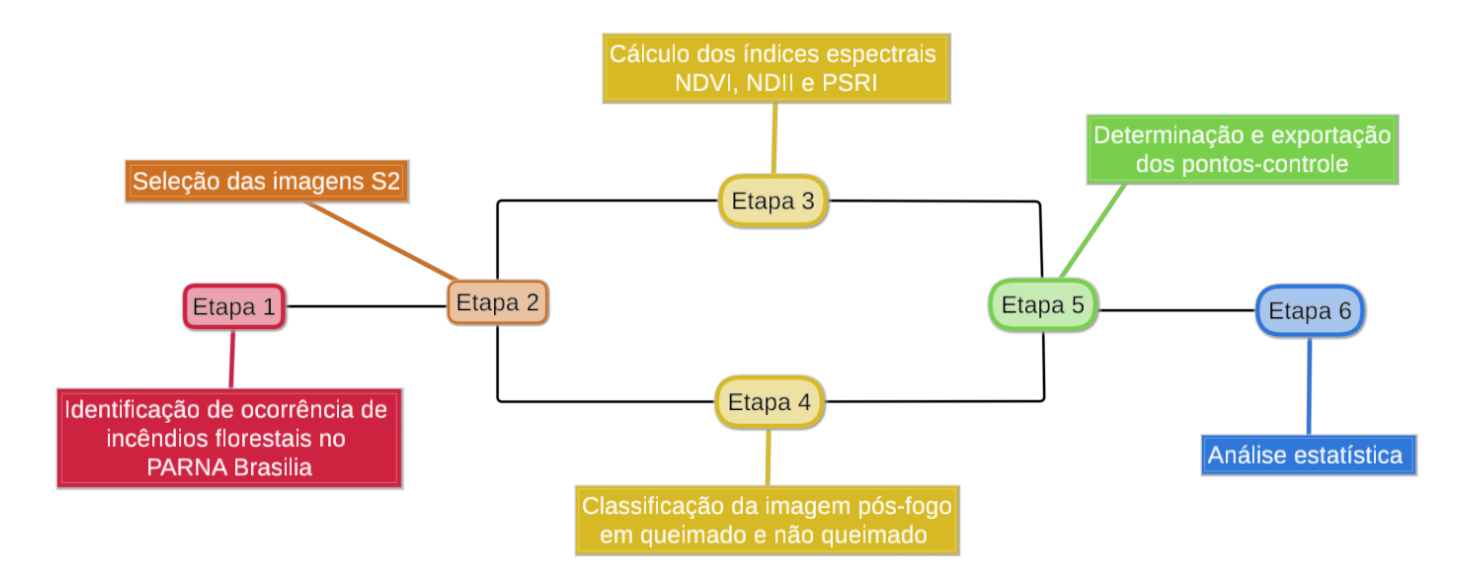

**Etapa 1:** Nesta etapa foi identificada a data de ocorrência do incêndio florestal mais significante em questão de área queimada ocorrido no Parque Nacional de Brasília a partir de março de 2015 por se tratar da data de lançamento dos sensores utilizados para a presente dissertação. Tal identificação foi realizada no portal do Programa Queimadas do INPE disponível no endereço eletrônico http://queimadas.dgi.inpe.br/. O evento escolhido ocorreu no dia 28 de agosto de 2017. Segundo o Corpo de Bombeiros do Distrito Federal, as chamas começaram em dois focos: próximo ao Lixão da Estrutural e na região da Chapada Imperial, e consumiram cerca de 4,7 mil hectares de área. O ICMBio – Instituto Chico Mendes de Conservação da Biodiversidade, avaliou que o incêndio teve gravidade máxima, de classificação 3.

As etapas 2 a 5 foram realizadas no *Google Earth Engine*. Foram escritos códigos em *JavaScript* utilizando as funções disponíveis na plataforma para assim realizar o fluxograma de processamento proposto em tais etapas.

**Etapa 2:** Foram selecionadas as imagens do S2 com menor cobertura de nuvens e que fossem temporalmente o mais próximo possível do início e do fim do incêndio florestal escolhido na etapa anterior. Em adição, foi selecionada a imagem que mais representasse a rebrota da vegetação consumida pela queimada estudada. Os critérios utilizados para tal seleção foram: menor cobertura de nuvens, menor distinção da área queimada em relação a vegetação circundante e maior proximidade temporal ao fim da queimada. As datas disponíveis de acordo com os critérios adotados foram 26 de agosto e 05 de setembro de 2017 e 23 de janeiro de 2018, pré-fogo, pósfogo e rebrota da vegetação respectivamente.

**Etapa 3:** Foram analisadas as condições de verdor, umidade do dossel e senescência da vegetação. Para tanto, foram calculados os índices espectrais NDVI, NDII e PSRI nas imagens pré-fogo, pós-fogo e de rebrota da vegetação.

**Etapa 4:** Nesta etapa foi realizada a classificação da imagem pós-fogo em queimado e não queimado por meio do índice espectral de queimada RdNBR. Os valores desse índice foram primeiramente classificados de acordo com as classes de severidade propostas por Key & Benson (2006) e posteriormente reclassificados em queimado e não queimado, onde a classe final queimado engloba as classes baixa severidade, moderada a baixa severidade, moderada a alta severidade e alta severidade, enquanto a classe não queimado abrange as classes alta rebrota, baixa rebrota e não queimado (Tabela 6).

| <b>Limites</b> | <b>Classes de severidade</b>   | Classificação Final |  |
|----------------|--------------------------------|---------------------|--|
| $-500a - 251$  | Alta rebrota                   |                     |  |
| $-250a - 101$  | Baixa rebrota                  | Não Queimado        |  |
| $-100a + 99$   | Não queimado                   |                     |  |
| $+100a + 269$  | Baixa severidade               |                     |  |
| $+270a + 439$  | Moderada a baixa<br>severidade | Queimado            |  |
| $+440a+659$    | Moderada a alta severidade     |                     |  |
| $+660a + 1300$ | Alta severidade                |                     |  |

Tabela 6 - Limiares de classificação de severidade de queimada proposto por Key & Benson (2006) reagrupados para as classes queimado e não queimado.

**Etapa 5:** Foram selecionados aleatoriamente 100 pontos-controle na imagem classificada na etapa anterior. Desses pontos, metade foi selecionada nas áreas classificadas como não

queimado e a outra metade nas áreas classificadas como queimado. Logo após, foram exportadas as coordenadas desses pontos juntamente com sua classificação – queimado e não queimado – para as imagens pré-fogo, pós-fogo e rebrota da vegetação de onde foram exportados os valores dos índices espectrais estudados. Em posse desses valores foram realizadas as análises estatísticas.

**Etapa 6:** Por último, foi realizada a análise estatística dos dados adquiridos. Para tanto, foram analisados os valores dos índices espectrais NDVI, NDII e PSRI nos pontos-controle gerados na imagem pós-fogo classificada e reamostrados nas imagens pré-fogo e pós-fogo. Em adição, foram analisados os valores obtidos nos mesmos pontos de controle na imagem de 23 de janeiro de 2018 com o intuito de observar o padrão de rebrota da vegetação. As técnicas estatísticas escolhidas para buscar o padrão de separabilidade das classes queimado e não queimado foram análise discriminante de Fisher e análise de Cluster. A análise discriminante de Fisher foi escolhida por se tratar de um método estatístico eficaz para a separação entre duas classes. Segundo Garcia-Allende et al. (2008) é uma técnica clássica de discriminação estatística que fornece decisões para permitir a discriminação do material desejado do não desejado. Seu poder principal é que não requer suposições de probabilidade. A análise de Cluster foi realizada com o intuito de facilitar a visualização em três dimensões da distribuição dos pontos amostrados tendo como parâmetros os índices espectrais estudados. Para realizar a análise discriminante de Fisher e a análise de Cluster foram utilizados os *softwares* livres BioEstat 5.3 e Spyder Versão 3, respectivamente.

## **4 RESULTADOS E DISCUSSÃO**

Após realizada a classificação da imagem pós-fogo por meio do índice RdNBR, foram obtidas duas classes – queimado e não queimado – que podem ser visualizadas na figura 15. Do total da área do PARNA Brasília, 4.569 ha foram classificados como área queimada, com duas cicatrizes de queimada mais significantes, uma no noroeste do parque, abrangendo uma área de 3.715 ha, e a outra na porção sul do parque, com cerca de 720 ha. Os pontos-controle utilizados para a análise estatística foram extraídos tendo como base essa classificação. No total foram selecionados 100 pontos aleatórios, sendo 50 localizados nas áreas queimadas (representados por triângulos na figura 15) e 50 localizados nas áreas não queimadas (representados por círculos na figura 15).

Figura 15 - Classificação do PARNA Brasília nas classes queimado (em vermelho) e não queimado (em verde) pelo índice RdNBR. Também estão especializados os 100 pontos-controle utilizados para a análise estatística dos dados.

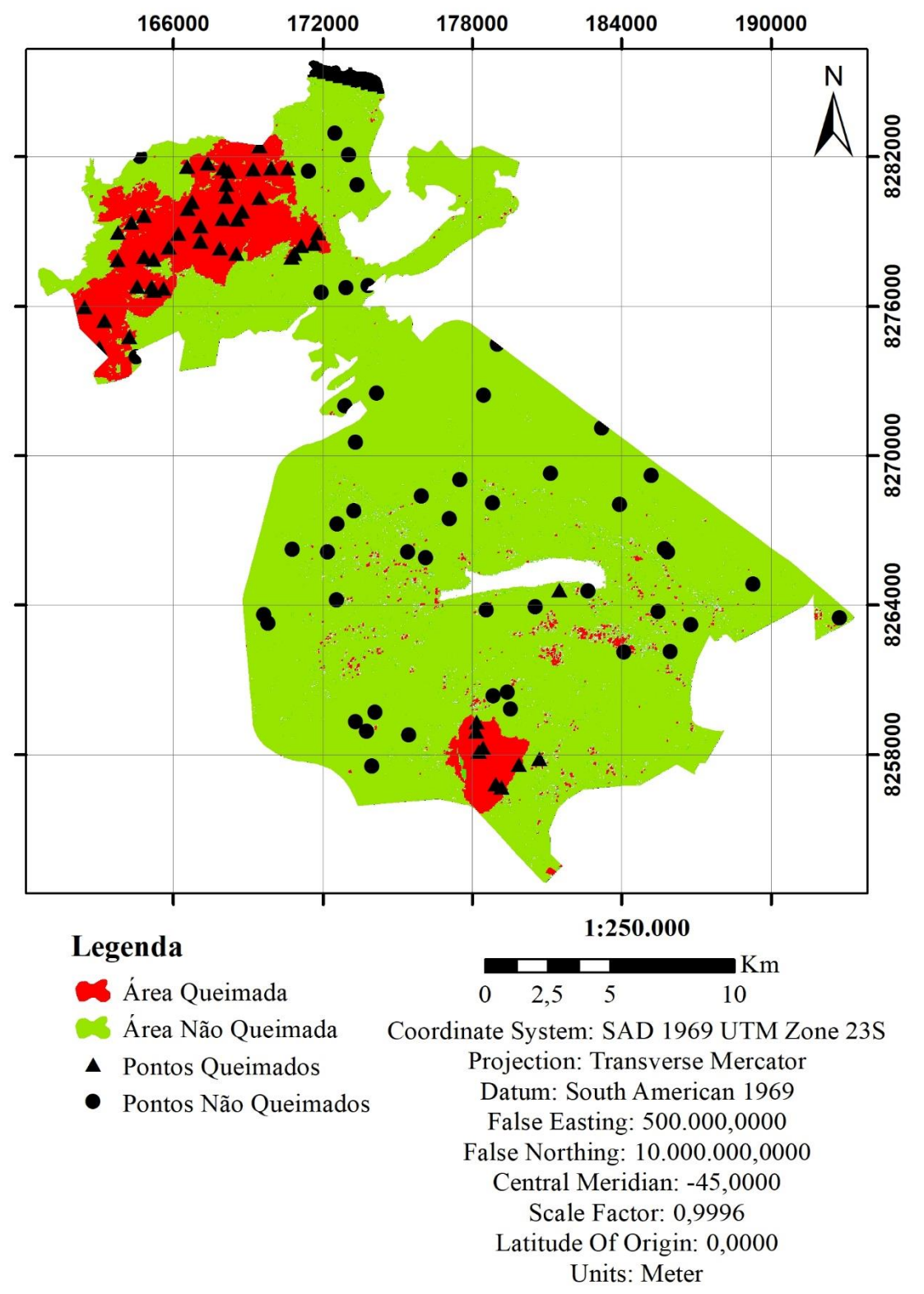

Os pontos das áreas queimadas estão representados por triângulos, enquanto os pontos das áreas não queimadas estão representados por círculos.

Os resultados das imagens de pré-fogo, pós-fogo e rebrota da vegetação obtidos pelos índices NDVI, NDII e PSRI são vistos nas figuras 16, 17 e 18, respectivamente. Observa-se que as duas grandes cicatrizes de queimadas são facilmente identificáveis visualmente pelos três índices nas imagens pós-fogo. Em relação a imagem de rebrota, percebe-se que as áreas em que a vegetação foi consumida pelo fogo apresentam comportamento ligeiramente diferente da vegetação circundante não queimada. Verifica-se que as imagens do pré-fogo e de rebrota apresentam respostas similares. Tal comportamento demonstra que a vegetação após a rebrota tem tendência de retorno ao estado observado antes da ocorrência do fogo. Também é possível constatar a influência do regime de chuvas no comportamento espectral da vegetação. Percebe-se que as respostas dos índices NDVI e NDII – que medem o verdor e a umidade da vegetação, respectivamente – são mais baixos em toda a área do PARNA Brasília na imagem de agosto em comparação a imagem de janeiro. Tal comportamento pode ser associado ao déficit hídrico da estação de seca, cujo auge é no mês de agosto, e à maior disponibilidade hídrica da estação chuvosa, cujo auge é visto nos meses de janeiro e fevereiro.

Figura 16 - Representação dos resultados obtidos por meio do índice NDVI para as imagens de 25 de agosto de 2017 (pré-fogo), 05 de setembro de 2017 (pós-fogo) e 23 de janeiro de 2018 (rebrota da vegetação). As áreas classificadas como queimadas pelo índice RdNBR estão destacadas em vermelho. Percebe-se que as áreas queimadas apresentam

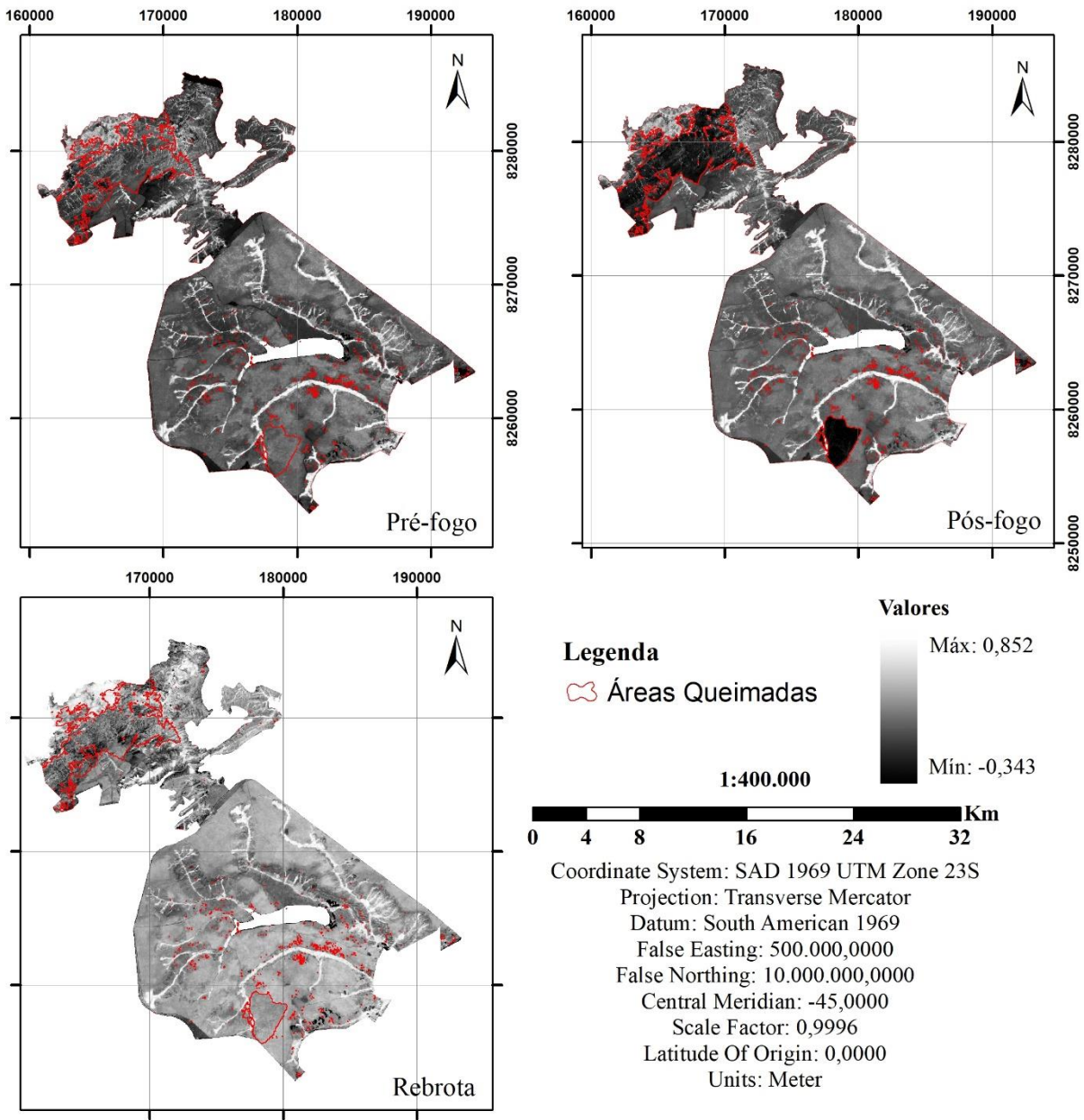

valores mais baixos de NDVI na imagem pós-fogo, enquanto que na imagem de rebrota os valores de NDVI dessas regiões se elevaram de modo a ficarem semelhantes à vegetação circundante que não foi atingida pelo fogo.<br>180000 180000 180000 180000 180000 180000 180000 180000 190000 190000 190000 190000 190000 190000 190000 190000

Figura 17 - Representação dos resultados obtidos por meio do índice NDII para as imagens de 25 de agosto de 2017 (pré-fogo), 05 de setembro de 2017 (pós-fogo) e 23 de janeiro de 2018 (rebrota da vegetação). As áreas classificadas como queimadas pelo índice RdNBR estão destacadas em vermelho. Percebe-se que as áreas queimadas apresentam

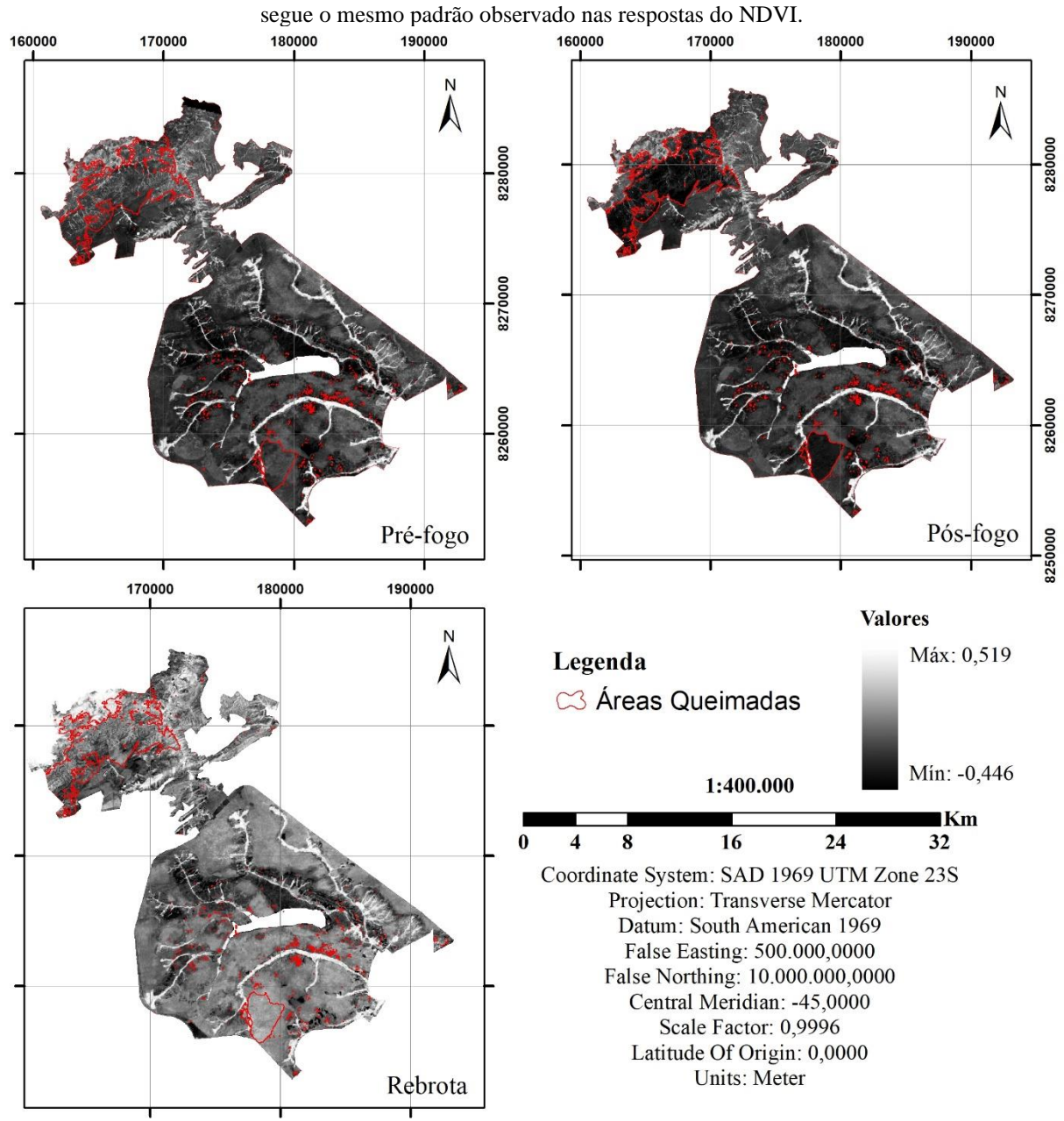

valores ligeiramente mais baixos de NDII na imagem pós-fogo. A variação entre as imagens pós-fogo e rebrota

Figura 18 - Representação dos resultados obtidos por meio do índice PSRI para as imagens de 25 de agosto de 2017 (pré-fogo), 05 de setembro de 2017 (pós-fogo) e 23 de janeiro de 2018 (rebrota da vegetação). As áreas classificadas como queimadas pelo índice RdNBR estão destacadas em vermelho. O comportamento da vegetação em relação ao

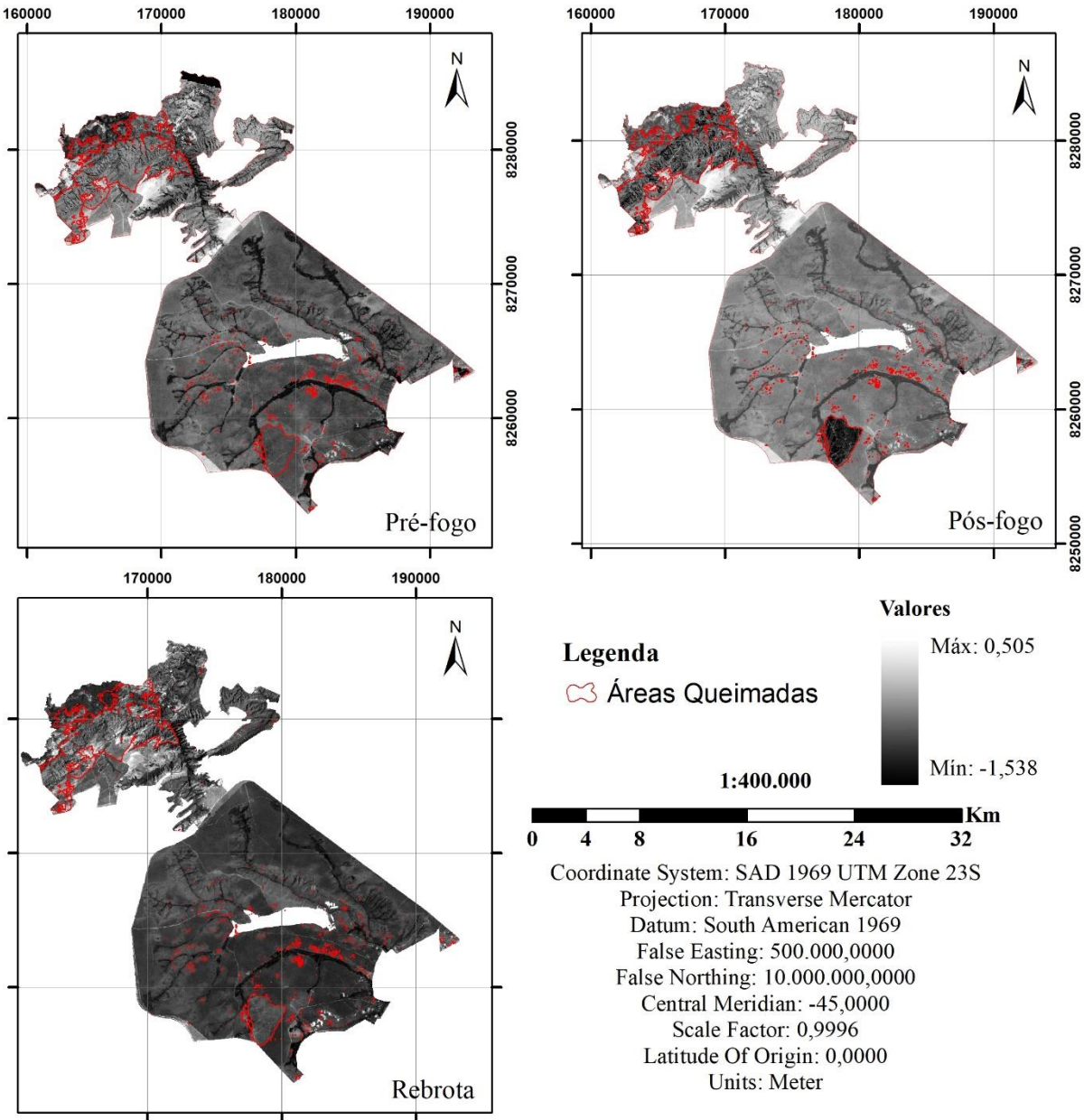

PSRI é similar ao observado pelo índice NDVI, as áreas queimadas apresentam respostas mais baixas na imagem pós-fogo e apresentam tendência de equidade em relação à vegetação circundante na imagem de rebrota.

Tendo em vista os pixels utilizados como pontos-controle para o presente trabalho, os pixels classificados como queimados na imagem pré-fogo apresentaram as características listadas na tabela 7 com relação ao verdor, umidade e senescência, medidos por meio dos índices espectrais NDVI, NDII e PSRI respectivamente. As mesmas características para os mesmos índices espectrais, porém para os pixels classificados como não queimados estão listadas na tabela 8. Observa-se que os pontos queimados apresentam valores de verdor que variam de 0,177 a 0,376, com média de 0,292 ± 0.055 e variância de 0,0030; valores de umidade variando de -0,034 a - 0,246, com média de -0,146, desvio padrão de 0,048 e variância de 0,0023; e valores de senescência com mínimo de -0,007, máximo de 0,163, média de 0,063, desvio padrão de 0,051 e variância de 0,0026. Em contra partida, os pontos não queimados têm valores de verdor variando de 0,240 a 0,680, com média de 0,407 ± o desvio padrão de 0,126 e variância de 0,0158; valores de umidade com variação de -0,325 a 0,270, média igual a -0,095 com desvio padrão de 0,163 e variância de 0,0265; e valores de senescência com mínimo de -0,205 e máximo de 0,040, média igual a 0,043, desvio padrão de 0,064 e variância de 0,0041. Percebe-se que os pixels queimados apresentam verdor e umidade consideravelmente menores em relação aos pixels não queimados, em contrapartida os valores de senescência apresentados pelos pixels queimados são maiores se comparados aos dos pixels não queimados. Tais comportamentos indicam que a vegetação a ser queimada é mais seca e mais velha se comparada com a vegetação que não queimou.

|               | NDVIpré-fogo NDIIpré-fogo PSRIpré-fogo |            |          |
|---------------|----------------------------------------|------------|----------|
| Tamanho (n)   | 31                                     | 31         | 31       |
| Máximo        | 0,376                                  | $-0,034$   | 0,163    |
| <b>Mínimo</b> | 0,177                                  | $-0,246$   | $-0,007$ |
| Média         | 0,292387                               | $-0,14565$ | 0,06271  |
| Amplitude     | 0,199                                  | 0,212      | 0,170    |
| Desvio Padrão | 0,055019                               | 0,048308   | 0,051022 |
| Variância     | 0,003027                               | 0.002334   | 0,002603 |

Tabela 7 - Características dos resultados estatísticos referentes aos pixels corretamente classificados pela análise discriminante de áreas queimadas da imagem pré-fogo.

Tabela 8 - Características dos resultados estatísticos referentes aos pixels corretamente classificados pela análise discriminante de áreas não queimadas da imagem pré-fogo.

|               | NDVI <sub>pré-fogo</sub> | NDII <sub>pré-fogo</sub> PSRI <sub>pré-fogo</sub> |            |
|---------------|--------------------------|---------------------------------------------------|------------|
| Tamanho (n)   | 38                       | 38                                                | 38         |
| Máximo        | 0,680                    | 0,270                                             | 0,040      |
| Mínimo        | 0,240                    | $-0,325$                                          | $-0,205$   |
| Média         | 0,407132                 | $-0,09484$                                        | $-0,04253$ |
| Amplitude     | 0,440                    | 0,595                                             | 0,245      |
| Desvio Padrão | 0,12573                  | 0,162805                                          | 0,064031   |
| Variância     | 0,015808                 | 0,026506                                          | 0,0041     |

Os valores obtidos na imagem pós-fogo para os pontos-controles possuem comportamento similar ao visto na imagem pré-fogo. Os pontos queimados (tabela 9) apresentam valores de verdor ( $\mu$ = 0,119 ± 0,049) e umidade ( $\mu$ = -0,255 ± 0,043) inferiores aos valores obtidos nos pontos não queimados (verdor:  $\mu$ = 0,377 ± 0,130, umidade  $\mu$ = -0,104 ± 0,154. Tabela 10). Em relação aos valores de senescência, no pós-fogo os pixels queimados apresentam valores inferiores aos da vegetação não queimada. Esse comportamento é coerente com o fato de que a vegetação da área queimada foi consumida total ou parcialmente pelo fogo e o que é visto de vegetação nessas áreas é proveniente do início do processo de rebrota. É importante ressaltar que dentre as imagens analisadas, a imagem pós-fogo foi a que obteve maior precisão quanto a separabilidade dos pontos amostrados com 42 e 49 pontos corretamente classificados para as classes queimado e não queimado respectivamente.

|               | NDVIpós-fogo | NDIIpós-fogo   | PSRIpós-fogo  |
|---------------|--------------|----------------|---------------|
| Tamanho (n)   | 42           | 42             | 42            |
| Máximo        | 0,224        | $-0,162$       | 0,154         |
| Mínimo        | 0,034        | $-0,332$       | $-0,381$      |
| Média         | 0,119452381  | $-0,254547619$ | $-0,08352381$ |
| Amplitude     | 0,190        | 0,170          | 0,535         |
| <b>Desvio</b> | 0,04869477   | 0,043405744    | 0,123686117   |
| Padrão        |              |                |               |
| Variância     | 0,002371181  | 0,001884059    | 0,015298256   |

Tabela 9 - Características dos resultados estatísticos referentes aos pixels corretamente classificados pela análise discriminante de áreas queimadas da imagem pós-fogo.

Tabela 10 - Características dos resultados estatísticos referentes aos pixels corretamente classificados pela análise discriminante de áreas não queimadas da imagem pós-fogo.

|               | NDVIpós-fogo | NDII <sub>pós-fogo</sub> | PSRIpós-fogo |
|---------------|--------------|--------------------------|--------------|
| Tamanho (n)   | 49           | 49                       | 49           |
| <b>Máximo</b> | 0,700        | 0,312                    | 0,272        |
| Mínimo        | 0,207        | $-0,316$                 | $-0,191$     |
| Média         | 0,376551     | $-0,10449$               | 0,01398      |
| Amplitude     | 0,493        | 0,628                    | 0,463        |
| <b>Desvio</b> | 0,129809     | 0,154473                 | 0,088829     |
| Padrão        |              |                          |              |
| Variância     | 0,01685      | 0,023862                 | 0,007891     |

Os valores obtidos na imagem de rebrota da vegetação para os pontos-controles possuem comportamento similar ao visto na imagem pré-fogo. Os pontos queimados (tabela 11) apresentam valores de verdor ( $\mu$ = 0,4706 ± 0,104) e umidade ( $\mu$ = 0,0761 ± 0,087) inferiores aos valores obtidos nos pontos não queimados (verdor: μ= 0,592 ± 0,066, umidade μ= 0,0928 ± 0,093. Tabela 12). Em relação aos valores de senescência, na rebrota da vegetação os pixels queimados apresentam valores superiores aos da vegetação não queimada,  $\mu$ = -0,0317 ± 0,071 e  $\mu$ = -0,1101 ± 0,034 respectivamente, porém com valores não muito distintos e dentro do limiar considerado como vegetação verde.

|               | <b>NDVI</b> rebrota | <b>NDII</b> rebrota PSRIrebrota |           |
|---------------|---------------------|---------------------------------|-----------|
| Tamanho (n)   | 40                  | 40                              | 40        |
| <b>Máximo</b> | 0,711               | 0,291                           | 0,138     |
| <b>Mínimo</b> | 0,253               | $-0,071$                        | $-0,147$  |
| Média         | 0,4706              | 0,0761                          | $-0,0317$ |
| Amplitude     | 0,458               | 0,362                           | 0,285     |
| Desvio Padrão | 0,104065            | 0,086943                        | 0,071243  |
| Variância     | 0,01083             | 0,007559                        | 0,005075  |

Tabela 11 - Características dos resultados estatísticos referentes aos pixels corretamente classificados pela análise discriminante de áreas queimadas da imagem de rebrota da vegetação.

Tabela 12 - Características dos resultados estatísticos referentes aos pixels corretamente classificados pela análise discriminante de áreas não queimadas da imagem de rebrota da vegetação.

|               | <b>NDVI</b> rebrota | <b>NDII</b> rebrota | <b>PSRI</b> rebrota |
|---------------|---------------------|---------------------|---------------------|
| Tamanho (n)   | 43                  | 43                  | 43                  |
| Máximo        | 0,730               | 0,299               | 0,028               |
| Mínimo        | 0,452               | $-0,089$            | $-0,159$            |
| Média         | 0,591767            | 0,092814            | $-0,11016$          |
| Amplitude     | 0,278               | 0,388               | 0,187               |
| Desvio Padrão | 0,066339            | 0,093236            | 0,033918            |
| Variância     | 0,004401            | 0,008693            | 0,00115             |
|               |                     |                     |                     |

Tendo como objetivo calcular a separabilidades entre as classes analisadas aplicou-se a análise discriminante de Fisher cujas funções discriminantes encontradas foram:

 $Y1pré fogo = 0,7115X1 - 0,5594X2 - 0,4252X3$ 

 $Y2pr\acute{e}fogo = 0,6098X1 + 0,1689X2 + 0,7743X3$ 

 $Y1p$ ós  $f0q0 = 0,8576X1 - 0,3954X2 + 0,3288X3$ 

$$
Y2pós fogo = -0,5073X1 + 0,8616X2 - 0,0158X3
$$

$$
Y1
$$
rebrota = 0,7651X1 - 0,6004X2 + 0,2326X3

$$
Y2rebrota = -0.3162X1 + 0.8506X2 - 0.4202X3
$$

Onde X1 corresponde aos valores de NDVI, X2 de NDII e X3 de PSRI. As espacializações dos resultados obtidos pela análise discriminante estão representadas nas tabelas 13, 14 e 15 e nas figuras 19, 20 e 21. Na imagem pré-fogo, a classificação dos pontos amostrados obteve um resultado total de 69% de acerto para os 100 pontos totais, sendo que a classe não queimado obteve uma proporção de acerto de 76%, 14% superior a proporção de acerto da classe queimado (Tabela 13 e Figura 19). A imagem pós-fogo foi a imagem que obteve as maiores proporções de acerto dentre as imagens analisadas. Os pontos extraídos dessa imagem foram bem classificados 92 vezes, sendo que a classe não queimado se manteve com maior número de acertos, totalizados em 49 dentre os 50 pontos amostrados nessa classe, em comparação a classe queimado que atingiu 42 pontos bem classificados dentre os 50 pontos amostrados (Tabela 14 e Figura 20). A imagem de rebrota da vegetação teve 83 pontos bem classificados, representando 83% de proporção de acerto. Desses 83 pontos, 40 foram bem classificados como queimado e 43 como não queimado (Tabela 15 e Figura 21), seguindo o padrão visto nas imagens pré e pós-fogo onde a classe queimado apresentou maior proporção de acerto em relação a classe não queimado.

| Alocado no   | Grupo Verdadeiro |              |  |  |
|--------------|------------------|--------------|--|--|
| Grupo        | Queimado         | Não Queimado |  |  |
| Queimado     | 31               | 12           |  |  |
| Não Queimado | 19               | 38           |  |  |
| Total de N   | 50               | 50           |  |  |
| N correto    | 31               | 38           |  |  |
| Proporção    | 0,620            | 0,760        |  |  |

Tabela 13 - Análise discriminante dos pontos controle da imagem pré-fogo.

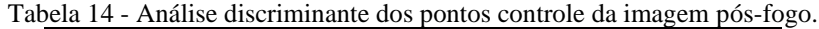

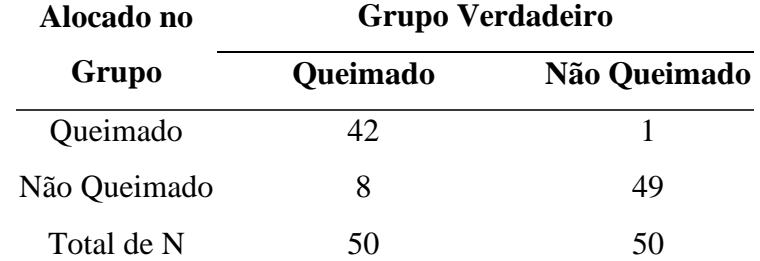

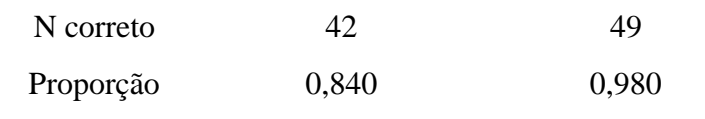

Tabela 15 - Análise discriminante dos pontos controle da imagem de rebrota da vegetação.

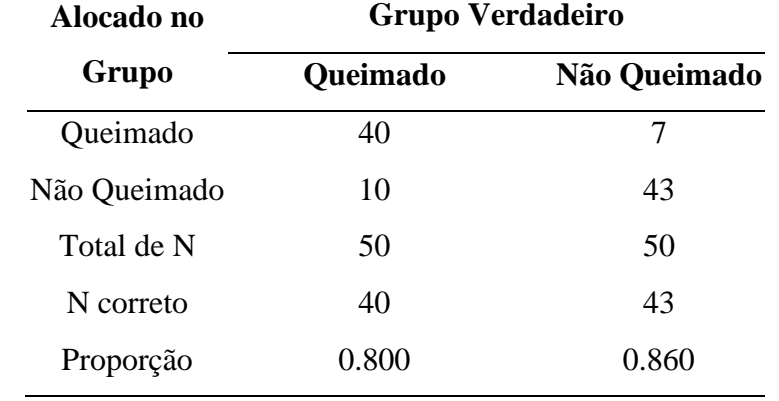

Figura 19 - Análise discriminante dos pixels da imagem pré-fogo de áreas queimadas (grupo 1) e não queimadas (grupo 2).

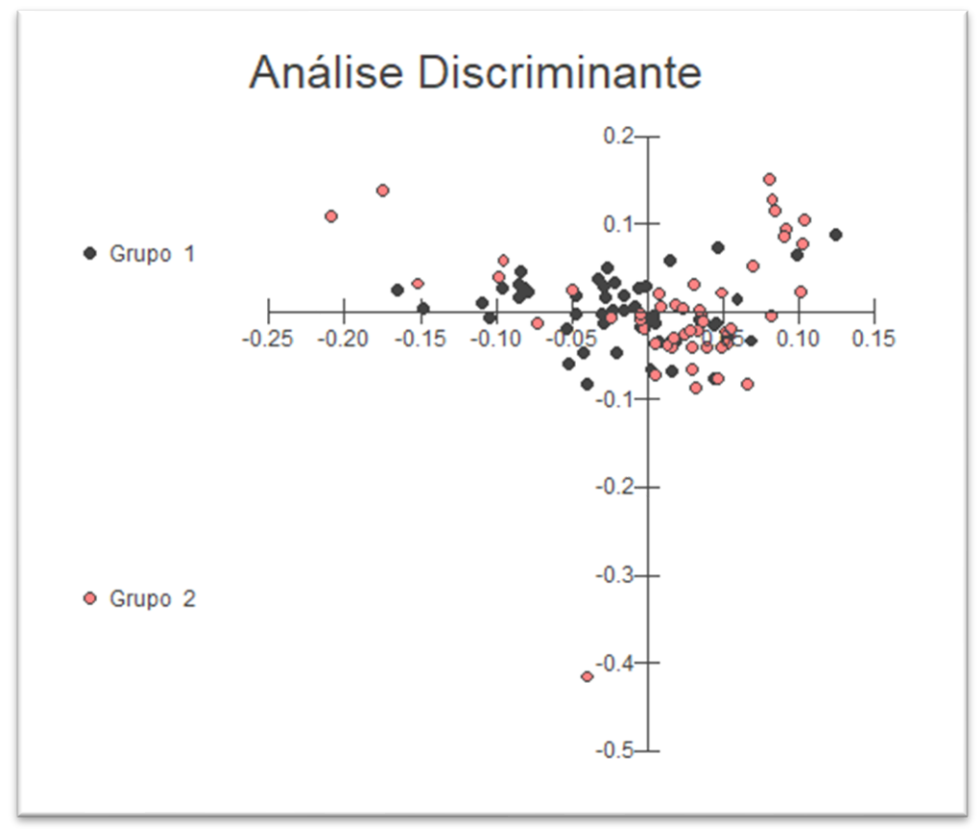

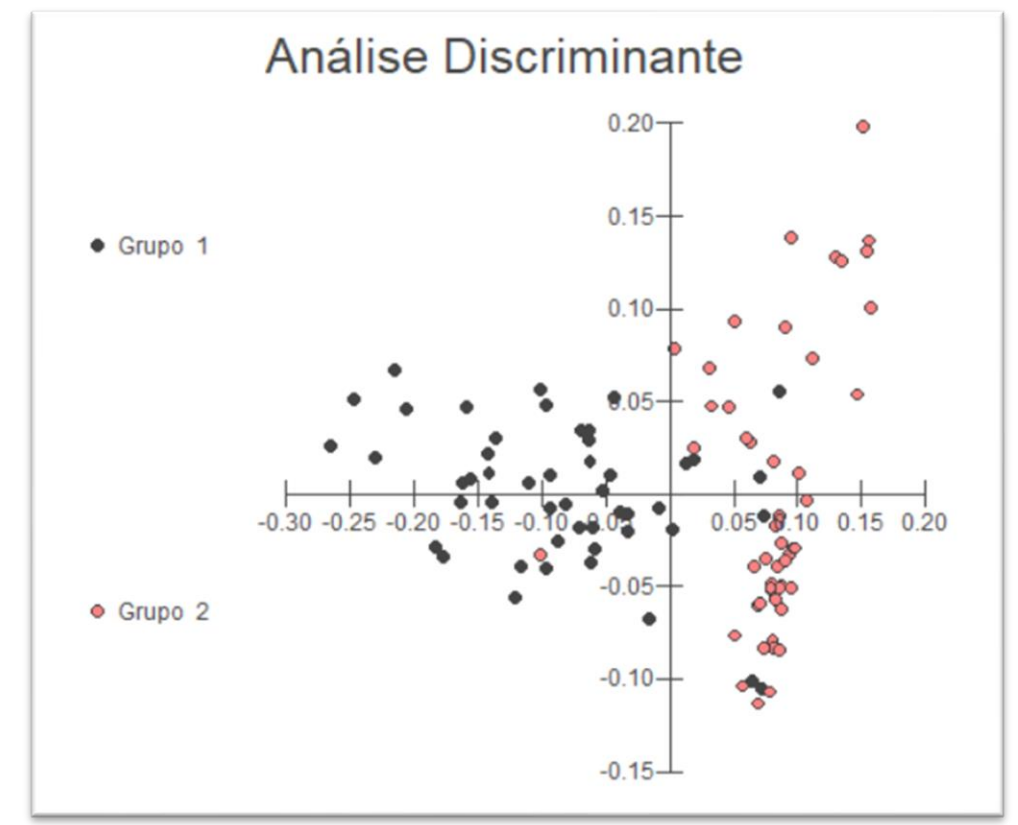

Figura 20 - Análise discriminante dos pixels da imagem pós-fogo de áreas queimadas (grupo 1) e não queimadas  $\text{(grupo 2)}$ .

Figura 21 - Análise discriminante dos pixels da imagem de rebrota da vegetação de áreas queimadas (grupo 1) e não queimadas (grupo 2).

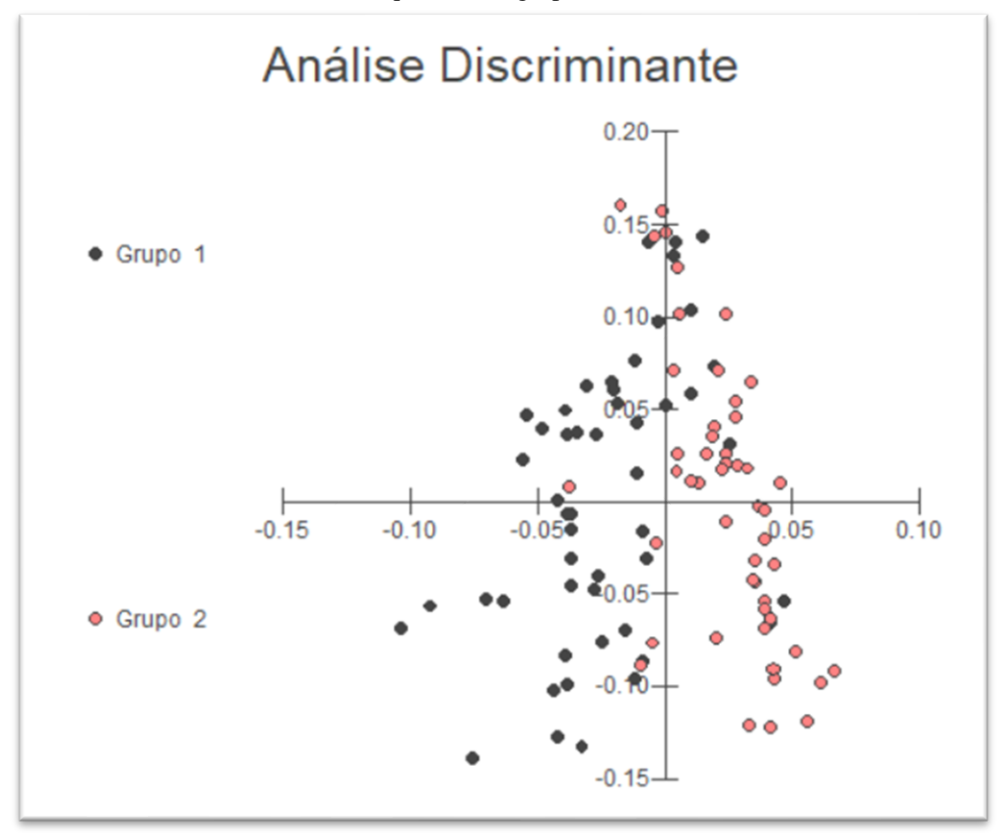

### **5 CONCLUSÕES**

Tendo em vista o que foi exposto ao longo da presente dissertação, observa-se que a hipótese adotada foi confirmada. Foi possível discretizar as classes queimado e não queimado tendo como parâmetros os índices espectrais de verdor, umidade e senescência da vegetação calculados a partir de imagens multi-espectrais orbitais do sensor MSI abordo do satélite Sentinel– 2. Observou-se que as áreas não queimadas apresentam maior verdor e maior umidade em comparação a áreas queimadas em todos os períodos estudados (pré-fogo, pós-fogo e rebrota da vegetação). O comportamento quanto a senescência da vegetação variou de acordo com o período analisado, na imagem pré-fogo os pontos queimados apresentaram valores maiores do índice de senescência (PSRI) indicando que a vegetação que foi queimada era mais senescente em comparação a vegetação não queimada. Porém, esse comportamento se inverte na imagem pósfogo. Tal mudança é justificável, pois na imagem pós-fogo a vegetação vista nas regiões onde ocorreram queimadas é proveniente da rebrota precoce da vegetação, logo é mais nova que a vegetação das áreas que não foram atingidas pelo fogo.

O presente estudo mostrou que é possível estudar queimadas utilizando apenas dados de imagens orbitais por meio da aplicação de índices espectrais que avaliem as características físicas e químicas da vegetação. Os índices de verdor (NDVI), umidade (NDII) e senescência (PSRI) se mostraram como bons parâmetros para tal tipo de estudo, além de se revelarem como indícios importantes para o monitoramento e prevenção de desastres ambientais relacionados a incêndios florestais.

A plataforma *Google Earth Engine* se mostrou como uma boa ferramenta para a realização do processamento das imagens. Por se tratar de uma plataforma de processamento em nuvem por meio de linhas de programação escritas em *Java Script* o tempo de processamento foi significantemente reduzido. Ademais uma vez que o *script* esteja escrito e implementado, mudanças quanto a área estudada e as datas selecionadas, por exemplo, são extremamente fáceis e rápidas de serem feitas, facilitando a aplicação da metodologia proposta de forma contínua.

Novos estudos quanto a quantificação do grau de influência dos parâmetros de verdor, umidade e senescência para a ocorrência de incêndios florestais devem ser incentivados para aprofundar o conhecimento quanto às características físicas e químicas que facilitam a ocorrência do fogo.

Tendo em vista que o fluxograma de processamento está implementado no GEE, propõese que outros eventos semelhantes ao estudado na presente dissertação sejam analisados. Desse modo, espera-se verificar temporalmente o comportamento dos parâmetros averiguados.

Recomenda-se que novas análises envolvendo outras regiões geográficas com predomínio, por exemplo, de florestas tropicais, áreas úmidas ou vegetação típica de região semiárida, sejam realizadas.

# **REFERÊNCIAS**

AGUIAR, L. M. S.; MACHADO, R. B.; MARINHO-FILHO, J. 2004. "A diversidade biológica do Cerrado". In: AGUIAR, L. M. S. & CAMARGO, A. J. A. "Cerrado: ecologia e caracterização". Planaltina: Embrapa-CPAC, 2004.

ARAÚJO, F. M.; FERREIRA, L. G.; ARANTES, A. R. 2012. *"Distribution Patterns of Burned Areas in the Brazilian Biomes: An Analysis Based on Satellite Data for the 2002-210 Period". Remote Sensing*, v. 4, p. 1929-1946, 2012.

BAPTISTA, G.M.M.; BENTO-GONÇALVES, A.; VIEIRA, A. 2018. "Avaliação das condições de verdor, umidade e senescência da vegetação queimada no incêndio de Braga, Portugal, em outubro de 2017." Atas do II Encontro Luso-Afro-Americano de Geografia Física e Ambiente, Guimarães, Portugal 4-8 de junho de 2018, Universidade do Minho, p. 1079-1086.

BENTO-GONÇALVES, A.; VIEIRA, A.; ÚBEDA, X.; MARTIN, D. 2012. "*Fire and soils: Key concepts and recent advances". Geoderma,* v. 191, p. 3-13, 2012.

BISPO, P., C.; VALERIANO, M., M.; KUPLICH, T., M. 2010. Relação entre as variáveis morfométricas extraídas de dados SRTM e vegetação do PNB, Acta Botanica Brasilica, 24(1):96-103.

BOWMAN, D. M. J. S.; BALCH, J. K.; ARTAXO, P.; BOND, W. J.; CARLSON, J. M.; COCHRANE, M. A.; D'ANTONIO, C. M.; DEFRIES, R. S.; DOYLE, J. C.; HARRISON, S. P.; JOHNSTON, F. H.; KEELEY, J. E.; KRAWCHUK, M. A.; KULL, C. A.; MARSTON, J. B.; MORITZ, M. A.; PRENTICE, I. C.; ROOS, C. I.; SCOTT, A. C.; SWETNAM, T. W.; VAN DER WERF, G. R.; PYNE, S. J. 2009.*"Fire in the Earth System".Science*, v. 324, p. 481-484, 2009.

BRASIL. 2004. "Mapa de biomas brasileiros". IBGE – Instituto Brasileiro de Geografia e Estatística. 2004

BRASIL. "Ministério do Meio Ambiente – Bioma Cerrado". Disponível em: <http://www.mma.gov.br/biomas/cerrado>. Acesso em: 23 de outubro de 2018.

BRASIL. 1998. "Plano de Manejo – Parque Nacional de Brasília". 1998. Disponível em: < http://www.icmbio.gov.br/portal/images/stories/imgsunidadescoservacao/PARNA%20Brasilia.pdf>. Acesso em: 24 de setembro de 2018.

BRASIL. "Portal do Programa de Queimadas do INPE". Disponível em <http://www.inpe.br/queimadas/ portal/situacao-atual>. Acesso em: 01 de novembro de 2018.

CERTINI, G. 2005. "*Effects of fire on properties of Forest soils: a review". Oecologia*, v. 143, p.1-10, 2005.

COLTIN, B., MCMICHAEL, S., SMITH, T., FONG, T. 2016. "*Automatic boosted flood mapping from satellite data"*. *Int. J. Remote Sens*. 37 (5), 993–1015.

DLAMINI, S., N.; BELOCONI, A.; MABASO, S.; VOUNATSOU, P.; IMPOUMA, B.; FALL, I., S. 2019. "*Review of remotely sensed data products for disease mapping and epidemiology". Remote Sensing Applications: Society and Environment*. 14, 108-118.

DONG, J., XIAO, X., MENARGUEZ, M.A., ZHANG, G., QIN, Y., THAU, D., BIRADAR, C., MOORE, B. 2016. "*Mapping paddy rice planting area in northeastern Asia with Landsat 8 images, phenology- based algorithm and Google Earth Engine". Remote Sens. Environ* 185, 142–154.

DRUSCH, M.; DEL BELLO, U.; CARLIER, S.; COLIN, O.; FERNANDEZ, V.; GASCON, F.; HOERSCH, B.; ISOLA, C.; LABERINTI, P.; MARTIMORT, P.; MEYGRET, A.; SPOTO, F.; SY, O.; MARCHESE, F.; BARGELLINI, P. 2012. "*Sentinel-2: ESA's Optical High-Resolution Mission for GMES Operational Services"*. *Remote Sensing of Environment*, 120, 25-36.

SANTOS, H., G.; JACOMINE, P., K., T.; ANJOS, L., H., C.; OLIVEIRA, V., A.; LUMBRERAS, J., F.; COELHO, M., R.; ALMEIDA, J., A.; ARAÚJO FILHO, J., C.; OLIVEIRA, J., B.; CUNHA, T., J., F. 2018. "Sistema Brasileiro de Classificação de Solos". 5. ed., rev. e ampl. − Brasília, DF : Embrapa, 2018. 356 p. : il. color. ; 16 cm x 23 cm.

ESA Sentinel-2 Team. 2007. *"GMES Sentinel-2 Mission Reauirements Document".* Disponível em [<https://earth.esa.int/pub/ESA\\_DOC/GMES\\_Sentinel2\\_MRD\\_issue\\_2.0\\_update.pdf>](https://earth.esa.int/pub/ESA_DOC/GMES_Sentinel2_MRD_issue_2.0_update.pdf). Acesso em: 20 de outubro de 2019.

ESA. 2015. "*Sentinel-2 User Handbook".* Disponível em <https://earth.esa.int/documents/247904/685211/Se ntinel-2\_User\_Handbook>. Acesso em: 20 de outubro de 2019.

FERNÁNDEZ-MANSO, A., FERNÁNDEZ-MANSO, O., & QUINTANO, C. 2016. "*SENTINEL-2A red-edge spectral indices suitability for discriminating burn severity."* International Journal of Applied Earth Observation and Geoinformation, 50, 170–175.

FERREIRA, M., E. 2003. Análise do Modelo Linear de Mistura Espectral na Discriminação de Fitofisionomias do Parque Nacional de Brasília (Bioma Cerrado). 2003 Dissertação (Mestrado) – Universidade de Brasília – UnB. Instituto de Geociências. Pós-graduação em Geociências Aplicadas.

FERREIRA, M., E.; FERREIRA, L., G.; SANO, E., E., & SHIMABUKURO, Y., E. 2007 *Spectral linear mixture modelling approaches for land cover mapping of tropical savanna areas in Brazil, International Journal of Remote Sensing*, 8:2, 413-429, DOI: 10.1080/01431160500181507

FLANINGAN, M. D. 1985. "*Forest fire monitoring using the NOAA satellite series*". *Thesis (Master of Science)*. Colorado *State University*, Fort Collins, 1985, 59 p.

FRANÇA, H. 2001. "Metodologia de identificação e quantificação de áreas queimadas no Cerrado com imagens AVHRR/NOAA". Tese de doutorado – Instituto de Biociências, Universidade de São Paulo, São Paulo, 2001. 152p.

GARCIA-ALLENDE, P. B., CONDE, O. M., MIRAPEIX, J., COBO, A., LOPEZ-HIGUERA, J. M. 2008. "*Quality control of industrial processes by combining a hyperspectral sensor and Fisher's linear discriminant analysis". Sensors and Actuators B: Chemical,* 129(2), 977–984.

GORELICK, N.; HANCHER, M.; DIXON, M.; ILYUSHCHENKO, S.; THAU, D.; MOORE, R. 2017. "*Google Earth Engine: Planetary-scale geospatial analysis for everyone*". *Remote Sensing of Environment*, 202, 18-27.

HANSEN, M.C., POTAPOV, P.V., MOORE, R., HANCHER, M., TURUBANOVA, S.A., TYUKAVINA, A., THAU, A.; STEHMAN, S., V.; GOETZ, S., J.; LOVELAND, T., R.; EGOROV, A.; JUSTICE, C., O.; TOWNSHEND, J., R. G. 2013. "*High-resolution global maps of 21st-century forest cover change*". Science 342, 850–853.

HARDISKY, M.A.; KLEMA, S V.; SMART, R.M. 1983. "*The Influences of Soil Salinity, Growth Form, and Leaf Moisture on the Spectral Reflectance of Spartina Alterniflora Canopies"*. *Photogrammetric Engineering and Remote Sensing*, 49, 77-83.

IBGE, 1992. "Manual técnico da vegetação brasileira". Fundação Instituto Brasileiro de Geografia e Estatística, Departamento de Recursos Naturais e Estudos Ambientais, n.1, 92 p., Rio de Janeiro, 1992.

JUAREZ, A., RODRÍGUEZ, T. D. A. 2004. "*Efecto de los incendios forestales en la regeneración de Pinus oocarpa var. Ochoterenae". Revista Chapingo: Serie Ciencias Forestales y del Ambiente*, v. 9, n. 2, p. 125-130, 2004.

KEY, C. H. & BENSON, N. C. 2006. "*Landscape assessment: Sampling and analysis methods USDA Forest Service General Technical Report RMRS-GTR-164-CD".* 2006. Disponível em: <http://www.fs.fed.us/postfirevegcondition/documents/publications/FIREMON\_LandscapeAssessment.pdf>. Acesso em: 20 de maio de 2017.

KÖPPEN, W. 1947. "*Climatologia. Pánuco: Fondo de Cultura Económica*". 1947. 487 p.

LANGMANN, B.; DUNCAN, B.; TEXTOR, C.; TRENTMANN, J.; VAN DER WERF, G. R. 2009. *"Vegetation fire emissions and their impact on air pollution and climate". Atmospheric Environment,* v. 43, n. 1, p. 107-116, 2009.

LIMA, J. E. F. W. & SILVA, E. M. 2005. "Estimativa da produção hídrica superficial do Cerrado brasileiro". In: SCARIOT, A.; SOUSA-SILVA, J. C. & FELFILI, J. M. (org.). "Cerrado: ecologia, biodiversidade e conservação". MMA. Brasília, DF. 2005.

LOBELL, D., THAU, D., SEIFERT, C., ENGLE, E., LITTLE, B., 2015. "*A scalable satellite-based crop yield mapper*". Remote Sens. Environ. 164, 324–333.

LOMBARDI, R. 2009. "Estimativa de áreas queimadas com produtos MODIS como subsídio à estimativa de emissões de gases de efeito estufa pela queima de biomassa na Amazônia e Cerrado brasileiros". Tese de Doutorado em Sensoriamento Remoto, São José dos Campos: Inpe/Sere, 2009, 187p.

MALINGREAU, J. P. 1984. "*Remote sensing and forest fire monitoring in Indonesia*". *Report on a consultancy*, 1984, 24 p.

MAURO, C. A.; DANTAS, M; ROSO, F. A. 1982. "Geomorfologia". In: BRASIL. Ministério das Minas e Energia, Projeto Radambrasil, Folha SD 23 Brasília, Rio de Janeiro, 1982, (Levantamento de Recursos Naturais, 29)

MENESES, P. R. & ALMEIDA, T. (Org.). 2012. "Introdução ao Processamento de Imagens de sensoriamento remoto". 276 p., Universidade de Brasília, Brasília, 2012.

MERZLYAK, M. N., GITELSON, A. A., CHIVKUNOVA, O. B., RAKITIN, V. Y. 1999. "*Non-destructive optical detection of pigment changes during leaf senescence and fruit ripening"*. *Physiologia Plantarum*, 106(1), 135–141, 1999.

MILLER, J.D. & THODE, A. E. 2007. "*Quantifying burn severity in a heterogeneous landscape with a relative version of the delta Normalized Burn Ratio (dNBR)*", *Remote Sensing of Environment*, v. 109, pp. 66-80, 2007.

MILLER, J. D., KNAPP, E. E., KEY, C. H., SKINNER, C. N., ISBELL, C. J., CREASY, R. M., SHERLOCK, J. W. 2009. "*Calibration and validation of the relative differenced Normalized Burn Ratio (RdNBR) to three measures off ire severity in the Sierra Nevada and Klamath Mountains, California, USA*", *Remote Sensing of Environment,* v.113, pp. 645-656, 2009.

MINISTÉRIO DO MEIO AMBIENTE. 2011. Plano de ação para prevenção e controle do desmatamento e das queimadas: cerrado. Brasília: MMA, 2011. 200 p.

NEPSTAD, D. C.; MOREIRA, A.; ALENCAR, A. A. 1999. "A Floresta em Chamas: Origens, Impactos e Prevenção de Fogo na Amazônia. Programa Piloto para a Proteção das Florestas Tropicais do Brasil". Brasília, Brasil. 202 p.; il, 1999.

PEDROZA DA SILVA, S., C. 2014. "Modelagem espectral para determinação da concentração e fluxo de co2 em paisagens naturais e antrópicas na região amazônica. – Brasília-DF", 2014. Tese (Doutorado) – Universidade de Brasília – UnB. Instituto de Geociências. Pós-graduação em Geociências Aplicadas.

PEKEL, J.F., COTTAM, A., GORELICK, N., BELWARD, A.S. 2016. *High-resolution mapping of global surface water and its long-term changes. Nature*.

PEREIRA, A. & FRANÇA, H. 2005. "Identificação de queimadas naturais ocorridas no período chuvoso de 2003- 2004 no Parque Nacional das Emas, Brasil, por meio de imagens dos sensores do satélite CBERS-2". Anais XII Simpósio Brasileiro de Sensoriamento Remoto, Goiânia, Brasil, 16-21 abril 2005, INPE, p. 3245-3252

PEREIRA, G.; MORAES, E. C.; ARAI, E.; OLIVEIRA, L. G. L. 2007. "Comparação das áreas de queimada obtidas através de dados de campo e de dados do sensor CCD/CBERS 2". SIMPÓSIO BRASILEIRO DE SENSORIAMENTO REMOTO, 8., 2007, Belo Horizonte. Anais. São José dos Campos: INPE, 2007. p. 21 -26.

PEREIRA, M. C. 1987. "Detecção, monitoramento e análise de alguns efeitos ambientais de queimadas na Amazônia através da utilização de imagens dos Satélites NOAA e LANDSAT, e dados de aeronave". Dissertação (Mestrado), Inpe/DSR, São José dos Campos, 1987, 270p.

PESSOA, O.AA.; BAPTISTA, G.M.M.; ALMEIDA, T.; MENESES, P.R. 2015. "Monitoramento da Reflectância Espectral após Extinção do Fogo e uma Proposta para a Detecção de Áreas Queimadas em Vegetação Campestre de Cerrado". Revista Brasileira de Cartografia, v.67, p.1131 - 1143, 2015.

RAMOS, P., C., M. 1995. "Sistema Nacional de Prevenção e Combate aos Incêndios Florestais". Anais/IPEF 29 I Fórum Nacional sobre incêndios florestais, 29-38, abril, 1995.

RIBEIRO, H.; ASSUNÇÃO, J. V. 2002. "Efeitos das queimadas na saúde humana. Estudos Avançados", v. 16, n. 44, p. 125-148, 2002.

RIBEIRO, J. F. & WALTER, B. M. T. 2008. "As principais fitofisionomias do Bioma Cerrado". In: SANO, S. M.; ALMEIDA, S. P.; RIBEIRO, J. F. "Cerrado: ecologia e flora. Planaltina-DF": Embrapa Cerrados, 2008. 1279p

ROTETA, E.; BASYARRIKA, A.; PADILLA, M.; STORM, T.; CHUVIECO, E. 2019. "*Development of Sentinel-2 burned área algorithm: Generation of a small fire database for sub-Saharan Africa". Remote Sensing os Environment, 22, 1-17.*

ROUSE, J.W.; HAAS, R.H.; SCHELL, J.A.; DEERING, D.W. 1973. "*Monitoring Vegetation Systems in the Great Plains*". Anais NASA, United States. 1973.

ROY, D.P.; BOSCHETTI, L.; TRIGG, S.N. 2006. "*Remote Sensing of Fire Severity: Assessing the Performance of the Normalized Burn Ratio", IEEE Geoscience and Remote Sensing Letters*, v. 3(1), pp. 112–116, 2006.

SANO, E., E.; PONZONI, F., J.; MENESES, P., R.; BAPTISTA, G., M., M.; TONIOL, A., C.; GALVÃO, L., S.; ROCHA, W., J., S., F. 2019. "Reflectância da Vegetação" *in* MENESES, P., R.; ALMEIDA, T.; BAPTISTA, G., M., M. "Reflectância dos Materiais Terrestres: análise e interpretação". São Paulo, Oficina de Textos, 2019. 334p.

SANTANA, N., C. 2016. "Monitoramento de queimadas no sudoeste do Pará, a partir de séries temporais do sensor MODIS", 63 p., (UnB-IH-GEA, Mestre, Gestão Ambiental e Territorial, 2016). Dissertação de Mestrado - Universidade de Brasília. Departamento de Geografia.

SANTOS, S. M. B.; FRANCA-ROCHA, W. J. S; BENTO-GONÇALVES, A. J.; BAPTISTA, G. M. M. 2017. **"**Quantificação e avaliação dos focos de calor no Parque Nacional da Chapada Diamantina e entorno no período de 2007 a 2016". Revista Brasileira de Cartografia, Nº 69/4, Edição Desastres Naturais e Impactos Ambientais: p.701- 712 Sociedade Brasileira de Cartografia.

SAUSEN. T.M. & LACRUZ, M.S.P.; (Org) 2015. "Sensoriamento Remoto para desastres". São Paulo, Oficina de Textos, 2015. p. 23-42.

SILVA, T. B.; FRANCA-ROCHA, W. J. S.; ANGELO, M. F. 2013. "Quantificação e análise espacial dos focos de calor no Parque Nacional da Chapada Diamantina – BA". Anais XVI Simpósio Brasileiro de Sensoriamento Remoto – SBSR, Foz do Iguaçu, PR, Brasil, 13 a 18 de abril de 2013, INPE, p. 6969-6976.

SOULARD, C.E., ALBANO, C.M., VILLARREAL, M.L., WALKER, J.J. 2016. "*Continuous 1985–2012 Landsat monitoring to assess fire effects on meadows in Yosemite National Park, California"*. Remote Sens. 8 (5), 371.

SRIWONGSITANON, N., GAO, H., SAVENIJE, H. H. G., MAEKAN, E., SAENGSAWANG, S., THIANPOPIRUG, S. 2016. "*Comparing the Normalized Difference Infrared Index (NDII) with root zone storage in a lumped conceptual model*". Hydrology and Earth System Sciences, 20(8), 3361–3377.

STURROCK, H.J., COHEN, J.M., KEIL, P., TATEM, A.J., LE MENACH, A., NTSHALINTSHALI, N.E., HSIANG, M.S., GOSLING, R.D. 2014. "*Fine-scale malaria risk mapping from routine aggregated case data. Malar"*. J. 13 (1), 1.

TEOBALDO, D. & BAPTISTA, G. M. M. 2016. "Quantificação da severidade das queimadas e da perda de sequestro florestal de carbono em unidades de conservação do Distrito Federal". Revista Brasileira de Cartografia. 2016.

TONIOL, A., C.; GALVÃO, L., S.; PONWONI, F., J.; SANO, E., E. 2017. *Potential of hyperspectral metrics and classifiers for mapping Brazilian savannas in the rainy and dry seasons, Remote Sensing Applications: Society and Environment*, 8:20-29.

TOWNSHEND, J. R. G., & JUSTICE, C. O. 1986. "*Analysis of the dynamics of African vegetation using the normalized difference vegetation index". International Journal of Remote Sensing*, 7(11), 1435–1445.

ZHANG, Q., LI, B., THAU, D., MOORE, R. 2015. "*Building a better urban picture: combining day and night remote sensing imagery"*. Remote Sens. 7 (9), 11887–11913.

# **APÊNDICE A –** *Script* **RdNBR**

//================================================================================= // BURN SEVERITY MAPPING USING THE NORMALIZED BURN RATIO (NBR) //================================================================================= // Normalized Burn Ratio will be applied to imagery from before and after a wild fire. By // calculating the difference afterwards (dNBR) Burn Severity is derived, showing the spatial // impact of the disturbance. Imagery used in this process comes from either Sentinel-2 or // Landsat 8. //================================================================================= //// SET TIME FRAME // Set start and end dates of a period BEFORE the fire. Make sure it is long enough for var prefire\_start = '2017-08-25'; var prefire\_end = '2017-08-27'; // Image BEFORE regrowth //var prefire start =  $'2017-09-04'$ ; //var prefire\_end =  $'2017-09-06'$ ; // Now set the same parameters for AFTER the fire. var postfire  $start = '2017-09-04'$ ; var postfire\_end = '2017-09-06'; // Now set the same parameters for REGROWTH. //var postfire\_start = '2018-01-21'; //var postfire end = '2018-01-25'; // ATTENTION: able ONLY ONE pre and postfire start and end date parameters //\*\*\*\*\*\*\*\*\*\*\*\*\*\*\*\*\*\*\*\*\*\*\*\*\*\*\*\*\*\*\*\*\*\*\*\*\*\*\*\*\*\*\*\*\*\*\*\*\*\*\*\*\*\*\*\*\*\*\*\*\*\*\*\*\*\*\*\*\*\*\*\*\*\*\*\*\*\*\*\*\*\*\*\*\*\*\*\*\*\*\* // SELECT A SATELLITE PLATFORM var platform = 'S2'; //---------------------------------- Translating User Inputs -------------------------------- // Print Satellite platform and dates to console var ImCol = 'COPERNICUS/S2': var  $pl$  = 'Sentinel-2'; print(ee.String('Data selected for analysis: ').cat(pl)); print(ee.String('Fire incident occurred between ').cat(prefire\_end).cat(' and ').cat(postfire\_start)); // Location var area = ee.FeatureCollection(geometry); // Set study area as map center. Map.centerObject(area); //----------------------- Select Landsat imagery by time and location ---------------------- var imagery = ee.ImageCollection(ImCol); // In the following lines imagery will be collected in an ImageCollection, depending on the // location of our study area, a given time frame and the ratio of cloud cover.

var prefireImCol = ee.ImageCollection(imagery

 // Filter by dates. .filterDate(prefire\_start, prefire\_end) // Filter by location. .filterBounds(area));

// Select all images that overlap with the study area from a given time frame // As a post-fire state we select the 25th of February 2017 var postfireImCol = ee.ImageCollection(imagery // Filter by dates. .filterDate(postfire\_start, postfire\_end) // Filter by location. .filterBounds(area)); // Add the clipped images to the console on the right print("Pre-fire Image Collection: ", prefireImCol); print("Post-fire Image Collection: ", postfireImCol); //------------------------------- Apply a cloud and snow mask ------------------------------- // Function to mask clouds from the pixel quality band of Sentinel-2 SR data. function maskS2sr(image) { // Bits 10 and 11 are clouds and cirrus, respectively. var cloudBitMask = ee.Number(2).pow(10).int(); var cirrusBitMask = ee.Number(2).pow(11).int(); // Get the pixel QA band. var qa = image.select( $\text{OA}60$ ); // All flags should be set to zero, indicating clear conditions. var mask = qa.bitwiseAnd(cloudBitMask).eq(0) .and(qa.bitwiseAnd(cirrusBitMask).eq(0)); // Return the masked image, scaled to TOA reflectance, without the QA bands. return image.updateMask(mask) .copyProperties(image, ["system:time\_start"]); }

// Apply platform-specific cloud mask

 var prefire\_CM\_ImCol = prefireImCol.map(maskS2sr); var postfire\_CM\_ImCol = postfireImCol.map(maskS2sr);

//----------------------- Mosaic and clip images to study area -----------------------------

// This is especially important, if the collections created above contain more than one image // (if it is only one, the mosaic() does not affect the imagery).

var pre $\text{mos} = \text{prefixImCol} \cdot \text{mosaic}()$ .clip(area); var post\_mos = postfireImCol.mosaic().clip(area);

var pre cm\_mos = prefire CM\_ImCol.mosaic().clip(area); var post\_cm\_mos = postfire\_CM\_ImCol.mosaic().clip(area);

// Add the clipped images to the console on the right print("Pre-fire True Color Image: ", pre\_mos); print("Post-fire True Color Image: ", post\_mos);

//------------------ Calculate NBR for pre- and post-fire images ---------------------------

// Apply platform-specific NBR =  $(NIR-SWIR2)$  /  $(NIR+SWIR2)$ 

 var preNBR = pre\_cm\_mos.normalizedDifference(['B8', 'B12']); var postNBR = post\_cm\_mos.normalizedDifference( $['B8', 'B12']$ ); // Add the NBR images to the console on the right //print("Pre-fire Normalized Burn Ratio: ", preNBR); //print("Post-fire Normalized Burn Ratio: ", postNBR); //------------------ Calculate difference between pre- and post-fire images ---------------- // The result is called delta NBR or dNBR var dNBR\_unscaled = preNBR.subtract(postNBR); // Scale product to USGS standards var dNBR = dNBR\_unscaled.multiply(1000); // Add the difference image to the console on the right print("Difference Normalized Burn Ratio: ", dNBR); //---------------------- Calculate Relative Differenced Normalized Burn Ratio ---------------------- var pre $NBR =$ ee.Image(pre $NBR$ .abs()); var image = ee.Image.cat([dNBR, preNBR]); var rename = image.select(['nd', 'nd\_1'],['dnbr\_un','pre\_nbr']); var RdNBR = rename.expression( 'dnbr / (((pre\_nbr)\*\*0.5)\*1)', { dnbr: rename.select('dnbr\_un'), pre\_nbr: rename.select('pre\_nbr'), }); print("RdNBR: ", RdNBR); //================================================================================= // ADD LAYERS TO MAP // Add boundary. Map.addLayer(area.draw({color: 'ffffff', strokeWidth: 5}), {},'Study Area'); //---------------------------------- True Color Imagery ------------------------------------ // Apply platform-specific visualization parameters for true color images if (platform  $==$  'S2' | platform  $==$  's2') { var vis = {bands: ['B4', 'B3', 'B2'], max: 2000, gamma: 1.5}; } else { var vis = {bands: ['B4', 'B3', 'B2'], min: 0, max: 4000, gamma: 1.5}; } // Add the true color images to the map. //Map.addLayer(pre\_mos, vis,'Pre-fire image'); //Map.addLayer(post\_mos, vis,'Post-fire image'); // Add the true color images to the map. //Map.addLayer(pre\_cm\_mos, vis,'Pre-fire True Color Image - Clouds masked'); //Map.addLayer(post\_cm\_mos, vis,'Post-fire True Color Image - Clouds masked'); ////--------------------------- Burn Ratio Product - Greyscale ------------------------------- // //var grey = ['white', 'black']; // //// Remove comment-symbols (//) below to display pre- and post-fire NBR seperately ////Map.addLayer(preNBR, {min: -1, max: 1, palette: grey}, 'Prefire Normalized Burn Ratio'); ////Map.addLayer(postNBR, {min: -1, max: 1, palette: grey}, 'Postfire Normalized Burn Ratio');

// //Map.addLayer(dNBR, {min: -1000, max: 1000, palette: grey}, 'dNBR greyscale'); // //------------------------- Burn Ratio Product - Classification ----------------------------

// Define an SLD style of discrete intervals to apply to the image. var sld\_intervals  $=$ '<RasterSymbolizer>' +

 '<ColorMap type="intervals" extended="false" >' + '<ColorMapEntry color="#ffffff" quantity="-500" label="-500"/>' + '<ColorMapEntry color="#7a8737" quantity="-250" label="-250" />' + '<ColorMapEntry color="#acbe4d" quantity="-100" label="-100" />' + '<ColorMapEntry color="#0ae042" quantity="100" label="100" />' + '<ColorMapEntry color="#fff70b" quantity="270" label="270" />' + '<ColorMapEntry color="#ffaf38" quantity="440" label="440" />' + '<ColorMapEntry color="#ff641b" quantity="660" label="660" />' + '<ColorMapEntry color="#a41fd6" quantity="2000" label="2000" />' + '</ColorMap>' +

'</RasterSymbolizer>';

// Add the image to the map using both the color ramp and interval schemes. Map.addLayer(dNBR.sldStyle(sld\_intervals), {}, 'dNBR classified'); Map.addLayer(RdNBR.sldStyle(sld\_intervals), {}, 'RdNBR classified');

// Seperate result into 8 burn severity classes var thresholds = ee.Image( $[-1000, -251, -101, 99, 269, 439, 659, 2000]$ ); var classified = dNBR.lt(thresholds).reduce('sum').toInt();

//================================================================================= // ADD BURNED AREA STATISTICS

```
// count number of pixels in entire layer
var allpix = classified.updateMask(classified); \pi mask the entire layer
var pixstats = allpix.reduceRegion({
 reducer: ee.Reducer.count(), \frac{1}{2} count pixels in a single class
  geometry: area,
  scale: 30
  });
var allpixels = ee.Number(pixstats.get('sum')); // extract pixel count as a number
// create an empty list to store area values in
var arealist = \Pi:
// create a function to derive extent of one burn severity class
// arguments are class number and class name
var areacount = function(cnr, name) {
var singleMask = classified.updateMask(classified.eq(cnr)); // mask a single class
var stats = singleMask.reduceRegion({
 reducer: ee.Reducer.count(), \frac{1}{2} count pixels in a single class
  geometry: area,
  scale: 30
  });
var pix = ee.Number(stats.get('sum'));
var hect = pix.multiply(900).divide(10000); \angle // Landsat pixel = 30m x 30m --> 900 sqm
var perc = pix.divide(allpixels).multiply(10000).round().divide(100); // get area percent by class and round to 2
decimals
arealist.push({Class: name, Pixels: pix, Hectares: hect, Percentage: perc});
};
```
// severity classes in different order

var names2 = ['NA', 'High Severity', 'Moderate-high Severity', 'Moderate-low Severity', 'Low Severity','Unburned', 'Enhanced Regrowth, Low', 'Enhanced Regrowth, High'];

```
// execute function for each class
for (var i = 0; i < 8; i++) {
 areacount(i, names2[i]);
  }
```
print('Burned Area by Severity Class', arealist, '--> click list objects for individual classes');

//================================================================================= // ADD A LEGEND

// set position of panel var legend = ui.Panel({ style: { position: 'bottom-left', padding: '8px 15px' }}); // Create legend title var legend $T$ itle = ui.Label({ value: 'dNBR Classes', style: {fontWeight: 'bold', fontSize: '18px', margin: '0 0 4px 0', padding: '0' }}); // Add the title to the panel legend.add(legendTitle); // Creates and styles 1 row of the legend. var makeRow = function(color, name) { // Create the label that is actually the colored box. var color $Box = ui.Label$  style: { backgroundColor: '#' + color, // Use padding to give the box height and width. padding: '8px', margin: '0 0 4px 0' }}); // Create the label filled with the description text. var description = ui.Label({ value: name, style: {margin: '0 0 4px 6px'} });

```
 // return the panel
 return ui.Panel({
  widgets: [colorBox, description],
  layout: ui.Panel.Layout.Flow('horizontal')
 })};
```
// Palette with the colors var palette =['7a8737', 'acbe4d', '0ae042', 'fff70b', 'ffaf38', 'ff641b', 'a41fd6', 'ffffff'];

// name of the legend var names = ['Enhanced Regrowth, High','Enhanced Regrowth, Low','Unburned', 'Low Severity', 'Moderate-low Severity', 'Moderate-high Severity', 'High Severity', 'NA'];

```
// Add color and and names
for (var i = 0; i < 8; i++) {
  legend.add(makeRow(palette[i], names[i]));
  }
```
// add legend to map (alternatively you can also print the legend to the console) Map.add(legend);

//================================================================================ // PREPARE FILE EXPORT

var id = RdNBR.id().getInfo();

Export.image.toDrive({image: RdNBR, scale: 30, description: id, fileNamePrefix: 'RdNBR', region: area, maxPixels: 1e10});

// Downloads will be availible in the 'Tasks'-tab on the right.
#### **APÊNDICE B –** *SCRIPT* **NDVI**

//================================================================================= // GREENESS MAPPING USING THE Normalized Difference Vegetation Index (NDVI) //================================================================================= // Normalized Difference Vegetation Index will be applied to imagery from before and after a // wild fire. Imagery used in this process comes from Sentinel-2. //================================================================================= //// SET TIME FRAME // Set start and end dates of a period BEFORE the fire var prefire\_start = '2017-08-25'; var prefire\_end = '2017-08-27'; // Now set the same parameters for AFTER the fire. var postfire\_start = '2017-09-04'; var postfire\_end = '2017-09-06'; //\*\*\*\*\*\*\*\*\*\*\*\*\*\*\*\*\*\*\*\*\*\*\*\*\*\*\*\*\*\*\*\*\*\*\*\*\*\*\*\*\*\*\*\*\*\*\*\*\*\*\*\*\*\*\*\*\*\*\*\*\*\*\*\*\*\*\*\*\*\*\*\*\*\*\*\*\*\*\*\*\*\*\*\*\*\*\*\*\*\*\* // SELECT A SATELLITE PLATFORM var platform  $=$  'S2': //---------------------------------- Translating User Inputs -------------------------------- // Print Satellite platform and dates to console var ImCol = 'COPERNICUS/S2'; var  $pl$  = 'Sentinel-2'; print(ee.String('Data selected for analysis: ').cat(pl)); print(ee.String('Fire incident occurred between ').cat(prefire end).cat(' and ').cat(postfire start)); // Location var area = ee.FeatureCollection(geometry); // Set study area as map center. Map.centerObject(area); //----------------------- Select Sentinel-2 imagery by time and location ---------------------- var imagery = ee.ImageCollection(ImCol); // In the following lines imagery will be collected in an ImageCollection, depending on the // location of our study area, a given time frame and the ratio of cloud cover. var prefireImCol = ee.ImageCollection(imagery // Filter by dates. .filterDate(prefire\_start, prefire\_end) // Filter by location. .filterBounds(area)); // Select all images that overlap with the study area from a given time frame var postfireImCol = ee.ImageCollection(imagery // Filter by dates. .filterDate(postfire\_start, postfire\_end) // Filter by location.

.filterBounds(area));

// Add the clipped images to the console on the right //print("Pre-fire Image Collection: ", prefireImCol); print("Post-fire Image Collection: ", postfireImCol);

//------------------------------- Apply a cloud and snow mask -------------------------------

// Function to mask clouds from the pixel quality band of Sentinel-2 SR data. function maskS2sr(image) { // Bits 10 and 11 are clouds and cirrus, respectively. var cloudBitMask = ee.Number(2).pow(10).int(); var cirrusBitMask = ee.Number(2).pow(11).int(); // Get the pixel QA band. var qa = image.select( $\text{OA}60$ ); // All flags should be set to zero, indicating clear conditions. var mask = qa.bitwiseAnd(cloudBitMask).eq(0) .and(qa.bitwiseAnd(cirrusBitMask).eq(0)); // Return the masked image, scaled to TOA reflectance, without the QA bands. return image.updateMask(mask) .copyProperties(image, ["system:time\_start"]); }

// Apply platform-specific cloud mask

var prefire\_CM\_ImCol = prefireImCol.map(maskS2sr); var postfire\_CM\_ImCol = postfireImCol.map(maskS2sr);

//----------------------- Mosaic and clip images to study area -----------------------------

// This is especially important, if the collections created above contain more than one image // (if it is only one, the mosaic() does not affect the imagery).

var pre\_mos = prefireImCol.mosaic().clip(area); var post\_mos = postfireImCol.mosaic().clip(area);

var pre\_cm\_mos = prefire\_CM\_ImCol.mosaic().clip(area); var post\_cm\_mos = postfire\_CM\_ImCol.mosaic().clip(area);

// Add the clipped images to the console on the right //print("Pre-fire True Color Image: ", pre\_mos); print("Post-fire True Color Image: ", post\_mos);

//------------------ Calculate NDVI for pre- and post-fire images ---------------------------

 $\frac{1}{2}$  Apply platform-specific NDVI = (NIR-RED) / (NIR+RED)

var preNDVI = pre\_cm\_mos.normalizedDifference(['B8', 'B4']); var postNDVI = post\_cm\_mos.normalizedDifference( $['B8', 'B4']$ );

// Add the NDVI images to the console on the right

//print("Pre-fire Normalized Difference Vegetation Index: ", preNDVI); print("Post-fire Normalized Difference Vegetation Index: ", postNDVI);

// Color table for better visualization

var colorizedVis  $=$  { min: 0.0, max: 1.0, palette: [

```
 'FFFFFF', 'CE7E45', 'DF923D', 'F1B555', 'FCD163', '99B718', '74A901',
    '66A000', '529400', '3E8601', '207401', '056201', '004C00', '023B01',
    '012E01', '012D01', '012301'
  ],
};
//Map.addLayer(preNDVI, colorizedVis,'Pre-fire NDVI');
Map.addLayer(postNDVI, colorizedVis,'Post-fire NDVI');
Map.addLayer(burned_area);
//------------------------- Selecting random points -------------------------
//
//var points_burned = ee.FeatureCollection.randomPoints(burned_area,500);
// //is needed to visualize the information in the console (right side)
// print(points burned);
// Map.addLayer(points_burned);
// 
// //is needed to send the data to my google drive account
//// Export.table.toDrive(points_burned,'Points_burned');//
//
//var points_burned = ee.FeatureCollection.randomPoints(unburned_area,500);
// //is needed to visualize the information in the console (right side)
\frac{1}{2} print(points unburned);
// Map.addLayer(points_unburned);
// 
// //is needed to send the data to my google drive account
//// Export.table.toDrive(points_unburned,'Points_unburned');//
//
//------------------------------ Extracting Values by Points -------------------------------
var bandChart = ui.Chart.image.regions({
  image: postNDVI,
  regions: burned_points,
  scale: 30,
  seriesProperty: 'label'
});
bandChart.setChartType('LineChart');
bandChart.setOptions({
  title: 'Pre fire NDVI Burned Values',
  hAxis: {
   title: 'NDVI'
  },
  vAxis: {
   title: 'Reflectance'
  },
  lineWidth: 1,
  pointSize: 4,
  series: {
  }
\});
print(bandChart);
var bandChart = ui.Chart.image.regions({
  image: postNDVI,
  regions: unburned_points,
  scale: 30,
  seriesProperty: 'label'
\}:
bandChart.setChartType('LineChart');
bandChart.setOptions({
  title: 'Pre fire NDVI Unburned Values',
```

```
 hAxis: {
   title: 'NDVI'
  },
  vAxis: {
   title: 'Reflectance'
  },
  lineWidth: 1,
  pointSize: 4,
  series: {
  }
});
print(bandChart);
//------------------ Calculate difference between pre- and post-fire images ----------------
//// The result is called delta NDVI or dNDVI
//var dNDVI_unscaled = preNDVI.subtract(postNDVI);
//// Scale product to USGS standards
//var dNDVI = dNDVI_unscaled.multiply(1000);
//// Add the difference image to the console on the right
//print("Difference Normalized Difference Vegetation Index: ", dNDVI);
//---------------------------------- True Color Imagery ------------------------------------
// Apply platform-specific visualization parameters for true color images
if (platform == 'S2' | platform == 's2') {
  var vis = {bands: ['B4', 'B3', 'B2'], max: 2000, gamma: 1.5};
} else {
  var vis = {bands: ['B4', 'B3', 'B2'], min: 0, max: 4000, gamma: 1.5};
}
//// Add the true color images to the map.
//Map.addLayer(pre_mos, vis,'Pre-fire image');
//Map.addLayer(post_mos, vis,'Post-fire image');
//
// Add the true color images to the map.
//Map.addLayer(pre_cm_mos, vis,'Pre-fire True Color Image - Clouds masked');
Map.addLayer(post_cm_mos, vis,'Post-fire True Color Image - Clouds masked');
//=================================================================================
```
#### // PREPARE FILE EXPORT

var id = postNDVI.id().getInfo();

Export.image.toDrive({image: postNDVI, scale: 30, description: id, fileNamePrefix: 'postNDVI', region: area, maxPixels: 1e10});

// Downloads will be availible in the 'Tasks'-tab on the right.

#### **APÊNDICE C** *– SCRIPT* **NDII**

//================================================================================= // HUMIDITY MAPPING USING THE NORMALIZED Difference Infrared Index (NDII) //================================================================================= // Normalized Difference Infrared Index will be applied to imagery from before and after a // wild fire. Imagery used in this process comes from Sentinel-2. //================================================================================= //// SET TIME FRAME // Set start and end dates of a period BEFORE the fire var prefire  $start = 2017-08-25$ ; var prefire\_end = '2017-08-27'; // Now set the same parameters for AFTER the fire. var postfire\_start = '2017-09-04'; var postfire\_end = '2017-09-06'; //\*\*\*\*\*\*\*\*\*\*\*\*\*\*\*\*\*\*\*\*\*\*\*\*\*\*\*\*\*\*\*\*\*\*\*\*\*\*\*\*\*\*\*\*\*\*\*\*\*\*\*\*\*\*\*\*\*\*\*\*\*\*\*\*\*\*\*\*\*\*\*\*\*\*\*\*\*\*\*\*\*\*\*\*\*\*\*\*\*\*\* // SELECT A SATELLITE PLATFORM var platform  $=$  'S2'; //---------------------------------- Translating User Inputs -------------------------------- // Print Satellite platform and dates to console var ImCol = 'COPERNICUS/S2'; var  $pl$  = 'Sentinel-2'; print(ee.String('Data selected for analysis: ').cat(pl)); print(ee.String('Fire incident occurred between ').cat(prefire\_end).cat(' and ').cat(postfire\_start)); // Location var area = ee.FeatureCollection(geometry); // Set study area as map center. Map.centerObject(area); //----------------------- Select Sentinel-2 imagery by time and location ---------------------- var imagery = ee.ImageCollection(ImCol); // In the following lines imagery will be collected in an ImageCollection, depending on the // location of our study area, a given time frame and the ratio of cloud cover. var prefireImCol = ee.ImageCollection(imagery // Filter by dates. .filterDate(prefire\_start, prefire\_end) // Filter by location. .filterBounds(area)); // Select all images that overlap with the study area from a given time frame var postfireImCol = ee.ImageCollection(imagery .filterDate(postfire\_start, postfire\_end)// Filter by dates.

.filterBounds(area)); // Filter by location.

// Add the clipped images to the console on the right

//print("Pre-fire Image Collection: ", prefireImCol); print("Post-fire Image Collection: ", postfireImCol);

//------------------------------- Apply a cloud and snow mask -------------------------------

// Function to mask clouds from the pixel quality band of Sentinel-2 SR data. function maskS2sr(image) { // Bits 10 and 11 are clouds and cirrus, respectively. var cloudBitMask = ee.Number(2).pow(10).int(); var cirrusBitMask = ee.Number(2).pow(11).int(); // Get the pixel QA band. var qa = image.select( $(QA60')$ ; // All flags should be set to zero, indicating clear conditions. var mask = qa.bitwiseAnd(cloudBitMask).eq(0) .and(qa.bitwiseAnd(cirrusBitMask).eq(0)); // Return the masked image, scaled to TOA reflectance, without the QA bands. return image.updateMask(mask) .copyProperties(image, ["system:time\_start"]); }

// Apply platform-specific cloud mask

var prefire  $CM$  ImCol = prefireImCol.map(maskS2sr); var postfire  $CM$  ImCol = postfireImCol.map(maskS2sr);

//----------------------- Mosaic and clip images to study area -----------------------------

// This is especially important, if the collections created above contain more than one image // (if it is only one, the mosaic() does not affect the imagery).

var pre\_mos = prefireImCol.mosaic().clip(area); var post\_mos = postfireImCol.mosaic().clip(area);

var pre\_cm\_mos = prefire\_CM\_ImCol.mosaic().clip(area); var post\_cm\_mos = postfire\_CM\_ImCol.mosaic().clip(area);

// Add the clipped images to the console on the right //print("Pre-fire True Color Image: ", pre\_mos); print("Post-fire True Color Image: ", post\_mos);

//------------------ Calculate NDII for pre- and post-fire images ---------------------------

 $\frac{1}{2}$  Apply platform-specific NDII = (NIR-SWIR) / (NIR+SWIR)

var preNDII = pre cm\_mos.normalizedDifference( $['B7', 'B11']$ ); var postNDII = post\_cm\_mos.normalizedDifference(['B7', 'B11']);

// Add the NDII images to the console on the right

//print("Pre-fire Normalized Difference Infrared Index: ", preNDII); print("Post-fire Normalized Difference Infrared Index: ", postNDII);

// Color table for better visualization

var colorizedVis = { min: 0.0, max: 1.0, palette: [ 'FFFFFF', 'CE7E45', 'DF923D', 'F1B555', 'FCD163', '99B718', '74A901', '66A000', '529400', '3E8601', '207401', '056201', '004C00', '023B01',

```
 '012E01', '012D01', '012301'
 ],
```

```
};
//Map.addLayer(preNDII, colorizedVis,'Pre-fire NDII');
Map.addLayer(postNDII, colorizedVis,'Post-fire NDII');
Map.addLayer(burned_area);
```
////-------------------------- Selecting random points -------------------------// //var points burned = ee.FeatureCollection.randomPoints(burned area,50); // print(points\_burned); //is needed to visualize the information in the console // Map.addLayer(points\_burned); //is needed to visualize the points in the map // // //is needed to send the data to my google drive account ////Export.table.toDrive(points\_burned,'Points\_burned'); // // //var points\_burned = ee.FeatureCollection.randomPoints(unburned\_area,50); // print(points unburned); //is needed to visualize the information in the console // Map.addLayer(points\_unburned); //is needed to visualize the points in the map // // //is needed to send the data to my google drive account ////Export.table.toDrive(points\_unburned,'Points\_unburned'); // ////------------------------------ Extracting Values by Points ------------------------------ var bandChart = ui.Chart.image.regions({ image: postNDII, regions: burned\_points, scale: 30, seriesProperty: 'label'  $\}$ ; bandChart.setChartType('LineChart'); bandChart.setOptions({ title: 'Post fire NDII Burned Values', hAxis: { title: 'NDII' }, vAxis: { title: 'Reflectance' }, lineWidth: 1, pointSize: 4, series: { }  $\}$ ); print(bandChart); var bandChart = ui.Chart.image.regions({ image: postNDII, regions: unburned\_points, scale: 30, seriesProperty: 'label' }); bandChart.setChartType('LineChart'); bandChart.setOptions({ title: 'Post fire NDII Unburned Values', hAxis: {

```
 title: 'NDII'
  },
  vAxis: {
   title: 'Reflectance'
  },
  lineWidth: 1,
  pointSize: 4,
  series: {
  }
});
print(bandChart);
//------------------ Calculate difference between pre- and post-fire images ----------------
//// The result is called delta NDII or dNDII
\frac{1}{\sqrt{2}} //var dNDII_unscaled = preNDII.subtract(postNDII);
//// Scale product to USGS standards
//var dNDII = dNDII_unscaled.multiply(1000);
//// Add the difference image to the console on the right
//print("Difference Normalized Difference Infrared Index: ", dNDII);
//---------------------------------- True Color Imagery ------------------------------------
// Apply platform-specific visualization parameters for true color images
if (platform == 'S2' | platform == 's2') {
  var vis = {bands: ['B4', 'B3', 'B2'], max: 2000, gamma: 1.5};
} else {
  var vis = {bands: ['B4', 'B3', 'B2'], min: 0, max: 4000, gamma: 1.5};
}
//// Add the true color images to the map.
//Map.addLayer(pre_mos, vis,'Pre-fire image');
//Map.addLayer(post_mos, vis,'Post-fire image');
//
// Add the true color images to the map.
//Map.addLayer(pre_cm_mos, vis,'Pre-fire True Color Image - Clouds masked');
//Map.addLayer(post_cm_mos, vis,'Post-fire True Color Image - Clouds masked');
//=================================================================================
```
// PREPARE FILE EXPORT

var id = postNDII.id().getInfo();

Export.image.toDrive({image: postNDII, scale: 30, description: id, fileNamePrefix: 'postNDII', region: area, maxPixels: 1e10});

// Downloads will be availible in the 'Tasks'-tab on the right.

### //================================================================================= // SENESCENCE MAPPING USING THE Plant Senescence Reflectance Index (PSRI) //================================================================================= ========== // Plant Senescence Reflectance Index will be applied to imagery from before and after a // wild fire. Imagery used in this process comes from Sentinel-2. //================================================================================= ========== //// SET TIME FRAME // Set start and end dates of a period BEFORE the fire var prefire\_start = '2017-08-25'; var prefire\_end = '2017-08-27'; // Now set the same parameters for AFTER the fire. var postfire  $start = '2017-09-04'$ ; var postfire  $end = 2017-09-06'$ ; //\*\*\*\*\*\*\*\*\*\*\*\*\*\*\*\*\*\*\*\*\*\*\*\*\*\*\*\*\*\*\*\*\*\*\*\*\*\*\*\*\*\*\*\*\*\*\*\*\*\*\*\*\*\*\*\*\*\*\*\*\*\*\*\*\*\*\*\*\*\*\*\*\*\*\*\*\*\*\*\*\*\*\*\*\*\*\*\*\*\*\* // SELECT A SATELLITE PLATFORM var platform = 'S2'; //---------------------------------- Translating User Inputs -------------------------------- // Print Satellite platform and dates to console var ImCol = 'COPERNICUS/S2'; var  $pl$  = 'Sentinel-2'; print(ee.String('Data selected for analysis: ').cat(pl)); print(ee.String('Fire incident occurred between ').cat(prefire\_end).cat(' and ').cat(postfire\_start)); // Location var area = ee.FeatureCollection(geometry); // Set study area as map center. Map.centerObject(area);

//----------------------- Select Sentinel-2 imagery by time and location -----------------------

var imagery = ee.ImageCollection(ImCol);

// In the following lines imagery will be collected in an ImageCollection, depending on the // location of our study area, a given time frame and the ratio of cloud cover. var prefireImCol = ee.ImageCollection(imagery

 // Filter by dates. .filterDate(prefire\_start, prefire\_end) // Filter by location. .filterBounds(area));

// Select all images that overlap with the study area from a given time frame

var postfireImCol = ee.ImageCollection(imagery // Filter by dates. .filterDate(postfire\_start, postfire\_end)

### **APÊNDICE D –** *SCRIPT* **PSRI**

 // Filter by location. .filterBounds(area));

// Add the clipped images to the console on the right //print("Pre-fire Image Collection: ", prefireImCol); print("Post-fire Image Collection: ", postfireImCol);

//------------------------------- Apply a cloud and snow mask -------------------------------

// Function to mask clouds from the pixel quality band of Sentinel-2 SR data. function maskS2sr(image) { // Bits 10 and 11 are clouds and cirrus, respectively. var cloudBitMask = ee.Number(2).pow(10).int(); var cirrusBitMask = ee.Number(2).pow(11).int(); // Get the pixel QA band. var qa = image.select( $\langle QA60'\rangle$ ; // All flags should be set to zero, indicating clear conditions. var mask = qa.bitwiseAnd(cloudBitMask).eq(0) .and(qa.bitwiseAnd(cirrusBitMask).eq(0)); // Return the masked image, scaled to TOA reflectance, without the QA bands. return image.updateMask(mask) .copyProperties(image, ["system:time\_start"]); }

// Apply platform-specific cloud mask

```
var prefire CM ImCol = prefireImCol.map(maskS2sr);
var postfire CM ImCol = postfireImCol.map(maskS2sr);
```
//----------------------- Mosaic and clip images to study area -----------------------------

// This is especially important, if the collections created above contain more than one image // (if it is only one, the mosaic() does not affect the imagery).

```
var pre_mos = prefireImCol.mosaic().clip(area);
var post_mos = postfireImCol.mosaic().clip(area);
```

```
var pre_cm_mos = prefire_CM_ImCol.mosaic().clip(area);
var post_cm_mos = postfire_CM_ImCol.mosaic().clip(area);
```
// Add the clipped images to the console on the right //print("Pre-fire True Color Image: ", pre\_mos); print("Post-fire True Color Image: ", post\_mos);

//------------------ Calculate PSRI for pre- and post-fire images ---------------------------

```
\frac{1}{2} Apply platform-specific PSRI = (RED - BLUE) / (REDEDGE)
```

```
 var prePSRI = pre_cm_mos.expression(
  '(red - blue) / (rededge)',
  {
   blue: pre_cm_mos.select('B2'), // 459-479nm, BLUE
    red: pre_cm_mos.select('B4'), // 620-670nm, RED
   rededge: pre_cm_mos.select('B6') // 740.2-739.1nm, REDEDGE2
  });
var postPSRI = post_cm_mos.expression(
  '(red - blue) / (rededge)',
  {
   blue: post_cm_mos.select('B2'), \frac{1}{459-479}nm, BLUE
```

```
 red: post_cm_mos.select('B4'), // 620-670nm, RED
   rededge: post_cm_mos.select('B6') // 740.2-739.1nm, REDEDGE2
\});
```
// Add the PSRI images to the console on the right

//print("Pre-fire Plant Senescence Reflectance Index: ", prePSRI); print("Post-fire Plant Senescence Reflectance Index: ", postPSRI);

// Color table for better visualization

```
var colorizedVis = {
  min: 0.0,
  max: 1.0,
  palette: [
   'FFFFFF', 'CE7E45', 'DF923D', 'F1B555', 'FCD163', '99B718', '74A901',
   '66A000', '529400', '3E8601', '207401', '056201', '004C00', '023B01',
   '012E01', '012D01', '012301'
  ],
};
```
//Map.addLayer(prePSRI, colorizedVis,'Pre-fire PSRI'); Map.addLayer(postPSRI, colorizedVis,'Post-fire PSRI'); Map.addLayer(burned\_area);

```
////------------------------- Selecting random points -------------------------
//
//var points_burned = ee.FeatureCollection.randomPoints(burned_area,50);
// //is needed to visualize the information in the console (right side)
// print(points_burned);
// Map.addLayer(points_burned);
// 
// //is needed to send the data to my google drive account
//// Export.table.toDrive(points_burned,'Points_burned');//
////
//var points_unburned = ee.FeatureCollection.randomPoints(unburned_area,50);
// //is needed to visualize the information in the console (right side)
// print(points_unburned);
// Map.addLayer(points_unburned);
// 
// //is needed to send the data to my google drive account
//// Export.table.toDrive(points_unburned,'Points_unburned');//
//
////------------------------------ Extracting Values by Points -------------------------------
var bandChart = ui.Chart.image.regions({
  image: postPSRI,
  regions: burned_points,
  scale: 30,
  seriesProperty: 'label'
\});
bandChart.setChartType('LineChart');
bandChart.setOptions({
  title: 'Post fire PSRI Burned Values',
  hAxis: {
   title: 'PSRI'
  },
  vAxis: {
   title: 'Reflectance'
  },
  lineWidth: 1,
```

```
 pointSize: 4,
  series: {
  }
});
print(bandChart);
var bandChart = ui.Chart.image.regions({
  image: postPSRI,
  regions: unburned_points,
  scale: 30,
  seriesProperty: 'label'
\});
bandChart.setChartType('LineChart');
bandChart.setOptions({
  title: 'Post fire PSRI Unburned Values',
  hAxis: {
   title: 'PSRI'
  },
  vAxis: {
   title: 'Reflectance'
 },
  lineWidth: 1,
  pointSize: 4,
  series: {
  }
});
print(bandChart);
//------------------ Calculate difference between pre- and post-fire images ----------------
//// The result is called delta PSRI or dPSRI
//var dPSRI_unscaled = prePSRI.subtract(postPSRI);
//// Scale product to USGS standards
//var dPSRI = dPSRI_unscaled.multiply(1000);
//// Add the difference image to the console on the right
//print("Plant Senescence Reflectance Index: ", dPSRI);
//---------------------------------- True Color Imagery ------------------------------------
// Apply platform-specific visualization parameters for true color images
if (platform == 'S2' | platform == 's2') {
  var vis = {bands: ['B4', 'B3', 'B2'], max: 2000, gamma: 1.5};
} else {
  var vis = {bands: ['B4', 'B3', 'B2'], min: 0, max: 4000, gamma: 1.5};
}
//// Add the true color images to the map.
//Map.addLayer(pre_mos, vis,'Pre-fire image');
//Map.addLayer(post_mos, vis,'Post-fire image');
//
// Add the true color images to the map.
//Map.addLayer(pre_cm_mos, vis,'Pre-fire True Color Image - Clouds masked');
Map.addLayer(post_cm_mos, vis,'Post-fire True Color Image - Clouds masked');
```
//=================================================================================

var id = postPSRI.id().getInfo();

Export.image.toDrive({image: postPSRI, scale: 30, description: id, fileNamePrefix: 'postPSRI', region: area, maxPixels: 1e10});

// Downloads will be availible in the 'Tasks'-tab on the right.

## **APÊNDICE E – DADOS IMAGEM PRÉ-FOGO**

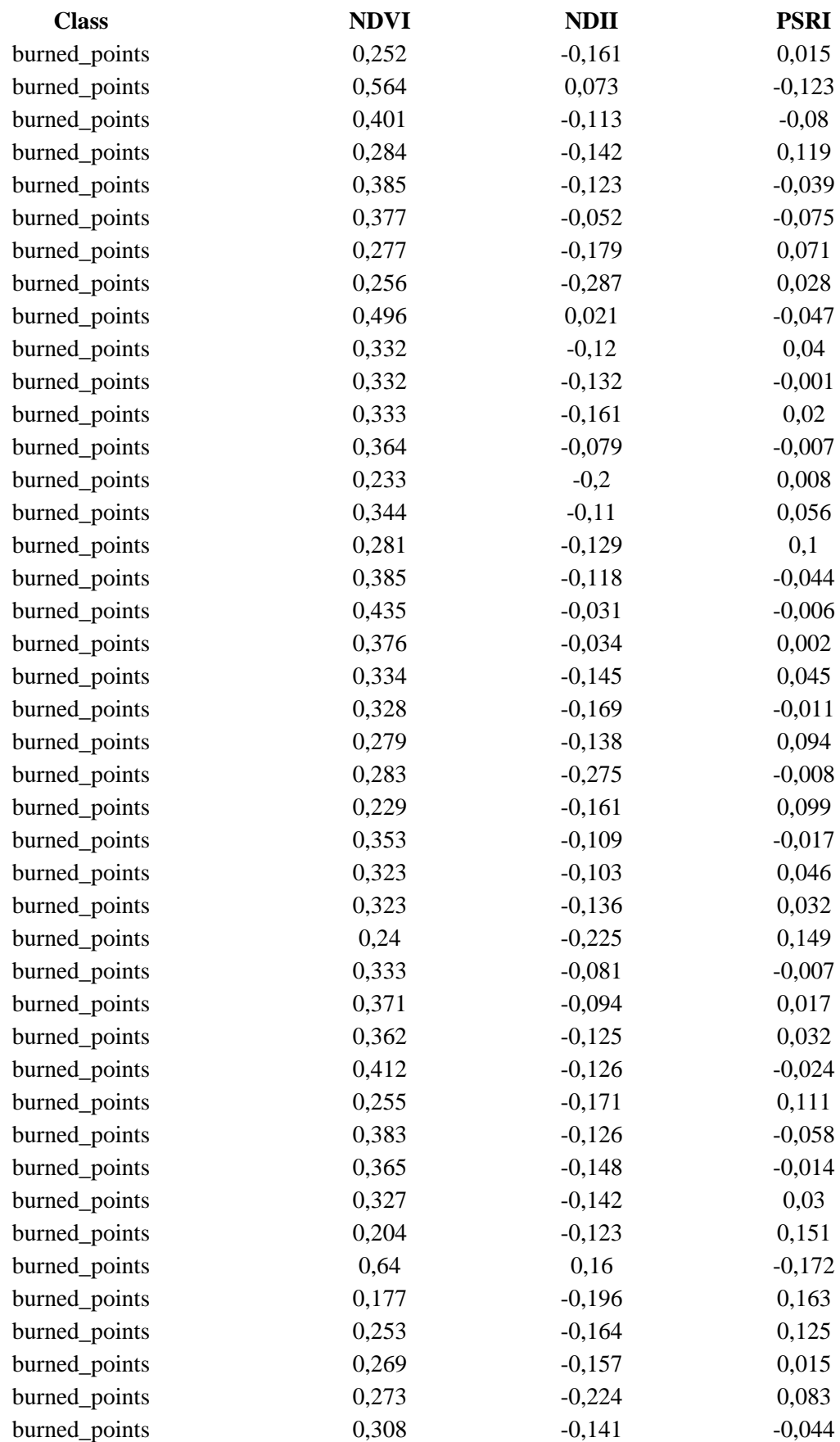

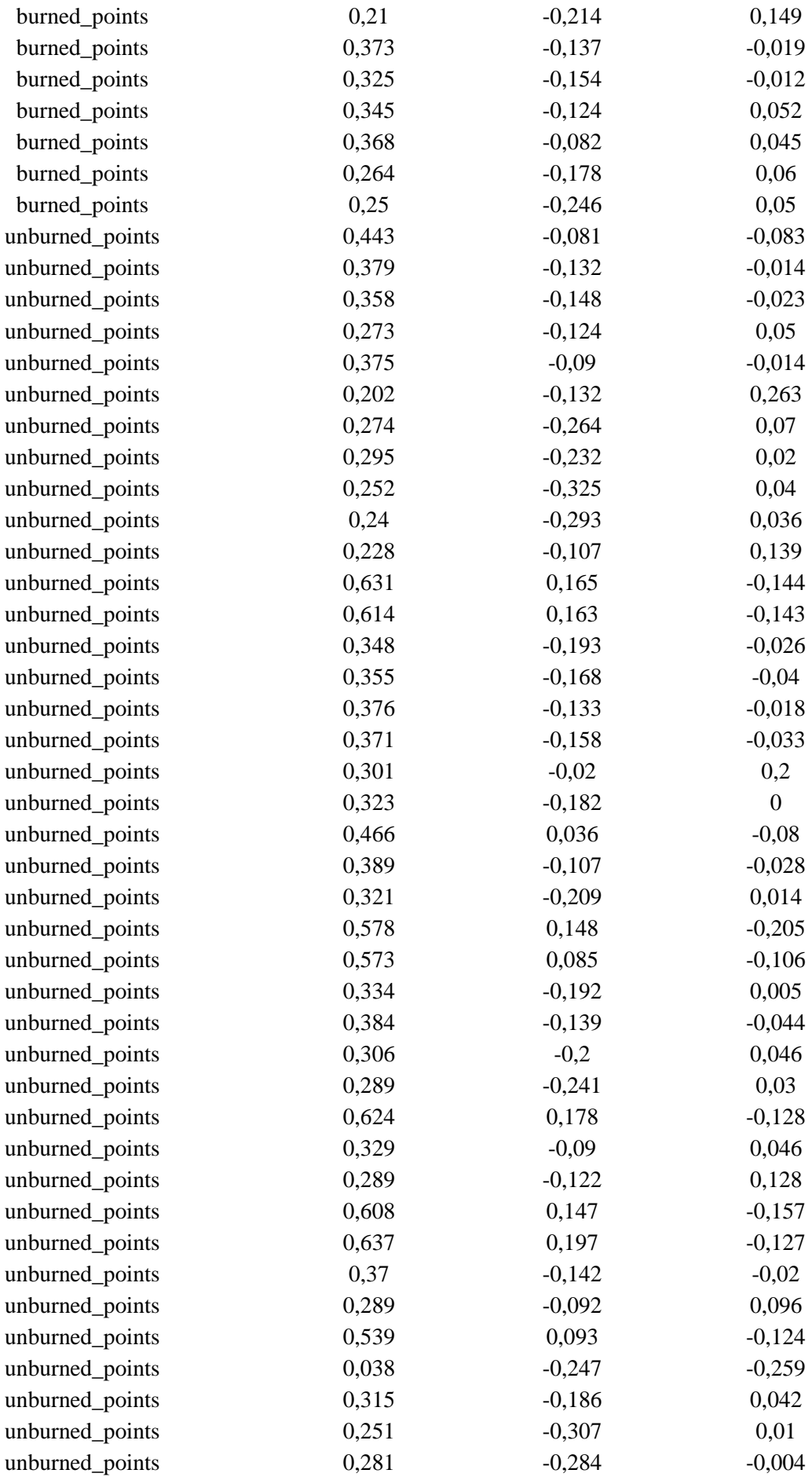

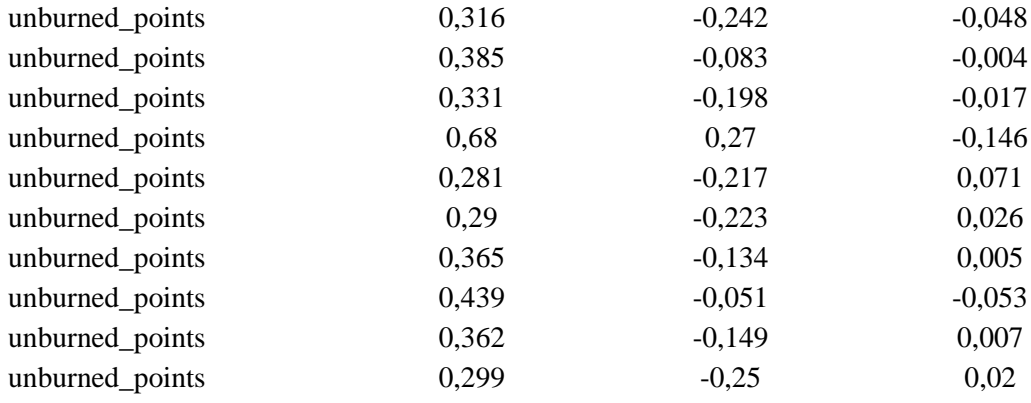

# **APÊNDICE F – DADOS IMAGEM PÓS-FOGO**

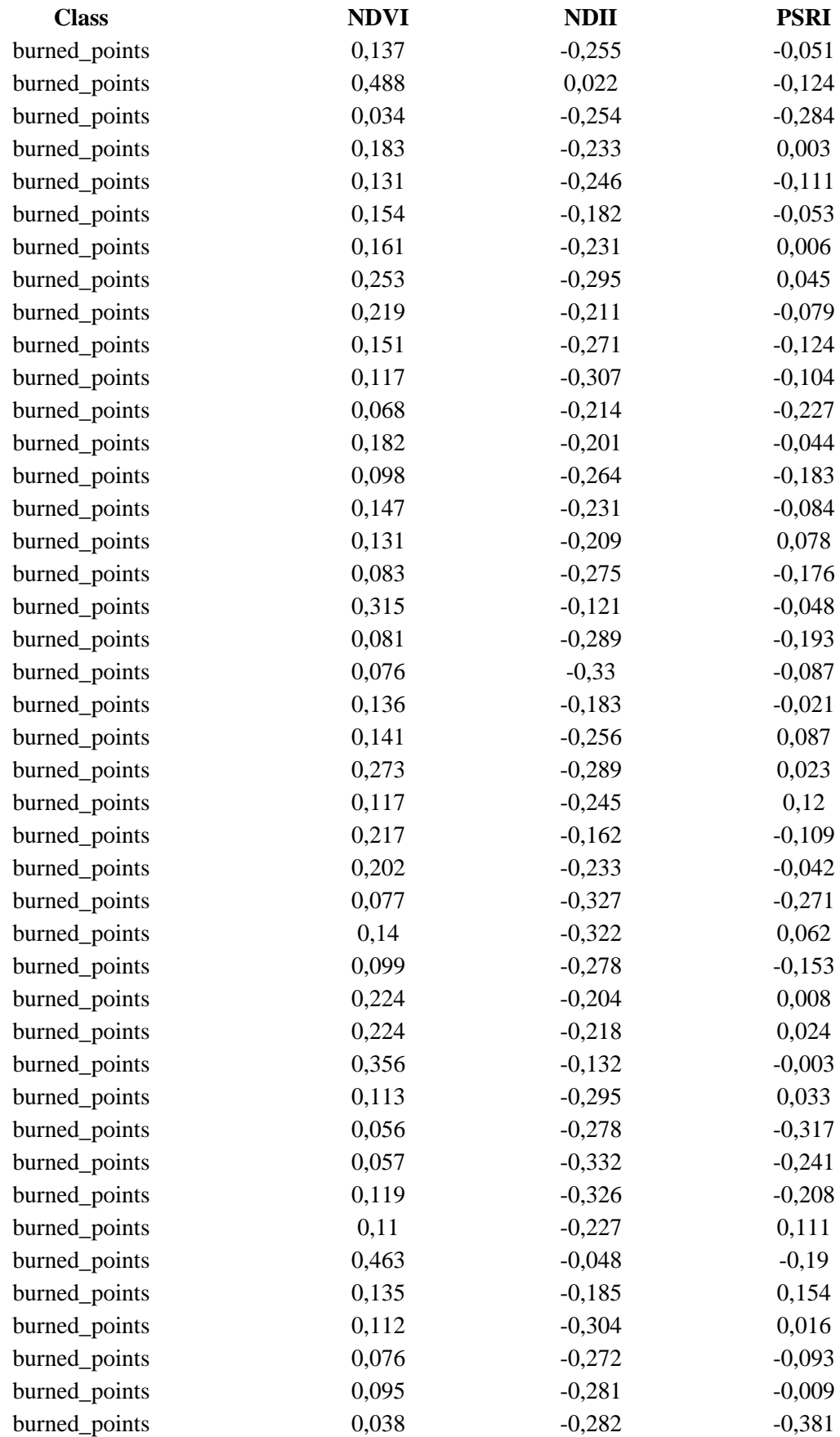

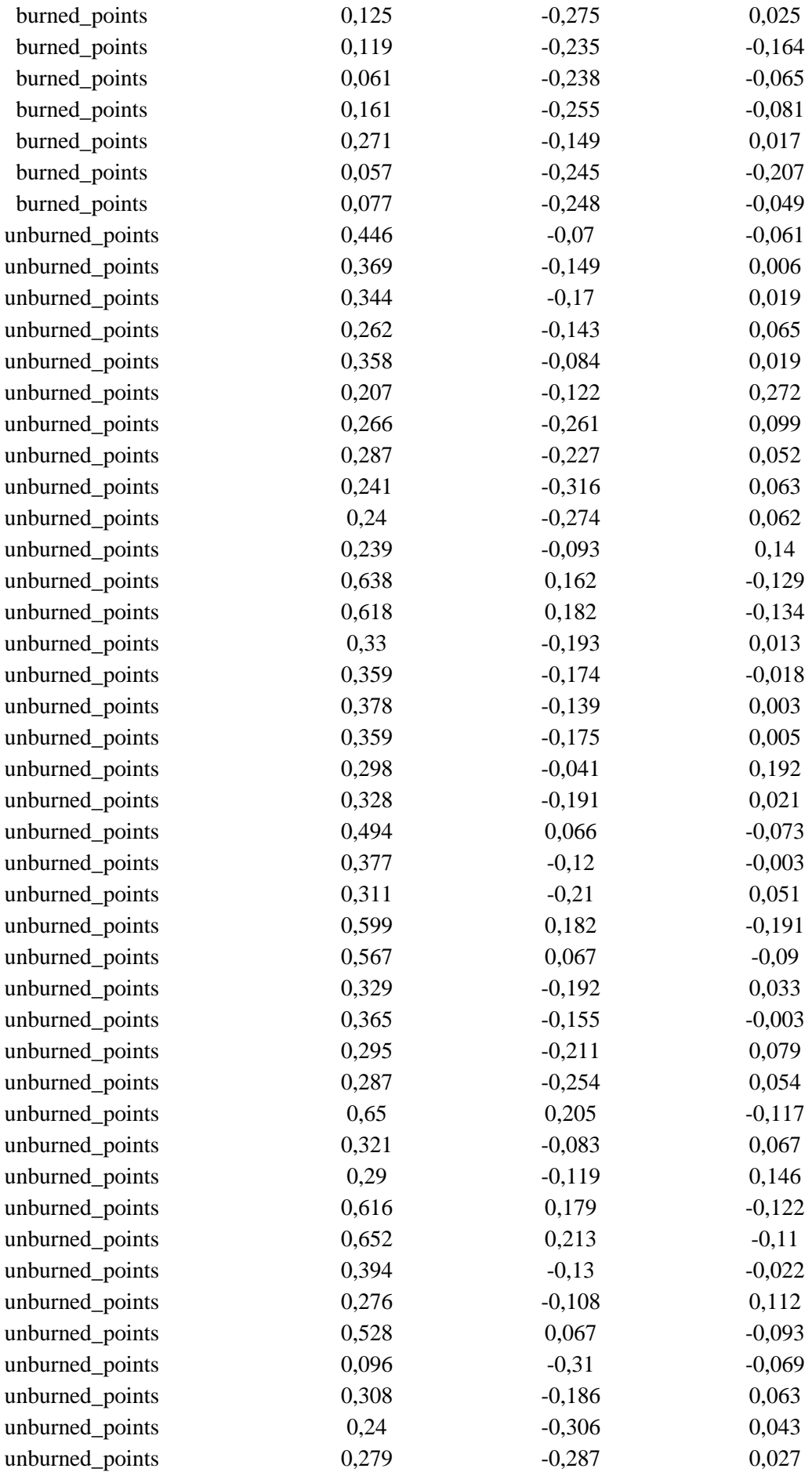

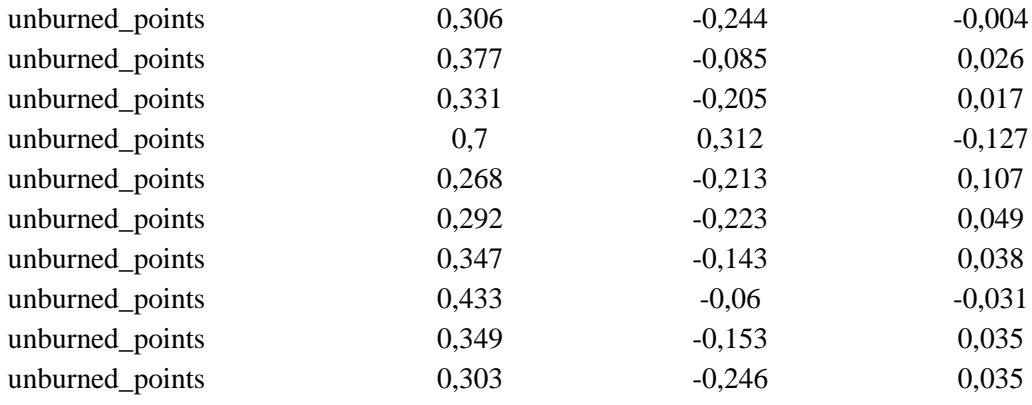

# **APÊNDICE G – DADOS IMAGEM REBROTA DA VEGETAÇÃO**

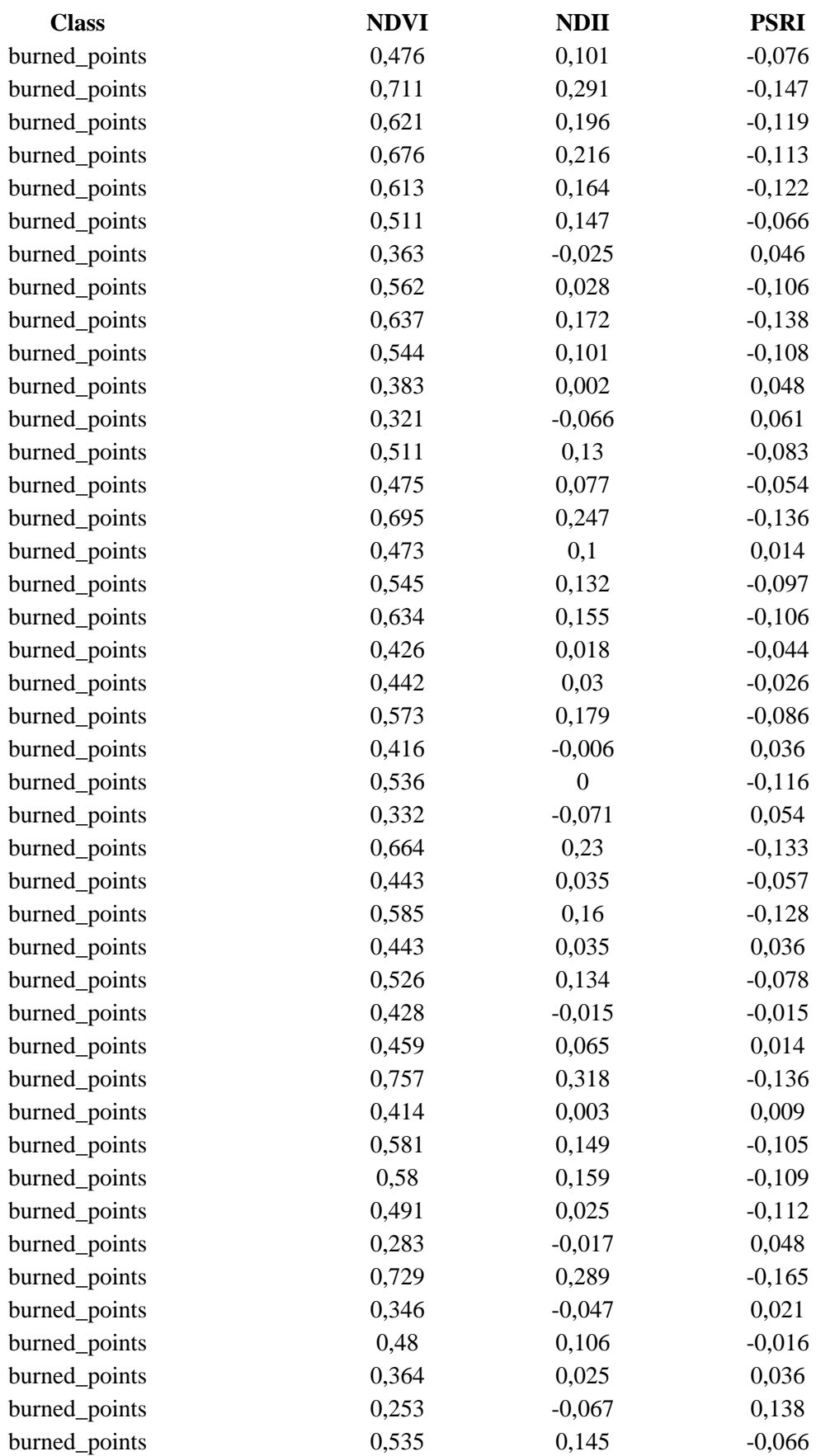

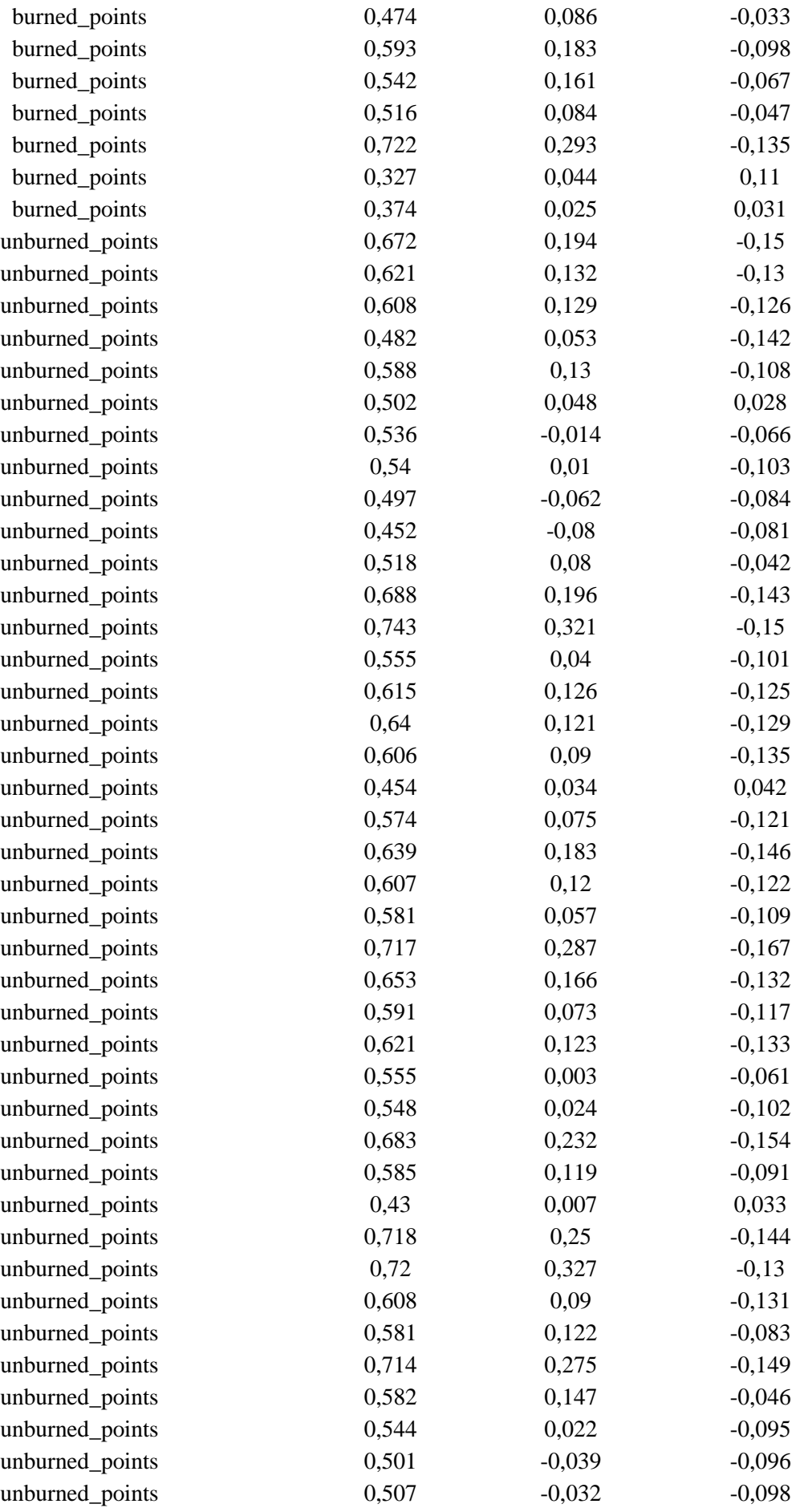

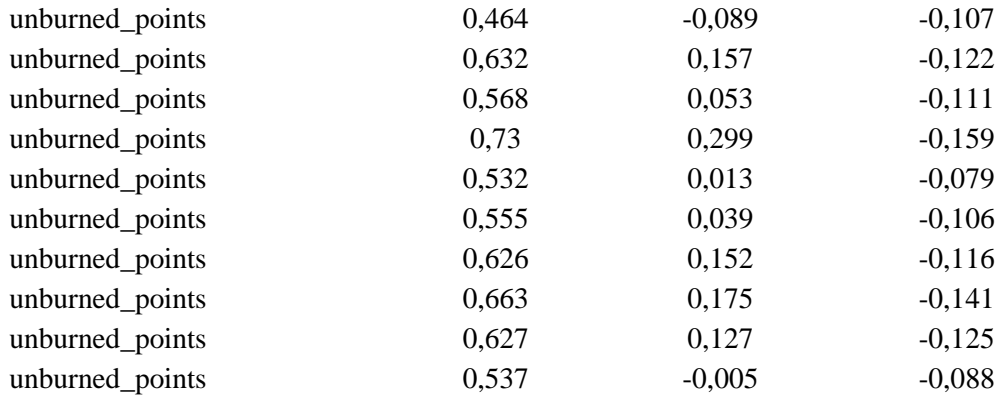